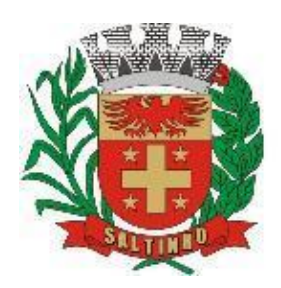

CNPJ 66.831.959/0001-87

## **PREGÃO PRESENCIAL 30/2022**

De conformidade com a autorização do Chefe do Poder Executivo, por solicitação de vários departamentos, torna público que fará realizar licitação na modalidade **Pregão Presencial 30/2022,** do tipo **menor preço global por lote**, cujo objeto está definido abaixo, o qual observará os preceitos de direito público e, em especial, as disposições da Lei Federal 10.520/2002, de 17/07/2002, Lei Federal 8.666/93, de 21/06/1993 e suas alterações, Leis Complementares 123/2006 e 147/2014; Decreto Federal 3.555/2000, de 08/08/2000; e, Decreto Municipal 1.543/2014, de 01/08/2014, subordinado às condições e exigências estabelecidas neste edital e seus anexos.

A sessão de processamento desta licitação será realizada e conduzida pelo pregoeiro efetivo ou pela pregoeira substituta e equipe de apoio, nomeados através da Portaria 1.644/2022, de 03/01/2022, cuja cópia segue em anexo.

### **1. DO OBJETO**

1.1. **Contratação de pessoa jurídica devidamente constituída na forma da Lei e que possua CNAE – Código e Descrição das Atividades Econômicas compatível com o seguinte objeto: cessão onerosa de licença por remuneração mensal de software para gestão pública dos poderes Executivo e Legislativo do município de Saltinho/SP**, **de uso temporário por prazo determinado, através de implantação em parcela única, com atualização mensal, que garanta as alterações legais, corretivas e evolutivas, incluindo conversão, implantação e treinamento de usuários para diversas áreas**, conforme especificações constantes do "Anexo I - Termo de Referência", que faz parte integrante e indissociável desse edital.

### **2. DA ABERTURA**

2.1. A abertura da presente licitação dar-se-á em sessão pública, dirigida pelo pregoeiro, de acordo com a legislação mencionada no preâmbulo deste edital.

2.1.1. Data e horário máximo para protocolo dos envelopes com as propostas financeiras e documentos de habilitação: **até 8:50 horas (horário de Brasília/DF) do dia 18/08/2022**;

2.1.2. Data e horário do credenciamento e início da sessão de lances: **as 9:00 horas (horário de Brasília/DF) do dia 18/08/2022**;

2.1.3. Local: Paço Municipal, Avenida 07 de setembro, 1733, Centro, Saltinho/SP.

### **3. DAS CONDIÇÕES DE PARTICIPAÇÃO NA LICITAÇÃO**

3.1. Poderão participar desta licitação quaisquer interessados que atendam às exigências e condições estabelecidas por este edital.

3.2. É condição essencial para a participação na presente licitação à apresentação pelas licitantes, mediante protocolo, diretamente no Paço Municipal, na data e horário indicados no item 2 deste edital, da Declaração de Cumprimento dos Requisitos de Habilitação, nos moldes do modelo contido no Anexo II deste edital, bem como dos **DOCUMENTOS** e **PROPOSTA FINANCEIRA**, em 02 (dois) envelopes, separados, opacos, indevassáveis, fechados e numerados, contendo em sua parte externa o nome da empresa proponente e seu endereço, bem como o número da presente licitação e ainda a indicação correspondente ao seu conteúdo, a saber:

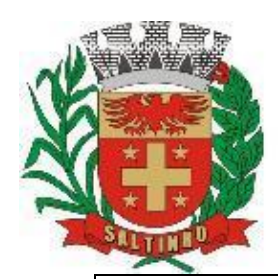

CNPJ 66.831.959/0001-87

Município de Saltinho; Avenida 07 de setembro, 1733, Centro, Saltinho/SP; Departamento Administrativo; Envelope 01 (um) – Proposta Financeira; Pregão Presencial 30/2022; Dados da Empresa Licitante: Razão Social: Endereço Completo: Telefone: CNPJ:

Município de Saltinho; Avenida 07 de setembro, 1733, Centro, Saltinho/SP; Departamento Administrativo; Envelope 02 (dois) – Documentos de Habilitação; Pregão Presencial 30/2022; Dados da Empresa Licitante: Razão Social: Endereço Completo: Telefone: CNPJ:

3.2.1. A licitante ME – Microempresa ou EPP – Empresa de Pequeno Porte que desejar gozar dos benefícios da Lei Complementar 123/2006, de 14/12/2006, deverá comprovar seu porte mediante a apresentação de requerimento (conforme Anexo IX), juntando documento que comprove a condição de ME ou EPP (preferencialmente a Certidão Simplificada expedida pela Junta Comercial do Estado ou anotação do Registro Civil no Cartório de Pessoa Jurídica, comprovando seu enquadramento, com data não superior a 60 (sessenta) dias corridos e consecutivos da data marcada para a entrega dos envelopes com documentos de habilitação e proposta financeira ou outra equivalente no caso de MEI).

3.2.2. O referido documento deverá estar fora dos envelopes  $N<sup>o</sup>$ : 01 (um) – Proposta Financeira e Nº: 02 (dois) – Documentos.

3.3. Em nenhuma hipótese serão recebidos os envelopes contendo a proposta financeira e a documentação, posteriormente ao prazo limite estabelecido neste edital.

3.4. Não poderão participar:

3.4.1. Consórcio de empresas, qualquer que seja sua forma de constituição, visto que o objeto não é complexo a ponto de se recomendar esforços cooperativos;

3.4.2. Empresas que, por qualquer motivo, estejam declaradas inidôneas perante a administração pública (apenadas, inabilitadas ou impedidas de participar em licitações por ato do Poder Público), direta ou indireta, federal, estadual ou municipal, cuja situação atualizada poderá ser pesquisada a qualquer tempo nos endereços eletrônicos <https://www.tce.sp.gov.br/pesquisa-relacao-apenados> e [https://contas.tcu.gov.br;](https://contas.tcu.gov.br/)

3.4.3. Empresas impedidas e suspensas de licitar e/ou contratar com órgãos da administração pública, nos termos do inciso III, do artigo 87, da Lei Federal 8.666/93 e suas alterações, do artigo 7º da Lei Federal 10.520/02 e da Súmula 51 do TCESP;

3.4.4. Empresas que estejam sob falência, recuperação judicial ou extrajudicial, exceto nos casos em que o plano de recuperação já tenha sido homologado pelo juízo competente e em pleno vigor, nos termos da Súmula 50 do TCESP;

3.4.5. Empresas que possuam entre seus sócios, servidor deste órgão licitante.

3.5. A não observância das alíneas anteriores por parte da empresa ensejará as sanções e penalidades legais aplicáveis.

Avenida 07 de setembro, 1733, Centro, Saltinho/SP, CEP: 13.440-013, Telefone (19) 3439-7800

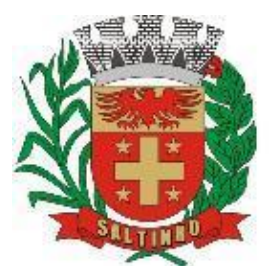

CNPJ 66.831.959/0001-87

## **4. DA IMPUGNAÇÃO DO ATO CONVOCATÓRIO**

4.1. Qualquer pessoa poderá solicitar esclarecimentos, providências ou impugnar os termos deste edital por irregularidade, protocolizando fisicamente no Paço Municipal, à Avenida 07 de setembro, 1733, Centro, Saltinho/SP ou através do correio eletrônico [licitacoes@saltinho.sp.gov.br,](mailto:licitacoes@saltinho.sp.gov.br) com confirmação de recebimento, até 02 (dois) dias úteis antes da data fixada para a realização do Pregão, cabendo ao pregoeiro decidir sobre a petição no prazo de 24 (vinte e quatro) horas. Demais informações/esclarecimentos poderão ser obtidas pelo telefone (19) 3439-7800 (ramal 31) ou pelo correio eletrônico acima.

4.2. Não serão reconhecidas as impugnações interpostas depois de vencidos os respectivos prazos legais.

4.3. Acolhida a petição contra o ato convocatório, será designada nova data para a realização do certame.

## **5. DA APRESENTAÇÃO DA DECLARAÇÃO, DA PROPOSTA FINANCEIRA E DOS DOCUMENTOS DE HABILITAÇÃO.**

5.1. Cada licitante deverá apresentar os seguintes documentos:

5.1.1. Declaração, separada de qualquer dos envelopes relacionados no subitem abaixo, declarando que cumpre os requisitos de habilitação para o presente certame licitatório, conforme exigido no subitem 9.1;

- 5.1.2. Envelope 01 (um): Proposta Financeira; e
- 5.1.3. Envelope 02 (dois): Documentos de Habilitação.

5.2. Os documentos necessários à participação na presente licitação poderão ser apresentados no original ou por cópia com autenticação preferencialmente procedida por tabelião, pelo pregoeiro ou por servidor integrante da equipe de apoio; ou pela juntada das folhas de órgão da imprensa oficial onde tenham sido publicados.

5.2.1. Os documentos necessários à participação na presente licitação, compreendendo os documentos referentes à proposta financeira e à habilitação e seus anexos, deverão ser apresentados no idioma oficial do Brasil.

5.2.2. Quaisquer documentos, necessários à participação no presente certame licitatório, apresentados em língua estrangeira, deverão ser autenticados pelos respectivos consulados, mediante reconhecimento da assinatura do tabelião ou notário do país de origem, que tiver reconhecido a firma do emitente de tais documentos, além de serem traduzidos para o idioma oficial do Brasil por tradutor juramentado.

5.2.3. A autenticação, quando feita pelo pregoeiro ou por servidor integrante da equipe de apoio, poderá ser efetuada, em horário de expediente, no Paço Municipal, à Avenida 07 de setembro, 1733, Centro, Saltinho/SP, no horário das 8:00 as 11:00 e das 13:00 as 16:00 horas, até o dia útil imediatamente anterior à data fixada para a realização do Pregão, (com base na Lei Federal 13.726/2018, de 08/08/2018). Nenhum documento será autenticado durante a sessão de julgamento, com exceção dos documentos necessários ao credenciamento do licitante, conforme item 8.3 deste edital.

5.2.4. O CNPJ indicado nos documentos da proposta financeira e da habilitação deverá ser do mesmo estabelecimento da empresa que efetivamente vai fornecer o objeto da presente licitação.

### **6. DA PROPOSTA FINANCEIRA (ENVELOPE 01)**

6.1. O envelope 01 (um) deverá conter a proposta financeira da licitante, que deverá atender aos seguintes requisitos:

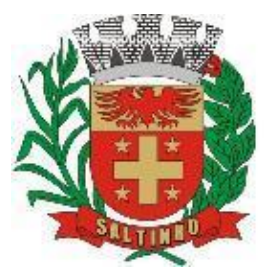

CNPJ 66.831.959/0001-87

6.1.1. Ser apresentada conforme Anexo III a este edital ou em formulário próprio contendo as mesmas informações, datada e assinada, em uma via, no idioma oficial do Brasil, sem rasuras, emendas ou entrelinhas, constando o preço expresso em reais (R\$);

6.1.2. Apresentar os preços completos, computando todos os custos necessários para o atendimento do objeto desta licitação, bem como todos os impostos, encargos trabalhistas, previdenciários, fiscais, comerciais, taxas e quaisquer outros que incidam ou venham a incidir sobre o objeto licitado, constante da proposta;

6.1.3. Constar prazo de validade das condições propostas não inferior a 60 (sessenta) dias corridos, a contar da data de apresentação da proposta financeira;

6.1.4. Razão social da licitante, número de inscrição no CNPJ do estabelecimento da empresa que efetivamente irá atender o objeto desta licitação, endereço completo, telefone e endereço eletrônico (e-mail) para contato;

6.1.5. Prazo de início dos serviços;

6.1.6. Prazo de execução dos serviços;

6.1.7. Condições de pagamento;

6.1.8. Declaração escrita expressa, datada, carimbada e assinada pelo representante legal da licitante que o objeto ofertado pela empresa, atende, rigorosamente, as características necessárias arroladas no objeto desta licitação;

6.2. Em caso de divergência entre informações contidas em documentação impressa e na proposta específica, prevalecerão às da proposta. Ocorrendo discrepância entre o valor unitário e total para os itens do objeto deste edital, será considerado o primeiro.

6.3. Os preços propostos serão de exclusiva responsabilidade da licitante, não lhe assistindo o direito de pleitear qualquer alteração, sob alegação de erro, omissão ou qualquer outro pretexto.

6.4. A proposta financeira será considerada completa abrangendo todos os custos necessários à execução do objeto.

6.5. Serão desclassificadas as propostas financeiras que não atendam às exigências do ato convocatório e que não sejam apresentadas juntamente com as planilhas com a composição dos custos, conforme modelo em anexo.

6.6. A proposta deverá limitar-se ao objeto desta licitação, sendo desconsideradas quaisquer alternativas de preço ou quaisquer outras condições não previstas no edital.

6.7. Em nenhuma hipótese poderá ser alterada a proposta apresentada, seja quanto ao preço, condições de pagamento, prazos ou outra condição que importe em modificação dos termos originais.

6.8. Independentemente de declaração expressa, a simples apresentação das propostas implica submissão a todas as condições estipuladas neste edital e seus anexos, sem prejuízo da estrita observância das normas contidas na legislação mencionada no preâmbulo deste edital.

### **7. DOS DOCUMENTOS DE HABILITAÇÃO (ENVELOPE 02)**

7.1. A licitante, cujo objeto social e CNAE – Classificação Nacional de Atividades Econômicas deverão ser compatíveis com o objeto licitado, deverá apresentar dentro do **Envelope 02**, os documentos relacionados a seguir:

### **7.2. Habilitação Jurídica:**

7.2.1. A documentação relativa à habilitação jurídica da empresa, cujo objeto social deverá ser compatível com o objeto licitado, consistirá em:

7.2.1.1. Para Empresa Individual: Registro Comercial; ou

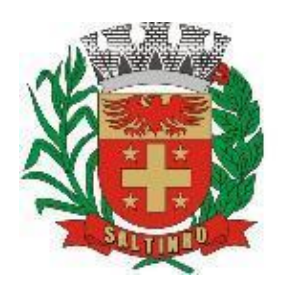

CNPJ 66.831.959/0001-87

7.2.1.2. Para Sociedade Comercial: Ato constitutivo, estatuto ou contrato social em vigor e alterações subsequentes, devidamente registrados;

7.2.1.3. No caso de S/A: O ato constitutivo e alterações subsequentes deverão vir acompanhados de documentos de eleição de seus administradores, em exercício;

7.2.1.4. Para Sociedade Civil (sociedade simples e sociedade cooperativa): Inscrição do ato constitutivo e alterações subsequentes, devidamente registrados no Registro Civil das Pessoas Jurídicas, acompanhada de prova da diretoria em exercício;

7.2.1.5. Para Empresa ou Sociedade Estrangeira em funcionamento no Brasil: Decreto de autorização e ato constitutivo registrado no órgão competente.

7.2.2. Os documentos de habilitação jurídica se tiverem sido apresentados para o credenciamento deste Pregão, não precisarão constar do Envelope 02 – Documentos de Habilitação.

### **7.3. Regularidade Fiscal e Trabalhista:**

7.3.1. A licitante deverá apresentar os documentos correspondentes ao estabelecimento com que pretende firmar o contrato, matriz (sede) ou a filial (domicílio);

7.3.1.1. É vedada a mesclagem de documentos de estabelecimentos diversos, exceto prova de regularidade para com o Fundo de Garantia de Tempo de Serviço (FGTS) e Instituto Nacional de Seguridade Social (INSS), quando houver recolhimento centralizado desses tributos;

7.3.2. A documentação relativa à Regularidade Fiscal consistirá em:

7.3.2.1. Comprovante de Inscrição e de Situação Cadastral no Cadastro Nacional da Pessoa Jurídica (**CNPJ**) do Ministério da Fazenda [\(www.receita.economia.gov.br\)](http://www.receita.economia.gov.br/);

7.3.2.2. Prova de inscrição no **Cadastro de Contribuintes Municipal e/ou Estadual**, pertinente ao seu ramo de atividade e compatível com o objeto a ser contratado;

7.3.2.3. Prova de regularidade para com a **Fazenda Federal e Municipal** ou outra prova equivalente, na forma da Lei (Código Tributário Nacional):

7.3.2.3.1. A regularidade para com a **Fazenda Federal** deverá ser comprovada pela apresentação da Certidão de Quitação de Tributos e Contribuições Federais ou pela Certidão Conjunta Negativa de Débitos relativos a Tributos Federais e à Dívida da União, inclusive Seguridade Social, expedidas pela Secretaria da Receita Federal [\(www.receita.economia.gov.br\)](http://www.receita.economia.gov.br/), com prazo de validade em vigor;

7.3.2.3.2. A regularidade para com a **Fazenda Municipal** deverá ser comprovada por Certidão Negativa de Tributos Mobiliários, expedida pelo Município em que o estabelecimento estiver situado, com prazo de validade em vigor;

7.3.2.4. Prova de regularidade relativa ao **Fundo de Garantia por Tempo de Serviço – FGTS**, através da apresentação do CRF - Certificado de Regularidade, com prazo de validade em vigor, emitido pela Caixa Econômica Federal [\(www.caixa.gov.br\)](http://www.caixa.gov.br/);

7.3.2.5. **Certidão Negativa de Débitos Trabalhistas - CNDT**, com prazo de validade em vigor, nos moldes do que estabelece a Lei Federal 12.440/2011, de 07/07/2011 [\(www.tst.jus.br\)](http://www.tst.jus.br/);

7.3.3. As provas de regularidade deverão ser feitas por Certidão Negativa ou Positiva com Efeitos de Negativa;

7.3.3.1. Considera-se positiva com efeitos de negativa a certidão em que conste a existência de créditos não vencidos; em curso de cobrança executiva em que tenha sido efetivada a penhora; ou cuja exigibilidade esteja suspensa por moratória, ou depósito de seu montante integral, ou reclamações e recursos, nos termos das leis reguladoras do processo tributário administrativo ou concessão de medida liminar em mandado de segurança.

**7.4. Qualificação Técnica:**

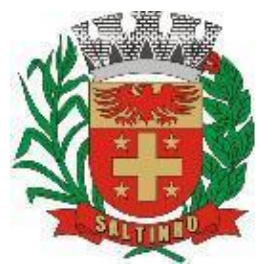

CNPJ 66.831.959/0001-87

7.4.1. Comprovação de capacidade técnica operacional da empresa licitante (pessoa jurídica) para a prestação de serviços semelhantes/similares ao objeto desta licitação para cada lote, nas mesmas características destes, mediante a apresentação de atestados de capacidade técnica emitidos em face da razão social da proponente, por personalidade jurídica pública ou privada, devidamente datados e assinados pelo responsável legalmente constituído, que deverá ser devidamente identificado;

7.4.2. Quando tratar-se de licitante que é representante comercial/preposto da empresa detentora dos códigos fontes dos softwares/módulos (que possuem propriedade intelectual devidamente registrada das ferramentas tecnológicas ofertadas para cada lote), deverão apresentar declaração expressa escrita, datada e assinada por sócio da empresa/licitante ou por seu representante legal, devidamente comprovados, que possuem contrato vigente com a legítima proprietária, permitindo que comercializem a cessão mensal remuneradas dos softwares/módulos que são o objeto da presente licitação e que se comprometem a prestar os serviços atendendo todas as exigências constantes do termo de referência;

### **7.5. Qualificação Econômico-Financeira:**

7.5.1. Certidão negativa de falência, concordata, recuperação judicial ou extrajudicial expedida pelos cartórios distribuidores da sede da pessoa jurídica;

7.5.1.1. Nas hipóteses em que a certidão encaminhada for positiva, deve o licitante apresentar comprovante da homologação/deferimento pelo juízo competente do plano de recuperação judicial/extrajudicial em vigor;

7.5.1.2. As licitantes podem obter a certidão no endereço eletrônico [www.esaj.tjsp.jus.br,](http://www.esaj.tjsp.jus.br/) caso estejam situadas no Estado de São Paulo;

**7.6. Cumprimento do disposto no inciso XXXIII do artigo 7º da Constituição Federal:**

7.6.1. Declaração expressa escrita, datada e assinada por sócio da empresa ou por seu representante legal, devidamente comprovados, que não outorga trabalho noturno, perigoso ou insalubre aos menores de 18 (dezoito) anos, e qualquer trabalho aos menores de 16 (dezesseis) anos, salvo na condição de aprendiz, a partir de 14 (quatorze) anos (Anexo V).

**7.7. Comprovação de Inexistência de Fato Impeditivo Superveniente a Habilitação:**

7.7.1. Declaração expressa escrita, datada e assinada por sócio da empresa ou por seu representante legal, devidamente comprovados, da Inexistência de Fato Impeditivo Superveniente a Habilitação da licitante (Anexo IV).

**7.8. Comprovação de independência na formulação da proposta financeira e atuação no certame, conforme marco legal anticorrupção**:

7.8.1. Declaração escrita e expressa, datada e assinada por sócio da empresa ou por seu representante legal, devidamente comprovados, que elaborou a proposta financeira de forma independente e que a sua atuação no certame é de acordo com o que determina o marco legal anticorrupção (Anexo VII).

### **8. DA REPRESENTAÇÃO E DO CREDENCIAMENTO**

8.1. Antes do início da sessão, os representantes das interessadas em participar do certame deverão se apresentar para credenciamento junto ao pregoeiro, devidamente munidos de documentos que os credenciem a participar desta licitação, inclusive com poderes para formulação de ofertas e lances verbais, conforme modelo do Anexo VI.

8.2. Cada licitante credenciará apenas um representante que será o único admitido a intervir no procedimento licitatório e a responder, para todos os atos e efeitos previstos neste edital, por sua representada.

6

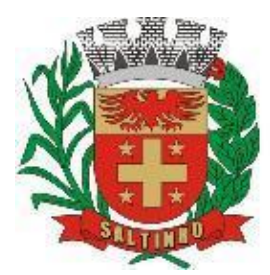

CNPJ 66.831.959/0001-87

8.3. Por credenciamento entende-se a apresentação dos documentos abaixo especificados, conforme as diferentes hipóteses de representação, em todos os casos acompanhados de documento oficial de identidade:

8.3.1. Quando a licitante for constituída sob a forma de sociedade e sua representação estiver sendo exercida diretamente por órgão integrante da estrutura organizacional da pessoa jurídica (Diretor, Gerente) documentos que comprovem a existência de poderes de representação do titular do cargo (Atos Constitutivos da Pessoa Jurídica, Estatutos Sociais ou Contrato Social devidamente registrados), acompanhados de documentos que comprovem a eleição do credenciando para o dito cargo (Ata de Assembleia Geral e, quando for o caso, também Ata do Conselho de Administração, em que tenham ocorrido as eleições a serem comprovadas, devidamente registradas);

8.3.2. Quando a licitante for constituída sob a forma de sociedade e a sua representação estiver sendo exercida, de forma indireta, por procurador constituído: os mesmos documentos arrolados no item 8.3.1, neste caso relativamente à pessoa que representar a licitante na procuração, acompanhados da procuração, na qual sejam outorgados poderes suficientes para representação em licitação;

8.3.3. Quando a licitante for constituída sob a forma de empresário individual e sua representação estiver sendo exercida diretamente pelo titular: declaração de empresário individual devidamente registrada;

8.3.4. Quando a licitante for constituída sob a forma de empresário individual e sua representação estiver sendo exercida, de forma indireta, por procurador constituído: o mesmo documento referido no item 8.3.3, acompanhado da procuração na qual sejam outorgados poderes suficientes para representação em licitação.

8.4. Nas hipóteses em que o representante da licitante for procurador e a sua constituição tiver sido formalizada por meio de instrumento particular de procuração, a firma da pessoa que representar a licitante na procuração deverá ser reconhecida por tabelião.

8.4.1. Esses documentos (originais ou cópias) deverão ser apresentados antes do início da sessão do Pregão. No caso de cópias, as mesmas deverão ser autenticadas por tabelião, ou pelo pregoeiro, ou por servidor integrante da Equipe de Apoio, à vista do original.

8.5. A não apresentação ou incorreção do documento de credenciamento, não inabilitará ou desclassificará a licitante, mas impedirá a proponente de se manifestar ou responder, nas respectivas fases, não podendo, pois, ofertar lances e impugnar quaisquer atos do certame, cabendo tão somente, ao não credenciado, o acompanhamento do desenvolvimento dos procedimentos, desde que não interfira de modo a perturbar ou impedir a realização dos trabalhos.

8.6. Não será admitida a participação de um mesmo representante para mais de uma empresa licitante.

### **9. DA ABERTURA DOS ENVELOPES**

9.1. No dia, hora e local designados neste edital, na presença dos representantes das licitantes devidamente credenciados, e demais pessoas que queiram assistir ao ato, o pregoeiro abrirá os trabalhos, recepcionado os envelopes com os documentos e as propostas financeiras diretamente do Setor de Protocolo, acompanhados da Declaração de Cumprimento dos Requisitos de Habilitação de cada licitante, separada dos envelopes, conforme modelo contido no Anexo II deste edital.

9.2. A não entrega da Declaração de Cumprimento dos Requisitos de Habilitação implicará na não aceitação da licitante no certame licitatório.

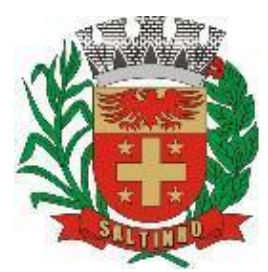

CNPJ 66.831.959/0001-87

9.3. Encerrada fase de recepção dos documentos e propostas financeiras exigidos na licitação via protocolo, o pregoeiro fará o exame dos documentos de credenciamento dos representantes das licitantes tal como previsto no item 8 supra, exame este iniciado antes da abertura da sessão.

9.4. Concluídas a fase de recepção dos documentos exigidos na licitação e de credenciamento dos representantes das licitantes, o pregoeiro promoverá a abertura dos envelopes contendo as propostas financeiras, conferindo-as e rubricando-as em todas as suas folhas.

9.5. Após a entrega dos envelopes através de protocolo não caberá desistência, salvo por motivo justo decorrente de fato superveniente e aceito pelo pregoeiro.

### **10. DO JULGAMENTO**

10.1. Divisão por etapas para ordenamento dos trabalhos:

10.1.1. O julgamento da licitação será dividido em duas etapas (classificação das propostas financeiras e habilitação) e obedecerá, quanto à classificação das propostas, ao critério do **menor preço global por lote**.

10.1.2. A etapa de classificação de preços, compreenderá a ordenação das propostas de todas as licitantes, classificação das propostas passíveis de ofertas de lances verbais, oferta de lances verbais das licitantes proclamadas para tal, classificação final das propostas e exame da aceitabilidade da proposta da primeira classificada, quanto ao valor.

10.1.3. A etapa de habilitação compreenderá a verificação e análise dos documentos apresentados no envelope "Documentos de Habilitação" da licitante classificada em primeiro lugar, relativamente ao atendimento das exigências constantes do presente edital.

10.2. Etapa de classificação de preços:

10.2.1. Serão abertos os envelopes Proposta Financeira de todas as licitantes.

10.2.2. O pregoeiro informará aos participantes presentes quais licitantes apresentaram propostas financeiras para o fornecimento do objeto da presente licitação e os respectivos valores ofertados.

10.2.3. O pregoeiro fará a ordenação dos valores das propostas, em ordem crescente, de todas as licitantes.

10.2.4. O pregoeiro classificará a licitante da proposta de **menor preço global por lote** e aquelas licitantes que tenham apresentado propostas em valores sucessivos e superiores em até 10% (dez por cento), relativamente à de menor preço, para que seus autores participem dos lances verbais.

10.2.4.1. O valor máximo, em reais, das propostas a serem admitidas para a etapa de lances verbais, conforme subitem 10.2.4, será o valor da proposta válida de menor preço global por lote, multiplicada por 1,10 (um vírgula dez).

10.2.4.2. Quando não houver, pelo menos 03 (três) propostas escritas de preços nas condições definidas no subitem anterior, o pregoeiro classificará as melhores propostas, até o máximo 03 (três), para que seus autores participem dos lances verbais, quaisquer que sejam os preços oferecidos nas propostas escritas.

10.2.4.3. No computo do item anterior, serão admitidas no máximo 03 (três) propostas, ou seja, as propostas classificadas conforme o item 10.2.4, acrescida daquelas classificadas na forma do item 10.2.5.

10.2.5. Em seguida, será iniciada a fase de apresentação de lances verbais a serem propostos pelos representantes das licitantes classificadas para tanto, lances verbais estes que deverão ser formulados de forma sucessiva, em valores distintos e decrescentes, ficando esclarecido que o valor do primeiro lance verbal deverá ser inferior ao valor da menor proposta escrita ofertada.

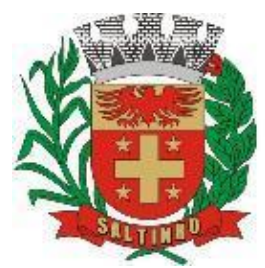

CNPJ 66.831.959/0001-87

10.2.6. O pregoeiro convidará os representantes das licitantes classificadas (para os lances verbais), a apresentar, individualmente, lances verbais, a partir da proposta escrita classificada com o maior preço, prosseguindo sequencialmente, em ordem decrescente de valor.

10.2.7. Os lances deverão ser formulados em valores distintos e decrescentes, inferiores à proposta de menor preço global por lote.

10.2.8. Caso não mais se realizem lances verbais, será encerrada a etapa competitiva e ordenadas às ofertas, exclusivamente pelo critério de menor preço global por lote.

10.2.9. A desistência em apresentar lance verbal, quando convocado pelo pregoeiro, implicará exclusão da licitante das rodadas posteriores de oferta de lances verbais, ficando sua última proposta registrada para classificação, no final da etapa competitiva.

10.2.10. Caso não se realize nenhum lance verbal, será verificada a conformidade entre a proposta escrita de menor preço global por lote e o valor estimado no termo de referência.

10.2.11. Declarada encerrada a etapa competitiva e classificadas as propostas, o pregoeiro examinará a aceitabilidade da primeira classificada, quanto ao valor, decidindo motivadamente a respeito.

10.2.12. Se a proposta financeira não for aceitável, nos termos dos incisos I e II, do artigo 48, da Lei Federal 8.666/93 e posteriores alterações, o pregoeiro examinará a proposta subsequente, verificando a sua aceitabilidade, na ordem de classificação, e assim sucessivamente, até a apuração de uma proposta exequível e que atenda ao edital.

10.2.12.1. Para efeito de cálculo de exequibilidade da proposta, o pregoeiro levará em conta a alínea "a", do § 1°, do artigo 48 da Lei Federal 8.666/93;

10.2.12.2. As propostas dos licitantes cujos valores sejam iguais ou inferiores a 50% (cinquenta por cento) do valor estimado estão fora da média e serão declaradas pelo pregoeiro como desclassificadas.

10.2.12.3. As propostas restantes que estiverem abaixo de 70% (setenta por cento) da média aritmética das propostas válidas, conforme artigo 48, II, §1º, "a", também serão declaradas desclassificadas pelo pregoeiro.

10.2.13. Caso haja empate nas propostas escritas, ordenadas e classificadas por empresas não enquadradas como ME – Microempresa ou EPP – Empresa de Pequeno Porte, e não se realizem lances verbais, o desempate se fará por sorteio, em ato público, na própria sessão do Pregão.

10.2.14. Nas situações previstas nos subitens 10.2.9, 10.2.12 e 10.3.4, o pregoeiro poderá negociar diretamente com o representante credenciado para que seja obtido preço melhor.

10.2.15. Não poderá haver desistência dos lances ofertados, sujeitando-se a licitante desistente às sanções administrativas constantes deste edital.

10.2.16. Será desclassificada a proposta que contiver preço ou execução do objeto condicionada a prazos, descontos, vantagens de qualquer natureza não previstos neste Pregão, inclusive financiamentos subsidiados ou a fundo perdido.

10.2.17. Em caso de divergência entre informações contidas em documentação impressa e na proposta específica, prevalecerão as da proposta.

10.2.18. Depois de encerrada a etapa de lances e, desde que constatado empate entre empresas enquadradas como ME ou EPP e empresas sem este tipo de enquadramento, será considerado como critério de desempate, preferência de contratação para ME - Microempresas e EPP - Empresas de Pequeno Porte, nos termos da Lei Complementar 123/2006.

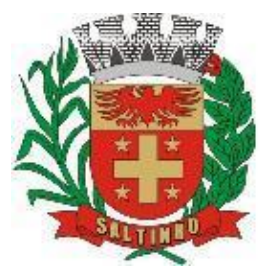

CNPJ 66.831.959/0001-87

10.2.19. Entende-se por empate aquelas situações em que as propostas apresentadas pelas microempresas e empresas de pequeno porte sejam iguais ou até 5% (cinco por cento) superiores à proposta melhor classificada.

10.2.20. Para atendimento aos itens 10.2.18 e 10.2.19 ocorrendo empate proceder-se-á da seguinte forma:

10.2.20.1. A microempresa ou empresa de pequeno porte mais bem classificada poderá apresentar proposta de preço inferior àquela considerada vencedora do certame, situação em que será adjudicado em seu favor o objeto licitado, sob pena de preclusão.

10.2.20.2. No caso de equivalência dos valores apresentados pelas microempresas e empresas de pequeno porte que se encontrem nos intervalos estabelecidos no item 10.2.19, será realizado sorteio entre elas para que se identifique aquela que primeiro poderá apresentar melhor oferta.

10.2.20.3. Na hipótese da não incidência dos termos previstos 10.2.18 e 10.2.19, o objeto licitado será adjudicado em favor da proposta originalmente vencedora do certame.

10.2.20.4. O disposto nos itens 10.2.18 e 10.2.19 somente se aplicarão quando a melhor oferta inicial não tiver sido apresentada por microempresa ou empresa de pequeno porte.

10.3. Etapa de Habilitação, Declaração da Licitante Vencedora e Adjudicação:

10.3.1. Efetuados os procedimentos previstos no item 10.2 deste edital, e sendo aceitável a proposta classificada em primeiro lugar, o pregoeiro anunciará a abertura do envelope referente aos "Documentos de Habilitação" desta licitante.

10.3.2. As licitantes que deixarem de apresentar quaisquer dos documentos exigidos para a habilitação na presente licitação, ou os apresentarem em desacordo com o estabelecido neste edital, serão inabilitadas.

10.3.2.1. A não apresentação no Envelope 02 – Documentos de Habilitação, de qualquer documento exigido neste edital, para fins de habilitação, implicará inabilitação da licitante.

10.3.3. Constatado o atendimento das exigências previsto pelo edital, a licitante será declarada vencedora, sendo-lhe adjudicado o objeto da licitação, pelo próprio pregoeiro, na hipótese da inexistência de recursos, e pela autoridade titular do órgão promotor do certame, na hipótese de existência de recursos e desde que improvidos, face ao reconhecimento da regularidade dos atos procedimentais.

10.3.4. Se a licitante desatender às exigências habilitatórias, o pregoeiro examinará a oferta subsequente, verificando a sua aceitabilidade e procedendo à habilitação da licitante, na ordem de classificação, e assim sucessivamente, até a apuração de uma proposta que atenda ao edital, sendo a respectiva licitante declarada vencedora e a ela adjudicado o objeto do certame, pelo pregoeiro.

10.3.5. Da sessão do Pregão será lavrada ata circunstanciada, que mencionará as licitantes credenciadas, as propostas escritas e as propostas verbais finais apresentadas, a ordem de classificação, a análise da documentação exigida para habilitação e os recursos interpostos, devendo ser a mesma assinada, ao final, pelo pregoeiro, sua equipe de apoio e pelos representantes credenciados das licitantes ainda presentes à sessão.

10.3.6. Os envelopes com os documentos relativos à habilitação das licitantes não declaradas vencedoras permanecerão em poder do pregoeiro, devidamente lacrados, até que seja assinado o respectivo contrato. Após esse fato, ficarão por 20 (vinte) dias corridos à disposição das licitantes interessadas. Findo esse prazo, sem que sejam retirados, serão destruídos.

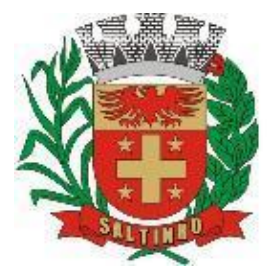

CNPJ 66.831.959/0001-87

10.3.7. Ao final da sessão, na hipótese de inexistência de recursos, será feita, pelo pregoeiro, a adjudicação do objeto da licitação à licitante declarada vencedora, com posterior encaminhamento dos autos ao Chefe do Poder Executivo para homologação do certame e decisão quanto à contratação.

10.3.7.1. Na hipótese de existência de recursos, os autos serão encaminhados ao Chefe do Poder Executivo para julgamento e, em caso de improvimento, adjudicação do objeto da licitação à licitante vencedora, homologação do certame e decisão quanto à contratação.

### **11. DOS RECURSOS ADMINISTRATIVOS**

11.1. Ao final da sessão, depois de declarada a licitante vencedora do certame, qualquer licitante poderá manifestar imediata e motivadamente a intenção de recorrer, com registro em ata da síntese das suas razões, podendo juntar memoriais no prazo de 03 (três) dias úteis, ficando as demais licitantes desde logo intimadas para apresentar contrarrazões em igual número de dias, que começarão a correr do término do prazo da recorrente, sendo-lhes assegurada vista imediata dos autos.

11.2. A falta de manifestação imediata e motivada da licitante em recorrer, ao final da sessão do Pregão, importará na preclusão do direito de recurso e a adjudicação do objeto da licitação pelo pregoeiro à licitante vencedora.

11.3. O acolhimento de recurso importará a invalidação apenas dos atos insuscetíveis de aproveitamento.

11.4. Os autos do processo administrativo permanecerão com vista franqueada aos interessados no Paço Municipal, à Avenida 07 de setembro, 1733, Centro, Saltinho/SP.

11.5. Julgados os recursos, e constatada a regularidade dos atos procedimentais, o Chefe do Poder Executivo homologará a licitação e decidirá quanto à contratação, com a devida publicidade através do Diário Oficial Eletrônico do Município de Saltinho [https://imprensaoficialmunicipal.com.br/saltinho.](https://imprensaoficialmunicipal.com.br/saltinho)

11.6. A fase recursal deverá ser formalmente anunciada pelo pregoeiro, que consultará as licitantes representadas sobre sua intenção de recorrer e declarará, expressamente, que só serão conhecidos os recursos interpostos antes do término da sessão.

11.6.1. Também não serão conhecidas as contrarrazões a recursos intempestivamente apresentadas.

### **12. DO CONTRATO**

12.1. A empresa vencedora do certame deverá assinar o contrato, no prazo máximo de 03 (três) dias úteis, contados da data da publicação da homologação na Imprensa Oficial, sob pena de decair do direito a tornar-se contratada, sem prejuízo das sanções previstas no artigo 81, da Lei Federal 8.666/93 e alterações, sendo necessária a apresentação dos seguintes documentos como condição indispensável:

12.1.1. Certidão negativa de apenado e/ou de impedimento para participação em licitações ou celebração de contratos com órgãos públicos, com validade em vigor, emitida pelo TCESP [\(www.tce.sp.gov.br/pesquisa-relacao-apenados\)](http://www.tce.sp.gov.br/pesquisa-relacao-apenados) e certidão negativa de empresa inabilitada ou inidônea para contratar com órgãos públicos, com validade em vigor, emitida pelo TCU [\(www.contas.tcu.gov.br\)](http://www.contas.tcu.gov.br/);

12.2. A recusa injustificada da licitante considerada vencedora em assinar o contrato dentro do prazo estabelecido, caracterizará o descumprimento total da obrigação assumida, sujeitará à mesma as penalidades estabelecidas neste edital.

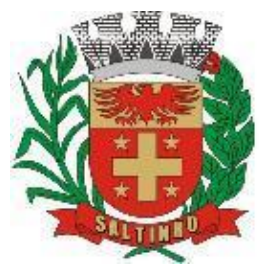

CNPJ 66.831.959/0001-87

12.3. Tratando-se de ME ou EPP, cuja documentação de regularidade fiscal tenha indicado restrições à época da fase de habilitação, deverá comprovar, previamente a assinatura do contrato, a regularidade fiscal, no prazo de 05 (cinco) dias úteis a contar da data da publicação do resultado do certame [\(www.imprensaoficialmunicipal.com.br/saltinho\)](http://www.imprensaoficialmunicipal.com.br/saltinho), prorrogável por igual período, a critério da administração, sob pena de decair do direito a tornar-se contratada, sem prejuízo das demais sanções aplicáveis a matéria.

12.4. O prazo de convocação poderá ser prorrogado uma vez, por igual período, quando solicitado pela parte durante o seu transcurso e desde que ocorra motivo justificado aceito pela administração.

12.5. É facultado à administração, quando o convocado não assinar o contrato no prazo e condições estabelecidos, convocar os licitantes remanescentes, na ordem de classificação, para fazê-lo em igual prazo e nas mesmas condições propostas pelo primeiro classificado, inclusive quanto aos preços, ou revogar a licitação, independentemente da cominação prevista no artigo 81, da Lei Federal 8.666/93 e alterações.

12.6. Decorridos 60 (sessenta) dias da data de entrega das propostas, sem convocação para a assinatura do contrato, ficarão os licitantes liberados dos compromissos assumidos.

12.7. A contratante poderá, no decorrer da execução do contrato, alterar a quantidade, para mais ou para menos, do objeto da contratação, em até 25% (vinte e cinco por cento) do valor inicial atualizado do contrato, mediante aviso prévio de 15 (quinze) dias à contratada, bem como liberar as ordens de serviço por etapas, nos moldes do § 1º, do artigo 65, da Lei Federal 8.666/93 e alterações.

12.8. As ordens de serviços poderão ser dadas por etapas.

12.9. Será admitida a subcontratação dos serviços objeto desta licitação desde que autorizado pela contratante.

### **13. DOS RECURSOS FINANCEIROS**

13.1. A despesa originada por esta licitação será suportada pelas seguintes dotações orçamentárias:

13.1.1. Nota de Reserva Orçamentária 106/2022, classificação 02.02.01 04.126.0002.2289 (26) 33904000 - Serviços de Tecnologia de Informação e Comunicação, Fonte 01, Recursos do Tesouro (Gabinete do Prefeito - R\$ 101.000,00);

13.1.2. Nota de Reserva Orçamentária 107/2022, classificação 02.02.09 12.361.0012.2017 (139) 33904000 - Serviços de Tecnologia de Informação e Comunicação, Fonte 01, Recursos do Tesouro (Ensino Fundamental - R\$ 20.000,00);

13.1.3. Nota de Reserva Orçamentária 108/2022, classificação 02.02.06 10.301.0008.2017 (79) 33904000 - Serviços de Tecnologia de Informação e Comunicação, Fonte 01, Recursos do Tesouro (Fundo Municipal de Saúde - R\$ 12.000,00);

13.1.4. Classificação 01.031.0001.2022 33904016 - Serviços de Tecnologia de Informação e Comunicação – Pessoa Jurídica, Poder Legislativo.

13.2. As dotações acima elencadas são constantes do orçamento-programa para o exercício econômico e financeiro de 2022 e as correspondentes para os exercícios seguintes.

### **14. DAS OBRIGAÇÕES DAS PARTES**

14.1. Das obrigações da contratante:

14.1.1. Proporcionar todas as facilidades para que a contratada possa cumprir integralmente o objeto pactuado, observando-se as normas contratuais;

14.1.2. Acompanhar, fiscalizar e avaliar a execução do objeto;

Avenida 07 de setembro, 1733, Centro, Saltinho/SP, CEP: 13.440-013, Telefone (19) 3439-7800

12

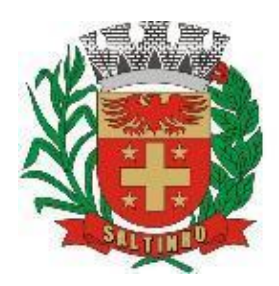

CNPJ 66.831.959/0001-87

14.1.3. Atestar notas fiscais eletrônicas e efetuar os pagamentos à contratada;

14.1.4. Aplicar as sanções administrativas cabíveis, garantida a ampla defesa e

o contraditório.

14.2. Das obrigações da contratada:

14.2.1. Emitir as notas fiscais eletrônicas correspondentes;

14.2.2. Prestar os serviços adequadamente, dentro das condições e preços contratados e nos prazos previstos nesta licitação;

14.2.3. Encaminhar cada nota fiscal eletrônica para atesto e posterior encaminhamento a contabilidade/tesouraria a fim de efetivação do pagamento devido;

14.2.4. Prestar esclarecimentos que forem solicitados pela contratante, cujas reclamações se obriga a atender prontamente.

### **15. DAS SANÇÕES ADMINISTRATIVAS**

15.1. As sanções administrativas são aquelas constantes da Minuta do Contrato, que fica fazendo parte integrante e indissociável deste edital.

15.2. A recusa em assinar o contrato ensejará, garantida a prévia defesa e o direito ao contraditório, a aplicação ao licitante vencedor, de uma multa equivalente a 10% (dez por cento) do valor estimado da contratação do objeto desta licitação conforme proposta considerada vencedora, cominada com a aplicação de suspensão temporária para licitar e/ou contratar com a municipalidade e/ou declaração de inidoneidade, conforme previsto pelo artigo 87 da Lei Federal 8.666/93 e alterações, nos moldes do § 2º, do artigo 43, da Lei Complementar 123/2006.

### **16. DAS DISPOSIÇÕES GERAIS E FINAIS**

16.1. As normas que disciplinam este Pregão serão sempre interpretadas em favor da ampliação da disputa entre as interessadas, atendidos o interesse público e o da administração, sem comprometimento da segurança da contratação.

16.2. O desatendimento de exigências formais não essenciais não importará no afastamento da licitante, desde que seja possível a aferição da compreensão da sua proposta durante a realização da sessão pública desta licitação.

16.3. É facultada ao pregoeiro ou à autoridade superior, em qualquer fase da licitação, a promoção de diligência destinada a esclarecer ou complementar a instrução do processo.

16.4. Nenhuma indenização será devida às licitantes pela elaboração ou pela apresentação de documentação referente ao presente edital.

16.5. A adjudicação do objeto da licitação à licitante vencedora e a homologação do resultado desta licitação não implicarão, necessariamente, direito à contratação.

16.6. Na contagem dos prazos estabelecidos neste edital, exclui-se o dia do início e inclui-se o do vencimento, observando-se que só se iniciam e vencem prazos em dia de expediente normal na Prefeitura, exceto quando for explicitamente disposto em contrário.

16.7. O Chefe do Poder Executivo poderá revogar a presente licitação por razões de interesse público decorrente de fato superveniente devidamente comprovado, pertinente e suficiente para justificar tal conduta, devendo anulá-la por ilegalidade, de ofício ou mediante provocação de terceiros, nos termos do artigo 49, da Lei Federal 8.666/93.

16.8. No caso de alteração deste edital no curso do prazo estabelecido para a realização do Pregão, este prazo será reaberto, exceto quando, inquestionavelmente, a alteração não afetar a formulação das propostas.

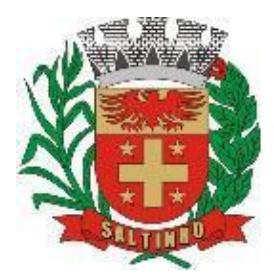

CNPJ 66.831.959/0001-87

16.9. Para dirimir, na esfera judicial, as questões oriundas do presente edital será competente o foro da comarca de Piracicaba/SP, com renúncia expressa de qualquer outro.

16.10. Na hipótese de não haver expediente no dia da abertura da presente licitação, ficará esta transferida para o primeiro dia útil subsequente, no mesmo local e horário anteriormente estabelecido.

16.11. Para conhecimento do público, expede-se o presente edital que terá o seu extrato será publicado na Imprensa oficial (Diário Oficial do Estado de São Paulo – [www.imprensaoficial.com.br;](http://www.imprensaoficial.com.br/) Diário Oficial do Município de Piracicaba/SP – [www.piracicaba.sp.gov.br;](http://www.piracicaba.sp.gov.br/) Diário Oficial Eletrônico do Município de Saltinho/SP – [www.saltinho.sp.gov.br,](http://www.saltinho.sp.gov.br/) conforme Lei Municipal 677/2019, de 17/04/2019).

16.12. Fazem parte integrante deste edital:

16.12.1. Anexo I – Termo de Referência;

16.12.2. Anexo II – Declaração de Cumprimento dos Requisitos de Habilitação;

16.12.3. Anexo III – Formulário de Proposta Financeira;

16.12.4. Anexo IV – Declaração de Inexistência de Fato Impeditivo a

Habilitação;

16.12.5. Anexo V – Declaração de Não Emprego de Menor;

16.12.6. Anexo VI – Termo de Credenciamento;

16.12.7. Anexo VII – Declaração de que cumpre as normas do marco legal anticorrupção;

16.12.8. Anexo VIII – Minuta do Contrato/Termo de Ciência e Notificação;

16.12.9. Anexo IX – Declaração de enquadramento como ME ou EPP, para fruição dos benefícios da Lei Complementar 123/06 e posteriores alterações;

Saltinho/SP, 04 de agosto de 2022.

### **Marcelo Montebello Diretor Administrativo - Portaria 1.599/2021**

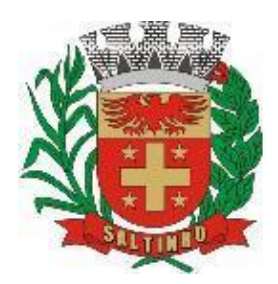

CNPJ 66.831.959/0001-87

### **PREGÃO PRESENCIAL 30/2022 - ANEXO I - TERMO DE REFERÊNCIA**

#### **DO OBJETO**

Contratação de empresa com personalidade jurídica devidamente constituída na forma da Lei e que possua CNAE – Classificação Nacional de Atividades Econômicas compatíveis com o seguinte objeto: cessão onerosa de licença por remuneração mensal de software para gestão pública dos poderes Executivo e Legislativo do município de Saltinho/SP**,** de uso temporário por prazo determinado, através de implantação em parcela única, com atualização mensal, que garanta as alterações legais, corretivas e evolutivas, incluindo conversão, implantação e treinamento de usuários para diversas áreas, conforme especificações constantes deste Termo de Referência.

#### **DAS ESPECIFICAÇÕES TÉCNICAS MÍNIMAS NECESSÁRIAS**

Conversão de Bases de Dados:

Os dados que compõem as bases de informações do Poder Executivo (Lote 01), existentes desde os exercícios de 2009 ao exercício de 2022, relacionados a contabilidade (orçamento e execução) e suas integrações (patrimônio, almoxarifado, compras) deverão ser convertidos para a nova estrutura de dados proposta pelo licitante que for vencedor do certame.

Os dados que compõem as bases de informações do Poder Legislativo (Lote 02), existentes desde os exercícios de 2008 ao exercício de 2022, relacionados a contabilidade (orçamento e execução) e suas integrações (patrimônio, almoxarifado, compras) deverão ser convertidos para a nova estrutura de dados proposta pelo licitante que for vencedor do certame.

Os dados que compõem as bases de informações existentes relacionadas a arrecadação, folha de pagamentos e demais softwares que compõe a planilha da proposta, deverão ser convertidos em todo seu histórico para a nova estrutura de dados proposta pelo licitante que for vencedor do certame.

A contratante não fornecerá as estruturas dos dados a serem convertidos. O licitante vencedor deverá realizar engenharia reversa para obter os dados a partir das bases atuais que são utilizadas. Esses dados serão disponibilizados imediatamente após a assinatura de contrato ou a critério da contratante.

O software deverá integrar os módulos, proporcionando aos profissionais responsáveis administrar os serviços oferecidos pelo Município de Saltinho de maneira centralizada, além de agilizar e melhorar todo o processo.

A implantação dos softwares dos Poderes Executivo e Legislativo deverão ser no prazo máximo de 30 (trinta) dias corridos e consecutivos, já com as bases contendo os dados do exercício de 2022 convertidos e os softwares de processamento adaptados à legislação do Município de Saltinho/SP.

Quanto aos exercícios anteriores do Poder Executivo definidos de 2009 a2021 e do Poder Legislativo definidos de 2008 a 2021, o prazo para conversão dos dados será de no máximo 90 (noventa) dias corridos e consecutivos, para atendimento da Lei Complementar 131/2009, de 27/05/2009 (que acrescenta dispositivos à Lei Complementar 101/2000, que estabelece normas de finanças públicas voltadas para a responsabilidade na gestão fiscal, a fim de determinar a disponibilização, em tempo real, de informações pormenorizadas sobre a execução orçamentária e financeira da União, dos Estados, do Distrito Federal e dos Municípios) e Lei Federal 12.527/2011, de 18/11/2011 (que regula o acesso a informações previsto no inciso XXXIII do art. 5º , no inciso II do § 3º do art. 37 e no § 2º do art. 216 da CF; altera a Lei 8.112/90; revoga a Lei 11.111/2005, e dispositivos da Lei 8.159/91).

Os módulos que compõem a base de dados do Poder Legislativo são: Módulo para Planejamento e Orçamento; Módulo para Tesouraria; Módulo para Administração de Estoque; Módulo para Gestão das Compras e Licitações; Módulo para Gestão do Patrimônio; Modulo para Administração de Frotas; Modulo para Atendimento à Lei Complementar 131/2009 e Lei 12.527; Software para Gestão de Recursos Humanos; Software para Controle Interno.

Treinamento de usuários: simultaneamente à implantação dos softwares, deverá ser feito o treinamento de no mínimo 40 (quarenta) servidores (Executivo e Legislativo), que poderão ser divididos de acordo com o modulo que irão utilizar, demonstrando as suas funcionalidades, seus recursos e limitações.

### **REQUISITOS MÍNIMOS DOS SOFTWARES/MÓDULOS:**

Os softwares deverão apresentar, no mínimo as seguintes condições:

Ser executados em ambiente multiusuário, em arquitetura cliente-servidor; os softwares de contabilidade, compras, patrimônio, licitações, almoxarifado, frotas e protocolo devem estar desenvolvidos em linguagem que permita o funcionamento desktop e Web com acesso via browser, utilizando a mesma base de dados simultaneamente, não sendo aceito serviços de terminal server (TS) e ou virtualização.

O município possui departamentos fora do prédio do Paço Municipal, devendo ser facilitado o acesso e a integração entre as áreas e as unidades descentralizadas;

Possuir interface gráfica, com menus pulldown;

Possuir opção que permita o gerenciamento do software, no servidor de aplicações contendo, no mínimo:

Registro completo de cada acesso de cada usuário identificando suas ações;

Controle de direitos ou permissões dos usuários ao nível de comandos disponível na interface;

Possibilidade de habilitar e desabilitar qualquer permissão de usuário.

Possuir ferramenta que permita atualizar automaticamente os softwares e tabelas legais, no servidor de aplicações, a partir do site do fornecedor;

Possuir tela de consultas ou pesquisas através de comandos SQL interativas;

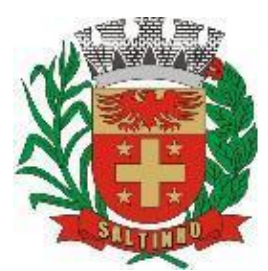

CNPJ 66.831.959/0001-87

Conter nos relatórios a possibilidade de personalização de layout e impressão de logotipos;

Possibilitar a geração dos relatórios em impressoras laser, matricial e jato de tinta, arquivo para transporte ou publicação e em tela;

Possuir histórico (log.) de todas as operações efetuadas por usuário (inclusões, alterações e exclusões) permitindo sua consulta e impressão para auditoria;

Permitir quantidade ilimitada de usuários simultâneos com total integridade dos dados.

Os softwares deverão manter uma integração entre os módulos.

Ao cadastrar fornecedores os softwares de Compras/Licitações e Contabilidade deverão possibilitar a busca dos dados diretamente do sítio da Receita Federal, usando apenas a inserção do CNPJ do fornecedor, tal recurso deverá atualizar cadastros de fornecedores já existes no software. Além dos dados do fornecedor, o software deverá gravar as atividades que a empresa exerce de acordo com o cadastro da Receita Federal.

No software de Arrecadação e o software de Escrituração de Notas e Nota Fiscal Eletrônica, que está sendo utilizado pelo município devem estar desenvolvidos em linguagem que permita o funcionamento via Web e deverá utilizar o mesmo banco de dados do software de Arrecadação, excluindo qualquer necessidade de importação de arquivos ou sincronização entre bancos de dados distintos para garantir a integração dos softwares.

Os softwares de Contabilidade, arrecadação, folha de pagamento e terceiro setor deverão estar integrados entre si, permitindo a troca de informações e evitando a duplicidade de lançamentos de registros pelos diversos setores envolvidos**.**

Além disso, a empresa a ser contratada deverá fornecer solução para atualização automática dos softwares através da rede mundial de computadores, mediante mensagem de alerta exibida de forma automática ao ser disparado evento de atualização, informando aos usuários da contratante quanto a existência de versões mais novas, com exibição de numeração da versão em uso, versão atualizada e data de disponibilização.

Concomitante, em decorrência das atualizações dos softwares, a empresa participante deverá possuir informativos demonstrando, além das funcionalidades técnicas alteradas ou acrescentadas nos softwares, os fundamentos determinantes da manutenção do conhecimento técnico mínimo suficiente à execução e utilização eficiente dos softwares informatizados.

O software deve estar de acordo e atender as Normas Brasileiras de Contabilidade aplicadas ao Setor Público – NBCASP, bem como normas e padrões do Tribunal de Contas do Estado de São Paulo.

O software deve seguir modelos de relatórios e permitir a criação de novos conforme orientações do Tribunal de Contas do Estado de São Paulo, Secretaria do Tesouro Nacional – STN, do Ministério da Fazenda.

O software deve atender as legislações federais, estaduais, municipais, estatutos, bem como resoluções e normativas de órgãos do Município, permitindo a criação de novas funcionalidades conforme orientação e solicitações da contratante.

Possuir ferramenta para elaboração de relatórios a ser disponibilizada aos usuários, para confecção rápida de relatórios personalizados.

A solução deverá utilizar/funcionar com banco de dados plataforma livre sem restrições de limitação de utilização de memória RAM (Exemplos: Firebird e Postgre Sql). Não haverá custo adicional de licenciamento, caso o número de usuários, acessos simultâneos e/ou estações de trabalho seja alterado para mais ou para menos, esta variação estará automaticamente licenciada e não irá gerar custo adicional.

O banco de dados deverá ser de livre distribuição. Caso o licitante utilize outro banco de dados, será de responsabilidade da contratada, não gerando qualquer custo adicional ao Município, será instalado em quantos computadores forem necessários, devendo o banco de dados ser compatível com os softwares Operacionais Windows e servidor Windows ou Linux.

Deverá ser permitida a visualização dos relatórios em tela de todos os módulos, antes de imprimi-los, podendo em seguida fazer a impressão, bem como a gravação do mesmo em arquivo no formato PDF (Portable Document Format), XLS, HTML.

O software de contabilidade deverá permitir a assinatura digital de relatórios gerados, tais como, Boletim de Caixa, Balancetes, Despesas com Pessoal, Resumo de pagamentos da folha, retenções de empenhos entre outros relatórios contábeis e a informação do certificado (e-CNPJ) que efetuou a autenticação do mesmo;

Software contábil deverá permitir que os empenhos em todas as suas fases (Empenhos, liquidações e pagamentos) possam ser assinados digitalmente (ICP Brasil);

Deverá permitir configurar quais despesas podem ser assinadas digitalmente;

Deverá permitir o controle de quais unidades o usuário poderá ter acesso aos empenhos para assiná-los digitalmente;

Deverá existir a possibilidade de o usuário assinar e cancelar a assinatura digital através de permissões;

Deverá possuir rotina com a opção de selecionar os empenhos para assinar digitalmente;

Deverá possuir rotina para impressão de vários empenhos assinados digitalmente de uma só vez, deixando a seleção das mesmas salvas para futuras impressões;

O software de Compras deverá possuir rotina que possibilite que as pesquisas de preço sejam preenchidas pelo próprio fornecedor, em suas dependências via WEB através de código individual enviado pelo software, sendo que as informações geradas pelo fornecedor deverão ser inseridas automaticamente. O Software deverá diferenciar as cotações efetuadas via WEB das lançadas manualmente para melhor controle dos usuários.

O Portal do Servidor WEB deverá utilizar o mesmo banco de dados do Software de Folha de Pagamento, com rotinas para aprovação ou rejeição das solicitações efetuadas via Portal do Servidor Web (descritas nas especificações abaixo), inclusive as demonstrações de contracheque e cadastrais dos funcionários sem a necessidade de troca de arquivos, com acesso via usuário e senha.

Os softwares propostos deverão utilizar banco de dados relacional, que permita o acesso nativo, não poderá ser padrão acesso via ODBC.

Os softwares Contabilidade Pública e AUDESP, Planejamento e Orçamento e Tesouraria, por se tratar de softwares dependentes e interdependentes, deverão ser acessados através do mesmo ícone, não sendo permitido o acesso através de ícones distintos e diferentes.

As consolidações dos dados contábeis de outras entidades deverão ser realizadas através da importação dos xml enviados para AUDESP, ou de outra forma automatizada, mas nunca manualmente.

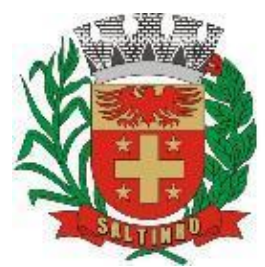

CNPJ 66.831.959/0001-87

O módulo do Pregão Eletrônico deverá ser desenvolvido em linguagem e plataforma totalmente web, totalmente compatível com os principais browsersdo mercado (Microsoft Edge, Google Chrome, Firefox)

Possibilitar instalação e provimento do serviço através de datacenters.

Possibilitar instalação e provimento do serviço a partir da estrutura do Município.

Funcionar integrado em tempo real com Compras e Licitações, sem a necessidade de transferências de arquivos e/ou sincronizações.

#### **MÓDULO SIAFIC REQUISITOS MÍNIMOS**

Decreto 10.540/2020 (padrão mínimo de qualidade para softwares de contabilidade integrado os Poderes Executivo e Legislativo) Requisito 1 – Controlar e evidenciar as operações realizadas pelos Poderes e órgãos e os seus efeitos sobre bens, direitos, obrigações, receitas e despesas orçamentárias ou patrimoniais do ente federativo.

Fundamentação: art. 1º, §1º, I

Requisito 2 – Controlar e evidenciar os recursos dos orçamentos, das alterações decorrentes de créditos adicionais, das receitas previstas e arrecadadas e das despesas empenhadas, liquidadas e pagas à conta desses recursos e das respectivas disponibilidades.

Fundamentação: art. 1º, §1º, II

Requisito 3 – Controlar e evidenciar perante a Fazenda Pública a situação daqueles que arrecademreceitas, efetuem despesas e administrem ou guardem bens a elas pertencentes ou confiados Fundamentação: art. 1º, §1º, III

Requisito 4 – Controlar e evidenciar a situação patrimonial do ente público e a sua variação efetiva ou potencial, observada a legislação e normas aplicáveis.

Fundamentação: art. 1º, §1º, IV

Requisito 5 – Controlar e evidenciar as informações necessárias à apuração dos custos dossoftwares e das unidades da Administração Pública.

Fundamentação: art. 1º, §1º, V

Requisito 6 – Controlar e evidenciar a aplicação dos recursos pelos entes federativos, agrupados por ente federativo beneficiado, incluído o controle de convênios, de contratos e de instrumentos congêneres.

Fundamentação: art. 1º, §1º, VI

Requisito 7 – Controlar e evidenciar as operações de natureza financeira não compreendidas na –execução orçamentária das quais resultem débitos e créditos.

Fundamentação: art. 1º, §1º, VII

Requisito 8 – Emitir relatórios do Diário, Razão e Balancete Contábil, individuais ou consolidados, gerados em conformidade com o Plano de Contas Aplicado ao Setor Público estabelecido pelas normas gerais de consolidação das contas públicas a que se refere o § 2º do art. 50 da LC 101/2000.

Fundamentação: art. 1º, §1º, VIII

Requisito 9 – Permitir a emissão das demonstrações contábeis e dos relatórios e demonstrativos fiscais, orçamentários, patrimoniais, econômicos e financeiros previstos em lei ou em acordos nacionais ou internacionais, com disponibilização das informações em tempo real.

Fundamentação: art. 1º, §1º, IX

Requisito 10 – Controlar e evidenciar as operações intragovernamentais, com vistas à exclusão de duplicidades na apuração de limites e na consolidação das contas públicas.

Fundamentação: art. 1º, §1º, X

Requisito 11 – Controlar e evidenciar a origem e destinação dos recursos legalmente vinculados à finalidade específica. Fundamentação: art. 1º, §1º, XI

Requisito 12 – Ser único no ente federativo e permitir a integração com os outros softwares estruturantes. Fundamentação: art. 1º, §6º

#### **REQUISITOS DE PROCEDIMENTOS CONTÁBEIS**

Requisito 1 – observar as normas de consolidação das contas públicas, em razão da Lei de Responsabilidade Fiscal. Fundamentação: art. 3º

Requisito 2 – Processar e centralizar o registro contábil dos atos e fatos que afetam ou podem afetar o patrimônio da entidade.

Fundamentação: art. 4º

Requisito 3 – Os registros contábeis realizados no SIAFIC deverão estar em conformidade com o mecanismo de débitos e créditos em partidas dobradas, ou seja, para cada lançamento a débito há outro lançamento a crédito de igual valor.

Fundamentação: art. 4º, § 1º, I

Requisito 4 – Registro contábil deverá ser efetuado em idioma e correntes. nacionaisFundamentação: art. 4º, § 1º, II

Requisito 5 – Permitir a conversão de transações realizadas em moeda estrangeira para moedanacional à taxa de câmbio vigente na data do balanço.

Fundamentação: art. 4º, § 2º

Requisito 6 – Registro contábeis devem ser efetuados de forma analítica e refletir a transação com base em documentação de suporte que assegure o cumprimento da característica qualitativa daverificabilidade. O SIAFIC somente deve permitir lançamentos contábeis em contas analíticas.

Fundamentação: art. 4º, § 4º

Requisito 7 – Requisitos mínimos para lançamentos contábeis

O registro contábil conterá, no mínimo, os seguintes elementos:

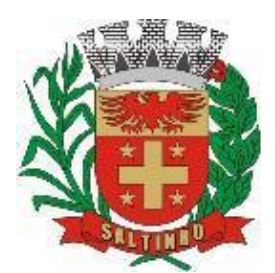

CNPJ 66.831.959/0001-87

- a data da ocorrência da transação;II - a conta debitada;

- a conta creditada;

- o histórico da transação, com referência à documentação de suporte, de forma descritiva ou pormeio do uso de código de histórico padronizado;

- o valor da transação; e

- o número de controle dos registros eletrônicos que integrem um mesmo lançamento contábil.

Fundamentação: art. 4º, § 6º

Requisito 8 – No SIAFIC, o registro dos bens, dos direitos e das obrigações deverá possibilitar a indicação dos elementos necessários à sua caracterização e identificação.

Fundamentação: art. 4º, § 7º

Requisito 9 – Requisitos de segurança, preservação e disponibilidade dos documentos e dosregistros contábeis.

Fundamentação: art. 4º, § 8º

Requisito 10 – Deverá permitir a acumulação dosregistros por centros de custos.

Fundamentação: art. 4º, § 9º

Requisito 11 – VEDAÇÕES

Acumulação periódica de saldos sem a individualização de cada fato contábil (contabilização apenas na exportação de dados).

Alterações em base de dados que modifiquem a essência do fato contábil.

Utilização de ferramentas que refaçam lançamentos contábeis após o fato registrado.

DEVE: possuir rotina que permita correções ou anulações por meio de novos registrospreservando o histórico original dos fatos anteriormente registrados.

Fundamentação: art. 4º, § 10

Requisito 12 – A escrituração contábil deverá representar integralmente o fato ocorrido e observar a tempestividade necessária para que a informação contábil gerada não perca a sua utilidade. O SIAFIC assegurará a inalterabilidade das informações originais, impedindo alteração ou exclusão delançamentos contábeis realizados.

Fundamentação: art. 4º, § 1º

Requisito 13 - O SIAFIC conterá rotinas para a realização de correções ou de anulações por meio de novos registros, de forma a preservar o registro histórico dos atos.

Fundamentação: art. 5º

Requisito 14 – O SIAFIC ficará disponível até o vigésimo quinto dia do mês para a inclusão de registros necessários à elaboração de balancetes relativos ao mês imediatamente anterior. O SIAFIC impedirá a realização de lançamentos após o dia 25 do mês subsequente.

Fundamentação: art. 6º, I c/c § 1º

Requisito 15 - O SIAFIC ficará disponível até trinta de janeiro para o registro dos atos de gestão orçamentária e financeira relativos ao exercício imediatamente anterior, inclusive para a execução das rotinas de inscrição e cancelamento de restos a pagar. O SIAFIC impedirá a realização de lançamentos após o dia 30 de janeiro.

Fundamentação: art. 6º, II

Requisito 16 - O SIAFIC ficará disponível até o último dia do mês de fevereiro para outros ajustes necessários à elaboração das demonstrações contábeis do exercício imediatamente anterior e paraas informações com periodicidade anual a que se referem o § 2º do art. 48 e o art. 51 da LC 101/2000. O SIAFIC impedirá a realização de lançamentos após o último dia do mês de fevereiro Fundamentação: art. 6º, III.

#### **REQUISITOS DE TRANSPARÊNCIA DA INFORMAÇÃO**

Requisito 1 – O SIAFIC disponibilizará, em meio eletrônico e de forma pormenorizada, as informações sobre a execução orçamentária e financeira, em tempo real (até o primeiro dia útil subsequente à data do registro contábil).

Fundamentação: art. 7º, §1º

Requisito 2 - Facilidade de compartilhamento e dados abertos, permissão dos dados por meioeletrônico.

Fundamentação: art. 7º, §3º, I

Requisito 3 – Observar requisitos de acessibilidade de governo eletrônico.

Fundamentação: art. 7º, §3º, II

Requisito 4 – A disponibilização em meio eletrônico de acesso público observará os requisitosestabelecidos na Lei Geral de Proteção de Dados Pessoais.

Fundamentação: art. 7º, §3º, III

Requisito 5 – O SIAFIC, diretamente ou por intermédio de integração com outros softwares estruturantes, disponibilizará as informações relativas aos atos praticados pelas unidades gestoras ou executoras dos dados referentes ao empenho, à liquidação e ao pagamento.

Fundamentação: art. 8º, I, a

Requisito 6 – O SIAFIC, diretamente ou por intermédio de integração com outros softwares estruturantes, disponibilizará as informações relativas aos atos praticados pelas unidades gestoras ou executoras do número do processo que instruir a execução orçamentária da despesa, quando for o caso.

Fundamentação: art. 8º, I, b

Requisito 7 - O SIAFIC, diretamente ou por intermédio de integração com outros softwares estruturantes, disponibilizará as informações relativas aos atos praticados pelas unidades gestoras ou executoras dos dados referentes à classificação orçamentária, com a especificação da unidade orçamentária, da função, da subfunção, da natureza da despesa, do programa e da ação e da fonte dos recursos que financiou o gasto.

Fundamentação: art. 8º, I, c

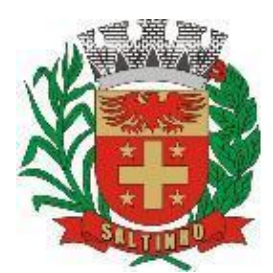

CNPJ 66.831.959/0001-87

Requisito 8 - O SIAFIC, diretamente ou por intermédio de integração com outros softwares estruturantes, disponibilizará as informações relativas aos atos praticados pelas unidades gestoras ou executoras dos dados referentes aos desembolsos independentes da execução orçamentária Fundamentação: art. 8, I, d

Requisito 9 - O SIAFIC, diretamente ou por intermédio de integração com outros softwares estruturantes, disponibilizará as informações relativas aos atos praticados pelas unidades gestorasou executoras dos dados referentes a pessoa física ou jurídica beneficiária do pagamento, com seu respectivo número de inscrição no CPF ou no CNPJ, inclusive quanto aos desembolsos de operações independentes da execução orçamentária, exceto na hipótese de folha de pagamento de pessoal e de benefícios previdenciários.

### Fundamentação: art. 8º, I, e

Requisito 10 - O SIAFIC, diretamente ou por intermédio de integração com outros softwares estruturantes, disponibilizará as informações relativas aos atos praticados pelas unidades gestorasou executoras dos dados referentes aos convênios realizados, com o número do processocorrespondente, o nome e identificação por CPF ou CNPJ do convenente, o objeto e o valor.

#### Fundamentação: art. 8, I, f

Requisito 11 - O SIAFIC, diretamente ou por intermédio de integração com outros softwares estruturantes, disponibilizará as informações relativas aos atos praticados pelas unidades gestorasou executoras, quanto à despesa, dos dados referentes ao procedimento licitatório realizado, ou a sua dispensa ou inexigibilidade, quando for o caso, com o número do respectivo processo.

#### Fundamentação: art. 8, I, g

Requisito 12 - O SIAFIC, diretamente ou por intermédio de integração com outros softwares estruturantes, disponibilizará as informações relativas aos atos praticados pelas unidades gestoras ou executoras, quanto à despesa, dos dados referentes à descrição do bem ou do serviço adquirido, quando for o caso.

Fundamentação: art. 8º, I, h

Requisito 13 - O SIAFIC, diretamente ou por intermédio de integração com outros softwares estruturantes, disponibilizará as informações relativas aos atos praticados pelas unidades gestoras ou executoras dos dados e valores relativos à previsão da receita na lei orçamentária anual.

Fundamentação: art. 8º, II, a

Requisito 14 - O SIAFIC, diretamente ou por intermédio de integração com outros softwares estruturantes, disponibilizará as informações relativas aos atos praticados pelas unidades gestoras ou executoras, quanto à receita, dos dados e valores relativos ao lançamento, resguardado o sigilo fiscal na forma da legislação, quando for o caso.

Fundamentação: art. 8º, II, b

Requisito 15 - O SIAFIC, diretamente ou por intermédio de integração com outros softwares estruturantes, disponibilizará as informações relativas aos atos praticados pelas unidades gestoras ou executoras dos dados e valores relativos à arrecadação, inclusive referentes a recursos extraordinários.

Fundamentação: art. 8º, II, c

Requisito 16 - O SIAFIC, diretamente ou por intermédio de integração com outros softwares estruturantes, disponibilizará as informações relativas aos atos praticados pelas unidades gestoras ou executoras dos dados e valores referentes ao recolhimento.

Fundamentação: art. 8º, II, d

Requisito 17 - O SIAFIC, diretamente ou por intermédio de integração com outros softwares estruturantes, disponibilizará as informações relativas aos atos praticados pelas unidades gestoras ou executoras dos dados e valores referentes à classificação orçamentária, com a especificação da natureza da receita e da fonte de recursos.

Fundamentação: art. 8º, II.

### **REQUISITOS TECNOLÓGICOS**

Requisito 1 – O SIAFIC deverá permitir o armazenamento, a integração, a importação e a exportação de dados, observados o formato, a periodicidade e o sistema estabelecidos pelo órgão central de contabilidade da União. Fundamentação: art. 9º, I

Requisito 2 – Conter mecanismos que garantam a integridade, confiabilidade, auditabilidade e disponibilidade dos dados. Fundamentação: art. 9º, II

Requisito 3 – Identificação nos documentos que geraram os registros contábeis, identificação do sistema de origem. Fundamentação: art. 9º, III

Requisito 4 – Atenderá, preferencialmente, a arquitetura dos Padrões de Interoperabilidade de Governo Eletrônico. Fundamentação: art. 10

Requisito 5 – Controle de acesso baseado na segregação de funções.

Fundamentação: art. 11, caput

Requisito 6 – Acesso ao software somente por usuários previamente cadastrados por meio de CPF ou certificado digital e codificação própria e intransferível.

O SIAFIC deverá impedir a criação de usuáriossem a indicação de CPF ou certificado digital.

Fundamentação: art. 11, §1º

Requisito 7 – O SIAFIC manterá controle da concessão e da revogação das senhas de acesso ao software. Fundamentação: art. 11, §4º

Requisito 8 - O SIAFIC arquivará os documentos referentes ao cadastramento e à habilitação de cadausuário e os mantêm em boa guarda e conservação, em arquivo eletrônico centralizado, que permita a consulta por órgãos de controle interno e externo e por outros usuários.

Fundamentação: art. 11, §5º

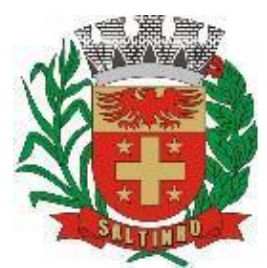

CNPJ 66.831.959/0001-87

Requisito 9 - O registro das operações de inclusão, exclusão ou alteração de dados efetuadas pelos usuários será mantido no SIAFIC e conterá, no mínimo: o código CPF do usuário; a operação realizada; e a data e a hora da operação.

Fundamentação: art. 12

O SIAFIC deverá manter o registro das operações efetuadas no software.

Requisito 10 – Deverá conter mecanismos de proteção contra acesso direto à base de dados não autorizados. Fundamentação: art. 14

Requisito 11 – Deverá vedar a manipulação da base de dados e registrar cada operação realizada emhistórico gerado pelo banco de dados.

Fundamentação: art. 14, §2º

Requisito 12 - Deverá ocorrer backups de segurança diários. Fundamentação: art. 15

### **ESPECIFICAÇÃO DOS SOFTWARES/MÓDULOS**

Os proponentes não precisam possuir softwares com os nomes indicados, nem distribuídos na forma abaixo especificada, entretanto, os softwares ou módulos apresentados pelo proponente deverão atender todas as exigências especificadas nos itens que compõem esta parte.

### **MÓDULO DE GESTÃO DA CONTABILIDADE PÚBLICA**

Contabilizar as dotações orçamentárias e demais atos da execução orçamentária e financeira.

Utilizar o Empenho para:

Comprometimento dos créditos orçamentários

Emitir a nota de empenho ou documento equivalente definido pela entidade pública para a liquidação e a posterior Ordem de Pagamento para a efetivação de pagamentos.

Permitir que os empenhos globais e estimativos sejam passíveis de complementação ou anulação parcial ou total, e que os empenhos ordinários sejam passíveis de anulação parcial ou total.

Possibilitar no cadastro do empenho a inclusão, quando cabível, das informações relativas ao processo licitatório, fonte de recursos, detalhamento da fonte de recursos, número da obra, convênio e o respectivo contrato.

Possibilitar o cadastramento de fornecedores de forma automática buscando diretamente da Receita Federal.

Permitir a incorporação patrimonial na emissão ou liquidação de empenhos.

Permitir a utilização de objeto de despesas na emissão de empenho para acompanhamento de gastos da entidade.

Permitir o controle de reserva das dotações orçamentárias possibilitando o seu complemento, anulação e baixa através da emissão do empenho.

Permitir a contabilização de registros no software compensado aos movimentos efetuados na execução orçamentária. Permitir a emissão de etiquetas de empenhos.

Permitir que os documentos da entidade (notas de empenho, liquidação, ordem de pagamento, etc.) sejam impressas de uma só vez através de uma fila de impressão.

Permitir a alteração das datas de vencimento dos empenhos visualizando a data atual e a nova data de vencimento sem a necessidade de efetuar o estorno das liquidações do empenho.

Permitir a contabilização utilizando o conceito de eventos associados a roteiros contábeis e partidas dobradas.

Não permitir a exclusão de lançamentos contábeis automáticos da execução orçamentaria.

Permitir a utilização de históricos padronizados e históricos com texto livre.

Permitir a apropriação de custos a qualquer momento.

Permitir a informação de retenções na emissão ou liquidação do empenho.

Permitir a contabilização de retenções na liquidação ou pagamento do empenho.

Permitir a utilização de sub-empenho para liquidação de empenhos globais ou estimativos.

Permitir a configuração do formulário de empenho de forma a compatibilizar o formato da impressão com os modelos da

entidade.

Permitir controle de empenho referente a uma fonte de recurso.

Permitir controlar empenhos para adiantamentos, subvenções, auxílios contribuições, convênios.

Permitir controlar os repasses de recursos antecipados, limitando o empenho no pagamento.

Permitir a consulta de débitos de fornecedores de forma online junto ao Município no ato do pagamento de empenho com a opção de emissão de guia de recolhimento para a quitação.

Permitir controlar os repasses de recursos antecipados limitando o número de dias para a prestação de contas, podendo esta limitação ser de forma informativa ou restritiva.

Permitir bloquear um fornecedor/credor para não permitir o recebimento de recurso antecipado caso o mesmo tenha prestação de contas pendentes com a contabilidade.

Emitir documento final (recibo de prestação de contas) no momento da prestação de contas do recurso antecipado.

Emitir relatório que contenham os recursos antecipados concedidos, em atraso e pendentes, ordenando os mesmos por tipo de recursos antecipados, credor ou data limite da prestação de contas.

Utilizar calendário de encerramento contábil para os diferentes meses, para a apuração e apropriação do resultado, não permitindo lançamentos nos meses já encerrados.

Assegurar que as contas só recebam lançamentos contábeis no último nível de desdobramento do Plano de Contas utilizado.

Disponibilizar rotina que permita a atualização do Plano de Contas, dos eventos, e de seus roteiros contábeis de acordo com as atualizações do respectivo Tribunal de Contas do Estado de São Paulo.

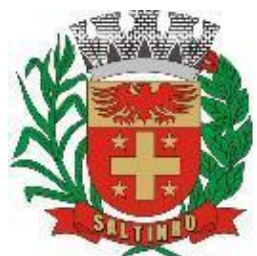

CNPJ 66.831.959/0001-87

Permitir que se defina vencimento para recolhimento de retenções efetuadas quando a mesma é proveniente de Folha de Pagamento.

Permitir cadastrar os precatórios da entidade.

Permitir acompanhar a contabilização das retenções, desde a sua origem até o seu recolhimento, possibilitando ao usuário saber em qual documento e data foi recolhida qualquer retenção, permitindo assim a sua rastreabilidade.

Permitir elaboração e alteração da ordem de pagamento dos empenhos sem a necessidade de efetuar do pagamento. Permitir restringir o acesso a unidades gestoras para determinados usuários.

Possibilitar a contabilização automática dos registros provenientes dos softwares de arrecadação, gestão de pessoal, patrimônio público, licitações e contratos.

Permitir contabilizar automaticamente as depreciações dos bens de acordo com os métodos de depreciação definidos pelas NBCASP, utilizando vida útil e valor residual para cada um dos bens.

Permitir contabilizar automaticamente a reavaliação dos valores dos bens patrimoniais de acordo com o processo de reavaliação efetuado no software de patrimônio.

Permitir a exportação, na base de dados do Município, de dados cadastrais para as demais unidades gestoras descentralizadas.

Permitir a importação de dados cadastrais nas unidades gestoras descentralizadas a partir das informações geradas pelo Município.

Permitir a exportação do movimento contábil com o bloqueio automático dos meses nas unidades gestoras descentralizadas para posterior importação no Município, permitindo assim a consolidação das contas públicas.

Permitir a importação, na base de dados do Município, do movimento contábil das unidades gestoras descentralizadas, permitindo assim a consolidação das contas públicas.

Permitir que ao final do exercício os empenhos que apresentarem saldo possam ser inscritos em restos a pagar, de acordo com a legislação, e que posteriormente possam ser liquidados, pagos ou cancelados no exercício seguinte.

Permitir iniciar a execução orçamentária e financeira de um exercício, mesmo que não tenha ocorrido o fechamento contábil do exercício anterior, atualizando e mantendo a consistência dos dados entre os exercícios.

Possibilitar a transferência automática das conciliações bancárias do exercício para o exercício seguinte.

Possibilitar a transferência automática dos saldos de balanço do exercício para o exercício seguinte.

Possibilitar a reimplantação automática de saldos quando a implantação já tiver sido realizada de modo que os saldos já implantados sejam substituídos.

Emitir o Relatório de Gastos com a Educação, conforme Lei Federal 9.424/96 (que dispõe sobre o Fundo de Manutenção e Desenvolvimento do Ensino Fundamental e de Valorização do Magistério, na forma prevista no art. 60, § 7º, do Ato das Disposições Constitucionais Transitórias, e dá outras providências), que atenda o exigido pelo TCE-SP

Emitir o Relatório de Gastos com o FUNDEB, conforme Lei Federal 9.424/96, que atenda o exigido pelo TCE-SP

Emitir relatórios contendo os dados da Educação para preenchimento do SIOPE

Emitir relatórios contendo os dados da Saúde para preenchimento do SIOPS

Emitir relatório de Apuração do PASEP com a opção de selecionar as receitas que compõe a base de cálculo, o percentual de contribuição e o valor apurado.

Emitir o Relatório de Arrecadação Municipal, conforme regras definidas no artigo 29-A da Constituição Federal de 1988. Emitir relatório Demonstrativo de Repasse de Recursos para a Educação, conforme Lei Federal 9.424/96, que demonstre

as receitas que compõem a base de cálculo, o percentual de vinculação, o valor arrecadado no período e o valor do repasse. Emitir o Quadro dos Dados Contábeis Consolidados, conforme regras definidas pela Secretaria do Tesouro Nacional.

Emitir todos os anexos de balanço, global e por órgão, fundo ou entidade da administração direta, autárquica e fundacional, exigidos pela Lei 4.320/64 e suas atualizações:

Emitir relatório Comparativo da Receita Orçada com a Arrecadada;

Emitir relatório Comparativo da Despesa Autorizada com a Realizada;

Anexo 12 – Balanço Orçamentário;

Anexo 13 – Balanço Financeiro;

Anexo 14 – Balanço Patrimonial;

Anexo 15 – Demonstrativo das Variações Patrimoniais

Anexo 16 – Demonstração da Dívida Fundada Interna;

Anexo 17 – Demonstração da Dívida Flutuante.

Permitir a criação de relatórios gerenciais pelo próprio usuário.

Permitir a composição de valores de determinado Grupo de Fonte de Recursos ou Detalhamento da Fonte, e ainda, valores específicos relacionados à Saúde, Educação e Precatórios para utilização na emissão de demonstrativos.

Possibilitar a definição de um nível contábil ou uma categoria econômica específica, para a composição de um valor que será impresso em um demonstrativo.

Permitir a impressão dos Anexos da LC 101.

Permitir a criação de relatórios a partir de dados informados pelo usuário.

Armazenar os modelos dos relatórios criados pelo usuário diretamente no banco de dados do software.

Emitir relatório da proposta orçamentária municipal consolidada (administração direta e indireta), conforme exigido pela Lei 4.320/64 e suas atualizações.

Emitir relatório e gerar arquivos para o Sistema de Informações sobre Orçamentos Públicos em Saúde – SIOPS.

Emitir relatório e gerar arquivos para o Sistema de Informações sobre Orçamentos Públicos em Educação – SIOPE.

Gerar arquivos para a Secretaria da Receita Federal, conforme layout definido no Manual Normativo de Arquivos Digitais – MANAD.

Gerar arquivos para prestação de contas aos Tribunais de Contas.

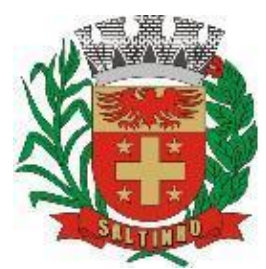

CNPJ 66.831.959/0001-87

Emitir todos os Relatórios Resumidos da Execução Orçamentária da Lei de Responsabilidade, conforme modelos definidos pela Secretaria do Tesouro Nacional.

Emitir todos os Relatórios de Gestão Fiscal da Lei de Responsabilidade, conforme modelos definidos pela Secretaria do Tesouro Nacional , geração de arquivo nos formatos exigidos pelo STN das MSC (Matriz dos Saldos Contábeis ) enviada via SICONFI.

Emitir relatórios de conferência das informações mensais relativas aos Gastos com Pessoal, Educação, Saúde e FUNDEB.

No ato do empenho avisar quando o valor de compra por dispensa, por fornecedor está ultrapassando os valores previstos nas leis de licitação.

### **MÓDULO DE GESTÃO DO PLANEJAMENTO E ORÇAMENTO PÚBLICO**

Permitir o lançamento por Fonte de Recurso no PPA e LDO da classificação funcional programática da Despesa até o nível de Ação (Órgão, Unidade Orçamentária, Unidade Executora, Função, Subfunção, Programa e Ação). Também permitir a classificação por categoria econômica da receita e despesa da LOA por Fonte de Recurso e Código de Aplicação.

Permitir a exportação das mesmas informações cadastradas no PPA para a LDO utilizando Leis de aprovações diferentes das peças de planejamento.

Permitir elaborar o PPA utilizando informações do PPA anterior.

Possuir integração entre os módulos PPA, LDO e LOA, com cadastro único das peças de planejamento como Órgão, Unidade, Programa, Ação, Categoria Econômica, Fonte de Recursos.

Possuir tabela cadastral contendo todas as categorias econômicas de acordo com a legislação vigente (Portarias atualizadas da STN).

Possibilitar a utilização de no mínimo três níveis para a composição da estrutura institucional, bem como parametrização das máscaras.

Manter um cadastro de softwares de governo identificando os de duração continuada e a duração limitada no tempo. Permitir agregar softwares de governo de acordo com seus objetivos comuns.

Permitir o estabelecimento de indicadores que permitam a avaliação dos softwares.

Armazenar descrição detalhada dos objetivos para cada programa, vinculando o produto resultante para sua execução.

Permitir o cadastro e gerenciamento de pessoas responsáveis pela realização e acompanhamento das peças de

### planejamento.

Permitir o desdobramento das ações, criando um nível mais analítico para o planejamento.

Possibilitar o estabelecimento de metas quantitativas e financeiras para os softwares de governo e suas respectivas ações.

Permitir a vinculação de um mesmo programa em vários órgãos e unidades de governo.

Possibilitar a vinculação de uma mesma ação de governo para vários softwares governamentais.

Possibilitar a Projeção das Receitas e das Despesas nas peças de planejamento.

Manter cadastro das leis e decretos que aprovam, alteram, excluem ou incluem os itens do Plano Plurianual.

Permitir gerenciar as alterações efetuadas no decorrer da vigência do PPA, registrando estas alterações sem afetar os dados originais (armazenar os históricos).

Permitir que uma alteração legal do PPA tenha sua movimentação refletida automaticamente em uma ou duas LDO. Permitir elaborar e gerenciar várias alterações legais do PPA simultaneamente, controlando cada uma delas juntamente

com a sua respectiva situação (elaboração, tramitação, inclusão de emendas, aprovada) e mantendo histórico das operações.

Emitir relatórios que identifique e classifique os softwares de governo.

Emitir relatórios que identifique e classifique as ações governamentais.

Emitir relatório que demonstre as metas físicas e financeiras dos softwares e ações de governo Permitir emitir relatórios das metas das ações do programa de governo agrupando as informações por qualquer nível de

codificação da despesa (função, Subfunção, programa, ação, categoria econômica e fonte de recursos).

Emitir relatório que demonstre as fontes de recurso da administração direta e indireta.

Emitir os Anexos I, II, III e IV em conformidade com o estabelecido pelo TCE- SP.

Permitir elaborar a LDO utilizando informações da LDO anterior ou do PPA em vigência; possibilitar a importação das Estimativas das Receitas e Metas do PPA para a LDO enquanto a LDO inicial ainda não estiver aprovada.

Possuir integração entre os módulos PPA, LDO e LOA, com cadastro único das peças de planejamento como Órgão, Unidade, Programa, Ação, Categoria Econômica, Fonte de Recursos.

Permitir o desdobramento das ações do programa de governo, criando um nível mais analítico para o planejamento.

Permitir o cadastramento de metas fiscais consolidadas para emissão de demonstrativo da LDO, conforme modelo definido pela STN.

Permitir gerenciar as alterações efetuadas no decorrer da vigência da LDO, registrando estas alterações sem afetar os dados originais (armazenar os históricos).

Deve emitir o Anexo de Riscos Fiscais e Providências, que deverá ser apresentado na Lei de Diretrizes Orçamentárias, conforme determinado pela Portaria da STN que trata o Manual de Demonstrativos Fiscais.

Deve emitir o Demonstrativo de Metas Fiscais com as metas anuais relativas a receitas, despesas, resultado nominal e primário e montante da dívida pública, para o exercício da LDO e para os dois exercícios seguintes.

Deve emitir demonstrativo das metas anuais, instruído com memória e metodologia de cálculo que justifiquem os resultados pretendidos.

Deve demonstrar a evolução do patrimônio líquido, também nos últimos três exercícios, destacando a origem e a aplicação dos recursos obtidos com a alienação de ativos.

Emitir demonstrativo da situação financeira e atuarial do Regime Próprio de Previdência dos Servidores - RPPS.

Deve emitir demonstrativo da estimativa e compensação da renúncia de receita.

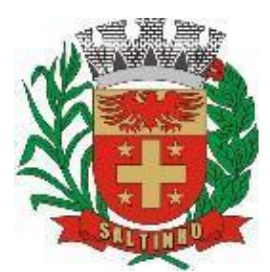

CNPJ 66.831.959/0001-87

Deve emitir demonstrativo da margem de expansão das despesas obrigatórias de caráter continuado.

Permitir a gerência e a atualização da tabela de Classificação Econômica da Receita e Despesa, da tabela de componentes da Classificação Funcional Programática, Fonte de Recursos, Grupo de Fonte de Recursos, especificadas nos anexos da Lei 4.320/64 e suas atualizações, em especial a portaria 42 de 14/04/99 do Ministério do Orçamento e Gestão, Portaria Interministerial 163 de 04/05/2001 e Portaria STN 300, de 27/06/2002.

Gerar proposta orçamentária do ano seguinte importando o orçamento do ano em execução e permitir a atualização do conteúdo e da estrutura da proposta gerada.

Permitir incluir informações oriundas das propostas orçamentárias dos órgãos da administração indireta para consolidação da proposta orçamentária do Município observando o disposto no artigo 50 incisos III da Lei Complementar 101/2000.

Disponibilizar, ao início do exercício, o orçamento aprovado para a execução orçamentária. Em caso de ao início do exercício não se ter o orçamento aprovado, disponibilizar dotações conforme dispuser a legislação municipal.

Permitir elaborar a LOA utilizando informações do PPA ou da LDO em vigência.

Manter cadastro das leis e decretos que aprovam, alteram ou incluem os itens na LOA.

Permitir a abertura de créditos adicionais, exigindo informação da legislação de autorização e resguardando o histórico das alterações de valores ocorridas.

Permitir a atualização total ou seletiva da proposta orçamentária através da aplicação de percentuais ou índices.

Permitir o bloqueio e desbloqueio de dotações, inclusive objetivando atender ao artigo 9 da Lei Complementar 101/2000. Possibilitar a Projeção das Receitas e das Despesas nas peças de planejamento.

Permitir a utilização de cotas de despesas, podendo ser no nível de unidade orçamentária ou dotação ou vínculo, limitadas às estimativas de receitas. Permitir também a utilização do Cronograma de Desembolso Mensal.

Armazenar dados do orçamento e disponibilizar consulta global ou detalhada por órgão, fundo ou entidade da administração direta, autárquica e fundacional.

Emitir relatório da proposta orçamentária municipal consolidada (administração direta e indireta) conforme exigido pela Lei Federal 4.320/64, Constituição Federal e pela Lei Complementar 101/2000.

Emitir todos os anexos de orçamento, global e por órgão, fundo ou entidade da administração direta, autárquica e fundacional, exigidos pela Lei Federal 4.320/64 e pela Lei Complementar 101/2000.

Emitir relatório da proposta orçamentária consolidada (administração direta e indireta) conforme exigido pela Lei Complementar 101/2000.

Anexo 1 – Demonstração da Receita e Despesa Segundo as Categorias Econômicas;

Anexo 2 – Receita Segundo as Categorias Econômicas e Natureza da Despesa Segundo as Categorias econômicas;

Anexo 6 – Programa de Trabalho;

Anexo 7 – Programa de Trabalho de Governo;

Anexo 8 – Demonstrativo da Despesa por Função, conforme o vínculo com os Recursos (adequado ao disposto na portaria 42/99 do Ministério do Orçamento e Gestão);

Anexo 9 – Demonstrativo da Despesa por Órgãos e Funções (adequado ao disposto na portaria 42/99 do Ministério do Orçamento e Gestão).

Integrar-se totalmente às rotinas da execução orçamentária possibilitando o acompanhamento da evolução da execução do orçamento.

Emitir relatório da proposta orçamentária municipal Consolidada por Programa de Governo, destacando as Ações Governamentais. Listar para estas Ações Governamentais os seus respectivos valores, finalidade e metas físicas a serem alcançadas.

Emitir relatório com controle de percentuais sobre a proposta da LOA para cálculos da educação, saúde, pessoal, inativos e pensionistas do RPPS.

### **MÓDULO DE GESTÃO DA TESOURARIA**

Permitir a configuração do formulário de cheque, pelo próprio usuário, de forma a compatibilizar o formato da impressão com os modelos das diversas entidades bancárias.

Possuir controle de talonário de cheques.

Permitir a emissão de cheques e respectivas cópias.

Conciliar os saldos das contas bancárias, emitindo relatório de conciliação bancária.

Permitir conciliar automaticamente toda a movimentação de contas bancárias dentro de um período determinado.

Geração de Ordem Bancária Eletrônica ou Borderôs em meio magnético, ajustável conforme as necessidades do estabelecimento bancário.

Possuir integração com o software de arrecadação possibilitando efetuar de forma automática a baixa dos tributos pagos diretamente na tesouraria.

Possuir total integração com o software de contabilidade pública efetuando a contabilização automática dos pagamentos e recebimentos efetuados pela tesouraria sem a necessidade de geração de arquivos.

Permitir agrupar diversos pagamentos a um mesmo fornecedor em um único cheque.

Permitir a emissão de Ordem de Pagamento.

Permitir que em uma mesma Ordem de Pagamento possam ser agrupados diversos empenhos para um mesmo fornecedor.

Possibilitar a emissão de relatórios para conferência da movimentação diária da Tesouraria.

Permitir a emissão de cheques para contabilização posterior.

Permitir parametrizar se a emissão do borderô efetuará automaticamente o pagamento dos empenhos ou não. Permitir a autenticação eletrônica de documentos.

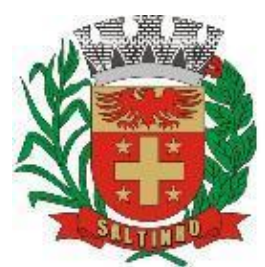

CNPJ 66.831.959/0001-87

Efetuar automaticamente o lançamento no software de arrecadação, da retenção efetuada no empenho, quando esta referir-se a tributos municipais sem sair da tela em que se encontra.

### **MÓDULO DE GESTÃO DA ADMINISTRAÇÃO DE ESTOQUE/ALMOXARIFADO**

Permitir o gerenciamento integrado dos estoques de materiais existentes nos diversos almoxarifados;

- Utilizar centros de custo na distribuição de materiais, para apropriação e controle do consumo;
- Possuir controle da localização física dos materiais no estoque;
- Permitir a geração de pedidos de compras para o setor de licitações;

Permitir que ao realizar a entrada de materiais possa ser vinculada com o respectivo Pedido de Compra, controlando assim o saldo de material a entregar.

Manter controle efetivo sobre as requisições de materiais, permitindo atendimento parcial de requisições e mantendo o controle sobre o saldo não atendido das requisições;

Efetuar cálculo automático do preço médio dos materiais;

Controlar o estoque mínimo, máximo dos materiais de forma individual.

Manter e disponibilizar em consultas e relatórios, informações históricas relativas à movimentação do estoque para cada material, de forma analítica;

Permitir o registrar inventário;

Tratar a entrada de materiais recebidos em doação ou devolução;

Possuir integração com o software de administração de frotas efetuando entradas automáticas nos estoques desse setor; Permitir controlar a aquisição de materiais de aplicação imediata;

Permitir bloquear as movimentações em períodos anteriores a uma data selecionada;

Possibilitar a definição parametrizada através de máscara dos locais físicos e de classificação de materiais;

Possibilitar restringir o acesso dos usuários somente a almoxarifados específicos;

Possuir total integração com o software de compras e licitações possibilitando o cadastro único dos produtos e fornecedores e efetuando a visualização dos pedidos de compras naquele módulo;

Emitir recibo de entrega de materiais;

Permitir a movimentação por código de barras;

Elaborar relatórios de Consumo Médio e de Curva ABC

#### **MÓDULO DE GESTÃO DE COMPRAS E LICITAÇÃO**

Registrar os processos licitatórios identificando o número do processo, objeto, modalidade de licitação e datas do processo;

Possuir meios de acompanhamento de todo o processo de abertura e julgamento da licitação, registrando a habilitação, proposta comercial, anulação, adjudicação e emitindo o mapa comparativo de preços;

Permitir o cadastramento de comissões julgadoras: especial, permanente, servidores e leiloeiros, informando as portarias e datas de designação ou exoneração e expiração, com controle sobre o prazo de investidura;

Permitir consulta ao preço praticado nas licitações, por fornecedor ou material;

Disponibilizar a Lei de Licitações em ambiente hipertexto, dando ênfase as mudanças propostas pela Lei Federal 14.133/2021 (Nova Lei de Licitações);

Possuir rotina que possibilite que a pesquisa de preço e a proposta comercial sejam preenchidos pelo próprio fornecedor. em suas dependências e, posteriormente, enviada em meio magnético para entrada automática, sem necessidade de redigitação;

Permitir efetuar o registro do extrato contratual, da carta contrato, da execução da autorização de compra, da ordem de serviço, dos aditivos, rescisões, suspensão, cancelamento e reajuste de contratos;

Integrar-se com a execução orçamentária gerando automaticamente as autorizações de empenho e a respectiva reserva de saldo;

Utilizar registro geral de fornecedores, desde a geração do edital de chamamento até o fornecimento do "Certificado de Registro Cadastral", controlando o vencimento de documentos, bem registrar a inabilitação por suspensão ou rescisão do contrato, controlando a data limite de inabilitação;

Permitir o parcelamento e cancelamento das Autorizações de Compra e Ordens de Serviço;

Permitir que documentos como editais, autorizações de fornecimento, ordens de execução de serviços, extrato contratual, cartas contrato, deliberações e pareceres possam ser formatados pelo usuário, permitindo selecionar campos constantes bem sua disposição dentro do documento;

Permitir a cópia de solicitações de forma a evitar redigitação de dados de processos similares;

Todas as tabelas comuns aos softwares de licitações e de materiais devem ser únicas, de modo a evitar a redundância e a discrepância de informações;

Registrar a Sessão Pública do Pregão;

Permitir o controle sobre o saldo de licitações;

Permitir fazer aditamentos, e atualizações de registro de preços;

Permitir cotação de preço para a compra direta;

Permitir gerar os arquivos AUDESP – FASE IV;

Permitir a adequação de todos os procedimentos e processos aos ditames da Lei Federal 14.133/2021.

### **MÓDULO DO PREGÃO ELETRÔNICO**

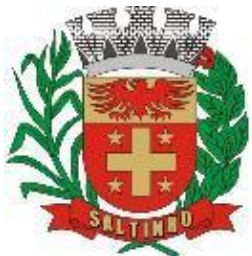

CNPJ 66.831.959/0001-87

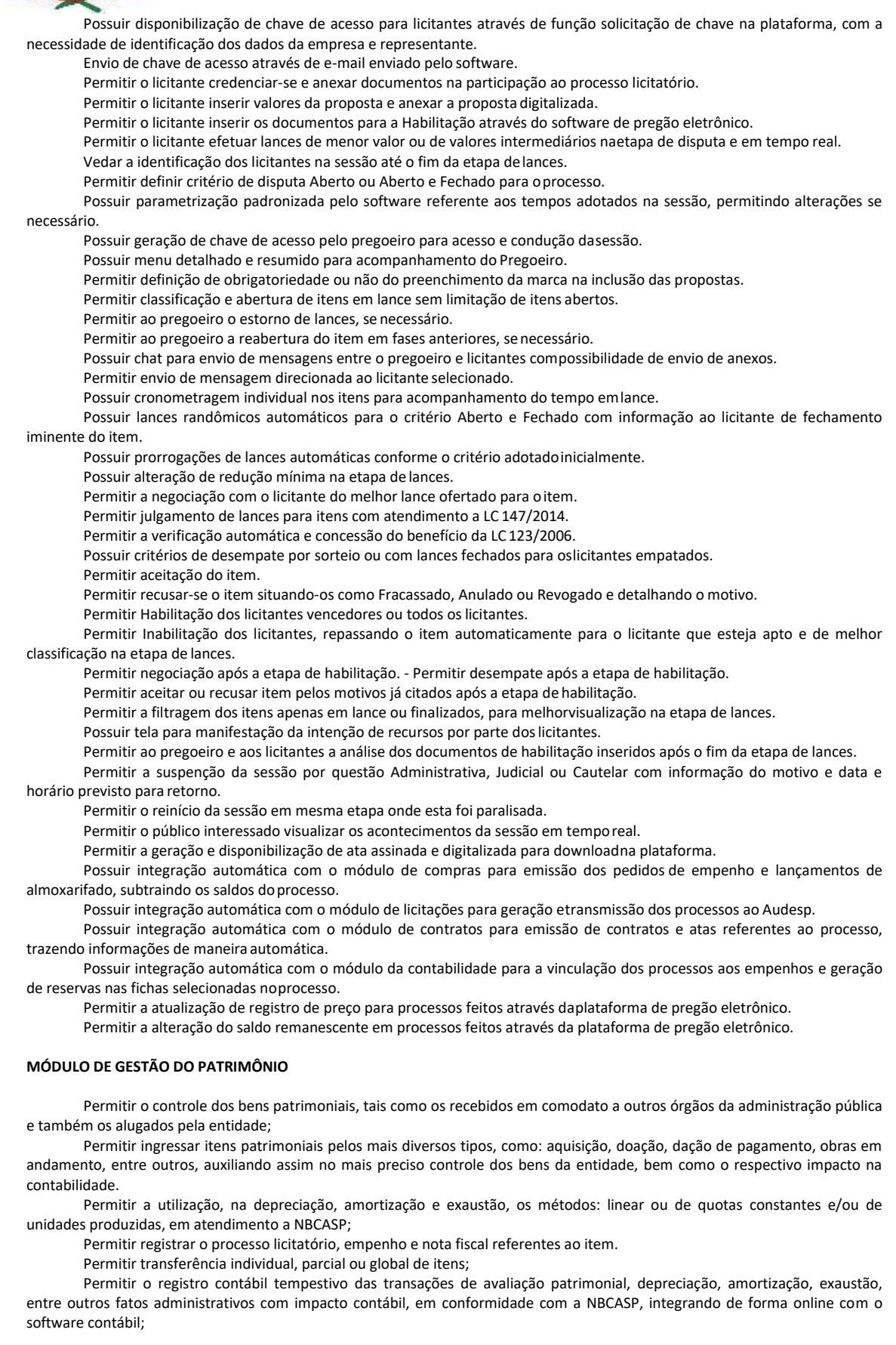

11

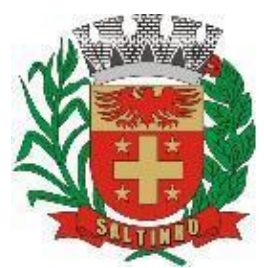

CNPJ 66.831.959/0001-87

Permitir o armazenamento dos históricos de todas as operações como depreciações, amortizações e exaustões, avaliações, os valores correspondentes aos gastos adicionais ou complementares, bem como registrar histórico da vida útil, valor residual, metodologia da depreciação, taxa utilizada de cada classe do imobilizado para fins de elaboração das notas explicativas correspondentes aos demonstrativos contábeis, em atendimento a NBCASP;

Permitir a avaliação patrimonial em atendimento a NBCASP (Normas Brasileiras de Contabilidade Aplicadas ao Setor Público), possibilitando o registro do seu resultado, independentemente de este ser uma Reavaliação ou uma Redução ao Valor Recuperável;

Permitir o controle dos diversos tipos de baixas e desincorporações como: alienação, permuta, furto/roubo, entre outros; Permitir a realização de inventário,

Manter o controle do responsável e da localização dos bens patrimoniais;

Emitir e registrar Termo de Guarda e Responsabilidade, individual ou coletivo dos bens;

Permitir que o termo de guarda e responsabilidade possa ser parametrizado pelo próprio usuário;

Emitir etiquetas de controle patrimonial, inclusive com código de barras;

Permitir que a etiqueta de controle patrimonial possa ser parametrizada pelo próprio usuário, permitindo-lhe selecionar campos a serem impressos bem como selecionar a disposição desses campos dentro do corpo da etiqueta;

Registrar e emitir relatórios das manutenções preventivas e corretivas dos bens, com campo para informar valores;

Permitir que em qualquer ponto do software um item possa ser acessado tanto pelo seu código interno como pela placa de identificação;

Disponibilizar consulta com a visão contábil para viabilizar a comparabilidade do controle dos bens com os registros contábeis, apresentando no mínimo a composição do valor bruto contábil (valor de aquisição mais os valores correspondentes aos gastos adicionais ou complementares); do valor líquido contábil (valor bruto contábil deduzido as depreciações/amortizações/exaustões) no período e acumuladas no final do período;

Emitir relatórios, bem como gerar relatórios, destinados à prestação de contas em conformidade com os Tribunais de Contas.

#### **MÓDULO DE GESTÃO E ADMINISTRAÇÃO DE FROTAS**

Gerenciar e controlar gastos referentes a frota de veículos, máquinas e equipamentos;

Gastos com combustíveis e lubrificantes (Materiais próprios ou de terceiros);

Gastos com manutenções:

Emitir balancete de gastos de forma analítica, por veículo, ou geral;

Permitir controlar o abastecimento e o estoque de combustível;

Permitir registrar serviços executados por veículo;

Emitir e controlar a execução de planos de revisão periódicos e de manutenção preventiva a serem efetuados nos veículos, máquinas e equipamentos permitindo gerar as respectivas ordens de serviço a partir desses planos;

Registrar toda a utilização dos veículos, permitindo registrar o motorista, setor requisitante, tempo de utilização e distância percorrida;

Manter controle efetivo sobre o vencimento das habilitações dos motoristas;

Manter controle efetivo sobre os seguros e garantias incidentes diretamente sobre os veículos;

Manter controle físico do estoque de peças e material de consumo;

Manter cálculo exato e efetivo do consumo de combustível por veículo, calculando o consumo médio, custo médio por unidade de utilização.

Permitir o controle das obrigações dos veículos como IPVA, seguros e licenciamento;

Permitir o registro das ocorrências envolvendo os veículos, como multas, acidentes, etc., registrando datas e valores envolvidos;

Permitir a substituição de marcadores (Hodômetros e Horímetros).

Permite cadastro e controle de veículo bicombustível.

Permite o cadastramento e gerenciamento de roteiros da frota

Permite a anexação de documentos e imagens as ocorrências dos veículos.

Permitir rastreamento do veículo utilizando dados enviados por dispositivos GPS conectados ao veículo por conexão ODB II, conforme descrição abaixo.

O monitoramento deve mostrar o posicionamento dos veículos cadastrados em mapa georreferenciado, em tempo real, permitindo configurar o intervalo de coleta dos dados e eventos.

O monitoramento deve ser feito usando base cartográfica atualizada de preferência Google Maps.

Deve permitir pesquisa por veículo e por status (veículo ligado, veículo desligado, ativo, inativo, parado, em manutenção, em uso ou disponível)

O monitoramento deve disponibilizar função acompanhamento (seguir veículo), mostrando a trajetória do mesmo no mapa.

O monitoramento deve mostrar a direção (pontos cardeais e pontos colaterais) dos veículos em tempo real (norte, sul, leste, oeste, noroeste, sudoeste, nordeste e sudeste).

O monitoramento deve registrar e mostrar a velocidade do veículo durante a sua trajetória.

O monitoramento deve registrar a data e hora das coletas dos dados e eventos.

O monitoramento deve alertar quando uma velocidade máxima for atingida.

O monitoramento deve alertar quando um veículo ultrapassar uma área previamente configurada (cerca virtual).

O monitoramento deve possuir configuração de visualização em tela cheia e ainda permitir a emissão de som quando um alarme de velocidade máxima e/ou de cerca virtual for ativado.

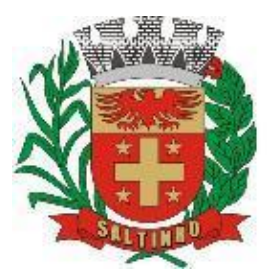

CNPJ 66.831.959/0001-87

O monitoramento deve permitir configurar para determinado veículo ou grupo de veículos, mostrar o rastreamento ou trajeto do veículo.

O monitoramento deve permitir configurar, mostrar a cerca eletrônica, caso ela esteja configurada.

Deve permitir cadastramento de grupos ou perfis de veículo.

Deve permitir configurar ícones específicos para grupo ou perfis de veículo.

Deve permitir cadastramento de limites de velocidade por grupos ou perfis de veículos.

Deve permitir o cadastro de rastreadores bem como possibilitar informar o tempo de "não resposta" tolerável (caso o equipamento não se comunique ou seja desligado).

Deve permitir ativar e desativar o rastreamento do veículo.

O coletor de dados deve ser permitir conexão em rede GSM/GPRS e posicionamento de satélite GPS, antena GSM e GPS integrada, e disponibilizar funções de gerenciamento de atendimento às redes 2.4G integradas.

Deve permitir conexão com o veículo através de interface OBD II e ler os dados do computador do carro.

Deve ser compatível com os protocolos: SAE J1850 PWM SAE J1850 VPW ISO 9141-2 ISO 14230-4 (KWP2000\_5BPS) ISO 14230-4 (KWP2000\_FAST) ISO 15765-4 (CAN500\_11BIT) ISO 15765-4 (CAN500\_29BIT) ISO 15765-4 (CAN250\_11BIT) ISO 15765-4 (CAN250\_29BIT) Deve permitir a instalação de SIM Card (chips de operadoras de telefonia) Deve permitir configuração através de comandos enviados por SMS Deve permitir configurar o tempo de envio dos dados através de SMS Deve enviar os dados para uma central de dados ou servidor de aplicação. Deve permitir configuração de uma central de dados ou serviços de aplicação através de SMS.

### **MÓDULO DA TRANSPARÊNCIA DA GESTÃO FISCAL - PARA ATENDIMENTO À LEI COMPLEMENTAR 131/2009 E LEI 12.527/2011**

Itens obrigatórios que o software de Contabilidade deve fornecer ao sistema de Informações em 'tempo real' na WEB, para que este permita ao cidadão visualizar as seguintes informações:

Possibilidade de impressão de todas as informações que são disponibilizadas.

Possibilidade de mergulhar nas informações até chegar ao empenho que originou a despesa orçamentária.

Possibilidade de mergulhar nas informações até chegar aos credores com seus respectivos empenhos que originaram a despesa orçamentária.

Resumo explicativo em todas as consultas da Receita e da Despesa. Esta informação deve ser parametrizável, ficando a critério do administrador informar o conteúdo que achar necessário.

Movimentação diária das despesas, contendo o número do empenho, data de emissão, unidade gestora e credor, além do valor empenhado, liquidado, pago e anulado relacionado ao empenho.

Movimentação diária das despesas, com possibilidade de impressão dos empenhos orçamentários, extra orçamentários e de restos a pagar.

Movimentação diária das despesas, com possibilidade de selecionar os registros por: Período, Órgão, Unidade, Função, Subfunção, Programa, Categoria Econômica, Projeto/Atividade, Grupo, Elemento, Subelemento, Credor, Aplicação, Fonte de Recurso, Restos a Pagar, Extra Orçamentária, Empenho.

Dados cadastrais do empenho com as seguintes informações: Órgão; Unidade Orçamentária; Data de emissão; Fonte de recursos; Vínculo Orçamentário; Elemento de Despesa; Credor; Exercício; Tipo, número, ano da licitação; Número do processo de compra; Descrição da conta extra (para os empenhos extra orçamentários); Histórico do empenho; Valor Empenhado; Itens do empenho com as suas respectivas quantidades, unidade e valor unitário; Dados de movimentação do empenho contendo os valores: liquidado, pago e anulado.

Filtros para selecionar o exercício, mês inicial e final, e Unidade Gestora.

Movimentação das Despesas por Classificação Institucional, contendo valores individuais e totais por Poder.

Movimentação das Despesas por Função de Governo, contendo valores individuais e totais por Função.

Movimentação das Despesas por Programa de Governo, contendo valores individuais e totais por Programa de Governo.

Movimentação das Despesas por Ação de Governo, contendo valores individuais e totais por Tipo da Ação (Projeto, Atividade, Operação Especial), Ação de Governo.

Movimentação das Despesas por Categoria Econômica, contendo valores individuais e totais por Categoria Econômica.

Movimentação das Despesas por Fonte de Recursos, contendo valores individuais e totais por Fonte de Recursos.

Movimentação das Despesas por Esfera Administrativa, contendo valores individuais e totais por Esfera.

Movimentação de Arrecadação das Receitas por Categoria Econômica, contendo valores individuais e totais por Categoria Econômica.

Movimentação de Arrecadação das Receitas contendo os valores de Previsão Inicial, Previsão das Deduções, Previsão Atualizada Líquida, Arrecadação Bruta, Deduções da Receita e Arrecadação Líquida.

Movimentação das Despesas contendo os valores da Dotação Inicial, Créditos Adicionais, Dotação Atualizada, Valor Empenhado, Valor Liquidado e Valor Pago.

Movimentação diária de arrecadação das receitas, contendo os valores totais de arrecadação no dia, no mês e no período selecionado.

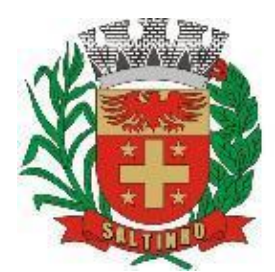

CNPJ 66.831.959/0001-87

Movimentação diária das despesas, contendo os valores totais efetuados no dia, no mês e no período selecionado.

#### **MÓDULO DA TRANSPARÊNCIA ATIVA:**

Informações institucionais e organizacionais da entidade compreendendo suas funções, competências, estrutura organizacional, relação de autoridades (quem é quem), agenda de autoridades, horários de atendimento e legislação do órgão/entidade.

Dados dos Repasses e Transferência onde são divulgadas informações sobre os repasses e transferências de recursos financeiros efetuados pela Entidade.

Despesas:

Apresentação de Adiantamentos e diárias. As informações dos adiantamentos e das diárias são obtidas automaticamente do software de Contabilidade, não necessitando nenhuma ação do responsável pelo portal para disponibilizar essas informações.

Dados dos servidores públicos onde serão divulgadas informações sobre os servidores da entidade como o nome, cargo, função e os valores das remunerações.

Em Licitações apresenta todas as licitações, com possibilidade de anexar qualquer documento referente àquela licitação, e apresenta também todos os registros lançados daquela licitação, como editais, contratos e resultados.

Contratos provenientes de Licitação ou não, serão apresentados, bem como seus aditamentos e a possibilidade de anexar aos registros anexos contendo o contrato assinado.

Ações e Softwares são apresentados junto aos projetos e atividades implementadas pela Entidade. Para que as informações de ações e softwares sejam divulgadas por completo, ou seja, tanto as metas estabelecidas quantas as metas realizadas, a entidade precisa além das informações do Software de Contabilidade, informar a execução dos indicadores e das metas físicas completando assim as informações necessárias ao atendimento da lei e que serão devidamente apresentadas ao cidadão.

Perguntas frequentes sobre o órgão ou entidade e ações no âmbito de sua competência, cujo órgão/entidade deverá fazê-lo e mantê-la constantemente atualizada. O portal já disponibiliza as principais questões referentes ao portal da transparência e o acesso à informação.

Em Atos e Publicações Oficiais da Entidade são disponibilizados estes documentos oficiais para que possam ser localizados e baixados.

Possibilidade de disponibilizar outros documentos específicos às necessidades da Entidade.

Divulgação dos Documentos digitalizados pelo processo de digitalização da Entidade.

#### **MÓDULO DA TRANSPARÊNCIA PASSIVA:**

Módulos de E-SIC e OUVIDORIA possibilitando a solicitação/denúncia do cidadão aos Poderes Executivo e Legislativo, acompanhamento de sua solicitação via protocolo e um gráfico apresentando estes atendimentos, também um gerenciador para os poderes lidarem com estas solicitações, reclamações ou denúncias.

### **MÓDULO DE GESTÃO DO TERCEIRO SETOR**

Permite cadastrar todas entidades do Terceiro setor que recebem recursos públicos;

Permite ao órgão repassador acompanhar de forma sistemática a execução das parcerias realizadas via Termos de fomento ou colaboração;

Permite as entidades do terceiro setor que recebem recursos públicos, fazer o cadastro dos planos físicos e financeiros dos planos de trabalhos aprovados nas parcerias firmadas;

Permite as entidades do terceiro setor via web, executar e lançar as receitas e despesas referentes ao plano de trabalho, bem como anexar documentos digitalizados relacionados à essa execução;

Permite a entidade do terceiro setor, cadastrar fornecedores e elaborar cotações de preços de forma simplificada.

Permite a entidade do terceiro setor prestar contas ao órgão repassador conforme legislação aplicada (Lei Federal 13.019/2014);

Permite tanto ao Órgão repassador quanto as entidades do terceiro setor, disponibilizar toda a documentação referente a formalização das parcerias. Bem como as certidões fiscais exigidas pela Lei.

Permite as entidades do terceiro setor emitir relatórios e anexos sobre a execução física financeira do plano de trabalho, bem como as despesas por tipo de gastos detalhados, conforme legislação aplicada;

Permite a publicação na web das informações de cada uma das entidades conforme exigência do TCE.

### **MÓDULO DO GESTOR MUNICIPAL**

Deve ser desenvolvido com tecnologia WEB.

Deve ser compatível com os navegadores Internet Explorer 8 e 9, Mozilla Firefox e Google Chrome.

O aplicativo deve possuir design gráfico e totalmente responsivo permitindo dessa forma ser utilizado em desktops, notebooks, tablets e smartphones sem perda da qualidade e de informações.

Deverá ser integrado a todos os Bancos de Dados relacionados a deste edital.

Deverá obter os dados diretamente nos Bancos de Dados, não sendo permitido a utilização de bancos transitórios

Deverá obter os dados de forma online, permitindo que o Tomador de Decisão consiga visualizar todos os dados registrados nos Bancos de Dados sem *delay*.

A criação dos relatórios e gráficos deve dispensar a necessidade de linguagem de programação.

A criação deverá ser feita a partir da configuração da aplicação.

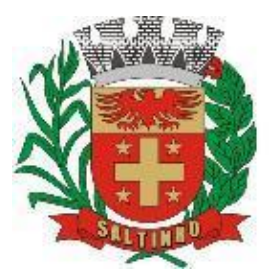

CNPJ 66.831.959/0001-87

Permitir o detalhamento das informações nos relatórios e gráficos gerados.

A segurança de acesso ao software (autorização) deverá utilizar o conceito de perfis de acesso.

Deverá permitir o cruzamento de informações entre todos os bancos de dados relacionados neste edital.

Deverá trazer no mínimo as seguintes visões configuradas e parametrizadas:

Indicadores Financeiros onde demonstra os valores disponíveis agrupados (configurável) e o Resultado Financeiro.

Integração em tempo real com os softwares Assistência Social, Compras, Contabilidade, Ensino, Pessoal, Frotas, Licitação, Ouvidoria, Patrimônio, Protocolo, Saúde e Tributário.

Controle de usuários e permissões

Pesquisa por contribuinte em tempo real em todos os softwares, agrupando resultados e detalhando os dados de cada módulo desdobrando os dados até sua origem.

Gráficos analíticos contendo filtros para pesquisas e opção para detalhamento dos dados apresentados no gráfico, detalhando até o nível em que os dados foram originados.

Assistência Social: Atendimentos por unidade, Ranking de atendimentos por profissional, Benefícios concedidos, Quantidade de pessoas por projeto e programa social, Visitas por Bairro

Compras: Acompanhamento mensal de compras, pedidos por secretaria, Requisições de entrada por secretaria, Posição de estoque, Quantidade de veículos por secretaria, Abastecimentos em litros por secretaria, Acompanhamento mensal de gastos com combustível, Acompanhamento das infrações por secretaria

Contabilidade : Aplicação na Saúde, Aplicação no Ensino, Aplicação com FUNDEB, Aplicação no Magistério, Despesas com Pessoal, Receita Prevista X Arrecadada, Despesa Fixada X Realizada, Disponibilidade Comprometida, Comparativo da Arrecadação por Período (Exercícios), Restos a Pagar, Despesa Folha Pagamento, Acompanhamento do Duodécimo, Receita Arrecadada X Despesa, Adiantamentos / Diárias, Despesas por Secretaria, Pagamentos no dia, Despesas com pessoal x Receita corrente líquida, Receita Tributária x Dívida Ativa

Ensino: Total de alunos por escola, Total de professores por escola, total de alunos por linha de ônibus, total de turmas por escola

Pessoal: Acompanhamento Mensal, comparativo entre meses, Idade dos funcionários, Acompanhamento das faltas, Repreensões / Advertências, Acompanhamento de horas extra, Acompanhamento das gratificações

Frotas: Quantidade de veículos por secretaria, Abastecimentos em litros por secretaria, Acompanhamento mensal de gastos com combustível, Acompanhamento das infrações por secretaria

Licitação: Licitações integradas realizadas, Situação das licitações, Economicidade das licitações

Ouvidoria: Indicadores gerais das ocorrências, total de ocorrências por mês, total de ocorrências por secretaria, total de ocorrências por assunto,

Patrimônio: Inventário patrimonial geral, Situação dos bens ativos em uso, Bens baixados por tipo, Inventário patrimonial dos bens ativos por unidade/setor, Totalização dos bens adquiridos/baixados,

Protocolo: Indicadores gerais dos protocolos, total de protocolos por mês, total de protocolos por assunto, total de protocolos por secretaria

Saúde: Ranking de atendimentos por profissional, Ranking de atendimentos por especialidade, Atendimentos por unidade, comparativo de atendimentos das unidades, Relação de viagens

Tributário: Indicadores gerais dos cadastros, Indicadores por exercício, Evolução dos lançamentos, Evolução da dívida ativa, Tipos de empresa por situação, Imóveis por bairro, Evolução dos imóveis por bairro, Evolução das edificações, Evolução dos ajuizamentos, maiores geradores de ISSQN, maiores emissores de notas.

#### **MÓDULO DE GESTÃO DE RECURSOS HUMANOS**

Ser multiempresa, permitindo a troca de empresa sem necessidade de fechar o software;

Permitir a captação e manutenção de informações pessoais e funcionais de pessoal ativo, inativo e pensionista, registrando a evolução histórica;

Permitir o cadastramento de um ou mais contratos de trabalho para um mesmo servidor (temporários e efetivos), mantendo o mesmo número de matricula alterando apenas o contrato para não alterar futuras integrações;

Permitir liberação das funcionalidades por usuário e com controle de acesso restrito por lotação, permitindo acesso exclusivo das informações por lotação de acesso, para descentralização das atividades;

Garantir a disponibilidade e segurança das informações históricas das verbas e valores de todos os pagamentos e descontos;

Permitir o cadastramento de cursos extracurriculares dos funcionários;

Permitir a criação e formatação de tabelas e campos para cadastro de informações cadastrais complementares, e que o software disponibilize de forma automática, telas de manutenção destas informações, com possibilidade de parametrizar layouts diversos, para emissão de relatórios e geração de arquivos;

Permitir o registro de atos de advertência e punição;

Permitir o controle dos dependentes de servidores/funcionários realizando automaticamente a baixa na época e condições devidas;

Possuir cadastro de beneficiários de pensão judicial e das verbas para pagamento por ocasião de férias, 13º e folha de pagamento, com suas respectivas fórmulas, conforme determinação judicial;

Permitir o controle histórico da lotação, inclusive de servidores cedidos, para a localização dos mesmos;

Permitir o controle das funções em caráter de confiança exercida e averbada, que o servidor tenha desempenhado, dentro ou fora do órgão, para pagamento de quintos ou décimos de acordo com a legislação;

Permitir o controle do tempo de serviço efetivo, emitir certidões de tempo de serviço e disponibilizar informações para cálculo e concessão aposentadoria;

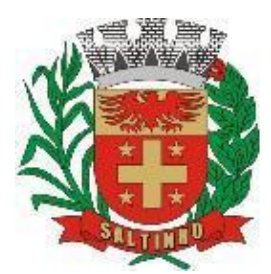

CNPJ 66.831.959/0001-87

Permitir parametrização para abatimentos em tempo de serviço com afastamentos, selecionando por tipo de afastamento;

Permitir controle de afastamentos e licenças com informações de tipo de documento, médicos, peritos e datas de perícias Possuir controle do quadro de vagas por cargo e lotação (previsto, realizado e saldo);

Permitir o registro e controle da promoção e progressão de cargos e salários dos servidores;

Possuir rotinas que permitam administrar salários, possibilitando reajustes globais e parciais;

Possuir rotina que permita controlar limite de piso ou teto salarial;

Permitir o controle automático dos valores relativos aos benefícios dos dependentes, tais como salário família e auxílios creche e educação;

Permitir o controle de benefícios concedidos devido ao tempo de serviço (anuênio, quinquênio, licença prêmio, progressões salariais e outros), com controle de prorrogação ou perda por faltas e afastamentos;

Permitir o cálculo automático de adicionais por tempo de serviço e a concessão, gozo ou transformação em abono pecuniário da licença-prêmio assiduidade;

Permitir o registro e controle de convênios e empréstimos que tenham sido consignados em folha, mostrando a parcela paga e a pagar no holerite;

Permitir a inclusão de valores variáveis na folha, como os provenientes de horas extras, periculosidade, insalubridade, faltas, descontos diversos e ações judiciais;

Possuir rotina de cálculo de benefícios tais como: Vale Transporte e Auxílio Alimentação;

Possuir controle dos Tomadores de serviço, pagamentos por RPA, Nota Fiscal e outros, integrando essas informações para DIRF;

Permitir o controle de diversos regimes jurídicos, bem como contratos de duplo vínculo, quanto ao acúmulo de bases para IRRF, INSS e FGTS;

Permitir simulações parciais ou totais da folha de pagamento;

Possuir rotina para programação e cálculo do Décimo Terceiro (Adiantamento, Anual e Complemento Final dezembro) Possuir rotina para programação e cálculo de Férias normais e coletivas

Possuir rotina para programação e cálculo de rescisões de contrato de trabalho e demissões;

Permitir cálculo e emissão de Rescisão Complementar, a partir do lançamento do valor complementar via movimento de rescisão pela competência do pagamento, gerando automaticamente o registro destes valores na Ficha Financeira do mês, para integração contábil e demais rotinas, podendo ser geradas até 30 cálculos dentro do mesmo mês, emitindo todos os relatórios separados por tipo de referência tais como Holerite, resumo mensal, folha analítica etc.;

Permitir o cálculo de Folha Retroativa COM encargos (IRRF/Previdência), para admissões do mês anterior, que chegaram com atraso para cadastramento;

Permitir o cálculo de Folha Complementar SEM encargos (IRRF/Previdência), para pagamento das diferenças de meses anteriores, a serem pagas no mês da Folha Atual;

Permitir o cálculo para pagamento do pessoal ativo, inativo e pensionistas, tratando adequadamente os diversos regimes jurídicos, adiantamentos, pensões e benefícios, permitindo recálculos gerais, parciais ou individuais;

Possuir bloqueio do cálculo da Folha Mensal (Com mensagem de Alerta) para servidores com término de contrato (Temporário/Estágio Probatório) no mês, o qual deverá ser rescindido ou prorrogado;

Após cálculo mensal fechado, não deve permitir movimentações que afetem o resultado do cálculo ou histórico mensal, mas deve permitir que um usuário autorizado possa abrir o cálculo mensal e liberar a movimentação.

Permitir cálculo e emissão da provisão de Férias, 13º Salário e encargos por período;

Permitir emissão de relatório com demonstrativo da provisão, de forma analítica e sintética;

Permitir a contabilização automática da folha de pagamento;

Manter o registro das informações históricas necessárias às rotinas anuais, 13º Salário, rescisões de contrato e férias;

Permitir a geração de informações mensais para o Tribunal de Contas do Estado de São Paulo, Fundo de Previdência Municipal (GPRM), Previdência Social (GPS), GRFC, GRRF, SEFIP/GFIP e CAGED;

Permitir o controle de entrega de cestas básicas, com informações de data e hora de entrega e relação de servidores sem registro de cesta básica.

Permitir a geração de informações anuais como RAIS, DIRF, Comprovante de Rendimentos e pagamento PIS/PASEP;

Permitir a formatação e emissão de contracheques, cheques de pagamento e etiquetas com livre formatação desses documentos pelo usuário;

Permitir formatação e geração de arquivos para crédito bancário e quando disponível pelo banco a geração de arquivo para holerite em terminal bancário;

Permitir utilização de logotipos, figuras e formatos de imagem nos relatórios;

Permitir a parametrização de documentos legais e admissionais, com uso de um editor de texto.

Permitir configuração de margem consignável e elaboração de carta margem com layout aberto e com código de autenticidade;

Permitir o lançamento de diárias, com informações da data de pagamento, data de início, fim, motivo e destino da viagem.

Permitir cadastro de repreensões permitindo o cadastro do repreendido e repreensor, data e motivos da repreensão.

Permitir cadastro de substituições, com informações de data inicial e final e motivo da substituição.

Permitir cadastro de Ações judiciais, com informações do processo judicial, e advogado responsável.

Permitir criação de campos do usuário para inclusão no cadastro de trabalhadores, afastamentos e eventos;

Possuir gerador de relatórios disponível em menu;

Permitir parametrização de atalhos na tela inicial;

Permitir validar a chave de habilitação do software através de checagem via internet sem necessidade de cópia de arquivos:

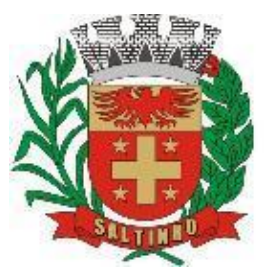

WEB.

# Prefeitura do Município de Saltinho Estado de São Paulo

CNPJ 66.831.959/0001-87

Possuir históricos de atualizações efetuadas no software;

Possuir consulta de log com vários meios de consulta;

Separar os cálculos por tipo de referência ex.: folha mensal, adiantamento, rescisão, folha complementar e 13º salário;

Permitir através de senha de administrador o encerramento e reabertura de referências já encerradas;

Possuir comparativo mensal, podendo comparar duas referências com eventos diferentes;

Possuir exportação para folha de pagamento em arquivo Excel;

Permitir a emissão de gráficos de trabalhadores, podendo efetuar filtros por divisão, vínculo, cargos, salários, categoria funcional entre outros, com opções de ordenação por quantidade, alfabética e numérica.

Possuir integração com software contábil, via troca de arquivos, com validações antes de gerar o empenho, visando saldo, dotações, fornecedores fichas e classificações;

Possuir cadastro de equipamentos de proteção individual com controle de entrega, devolução e validade dos equipamentos;

Permitir a manutenção e conferência do cálculo em tela podendo incluir, alterar e excluir qualquer tipo de movimentação tais como férias, licença prêmio, eventuais e fixos, sem que haja a necessidade de abertura de nova tela;

Geração dos arquivos anuais DIRF e RAIS;

Emissão do informe de rendimentos conforme layout da receita federal;

Emissão de ficha financeira do funcionário sendo emitida por períodos;

Emissão de ficha financeira de autônomos;

Geração do arquivo para atender o Tribunal de Contas do Estado de São Paulo;

Possuir rotina para rejeitar ou aprovar e lançamento automático, referente às solicitações efetuadas via contracheque

### **MÓDULO DO ATO LEGAL E EFETIVIDADE**

Permitir o registro dos documentos de Atos Legais (Portarias, Decretos, Requisições e outros);

Permitir a manutenção do movimento de Ato Legal por servidor, independente das alterações cadastrais do funcionário, Afastamentos e Benefícios Fixos;

Permitir integração das alterações cadastrais, Afastamentos e Benefícios Fixos do funcionário com movimento de Ato Legal que autoriza a movimentação;

Permitir o controle dos Atos a serem considerados para Efetividade, conforme tipo e opções parametrizadas pela empresa;

Permitir emissão da Certidão Tempo de Serviço com grade de Efetividade, por ano, meses e tipo efetividade com dias por mês e total por ano, com resumo final do Tempo Municipal e Tempo Efetividade (tempo atual mais anterior).

Permitir qualquer alteração em layout para qual seja o documento;

### **MÓDULO DO PPP (PERFIL PROFISSIOGRÁFICO PREVIDENCIÁRIO)**

Permitir registrar os dados dos responsáveis pelas informações de monitoração Biológica por período, mantendo histórico atualizado;

Permitir registrar os dados dos responsáveis pelas informações de monitoração dos registros Ambientais por período, mantendo histórico atualizado;

Permitir gerenciar e manter atualizado todas as informações cadastrais, pertinentes ao PPP, como alteração de cargos, mudança de agente nocivo, transferências, descrição dos cargos e atividades exercidas pelo funcionário;

Permitir registrar e manter atualizado o histórico, as técnicas utilizadas para neutralização de agentes nocivos à saúde.

Permitir registrar os exames periódicos, clínicos e complementares e manter os dados históricos;

Permitir registrar e manter atualizado o histórico da exposição do trabalhador à fatores de riscos;

Permitir a emissão do PPP individual ou por grupo de funcionários;

#### **MÓDULO DO CONCURSO PÚBLICO/PROCESSO SELETIVO**

Permitir a realização e/ou o acompanhamento de concursos públicos ou processos seletivos para provimento de vagas, efetuando a avaliação dos candidatos e indicando automaticamente a aprovação/reprovação e a classificação.

Cadastrar concursos/processos seletivos: cargo/emprego, concursados por cargo/emprego, órgão solicitante, disciplinas do concurso e edital.

Cadastrar candidatos inscritos e candidatos classificados: dados pessoais, dados de endereçamento, documentos, nota final (aprovado/reprovado), data nomeação, data da posse e edital com possibilidade de importação de dados do cadastro da empresa organizadora do concurso ou do processo seletivo.

### **MÓDULO DO CONTRACHEQUE WEB**

Permitir consulta e emissão do contracheque via internet, com parametrização do servidor de acesso, definição do login por funcionário e critérios para geração da senha inicial, permitindo alteração da senha após primeiro acesso;

Permitir lançamentos de eventual tipo horas extras, adicionais e outros eventos, mediante a homologação pelo administrador;

Permitir procedimentos administrativos;

Permitir agendamento de perícias médicas;

Permitir visualizar a ficha funcional;

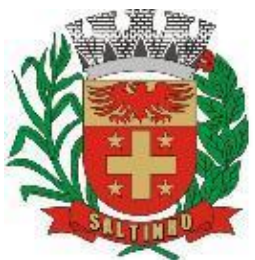

CNPJ 66.831.959/0001-87

Permitir visualizar a ficha financeira; Permitir emitir margem consignável limitando emissões dentro do mês; Permitir verificar a autenticidade da margem consignável; Permitir visualizar e imprimir o informe de rendimentos dos anos enviados; Permitir o visualizar o histórico de FGTS; Permitir consultar faltas; Permitir consultar afastamentos; Permitir registro de ponto eletrônico; Permitir alterar a senha de acesso sem intervenção do administrador; Permitir consulta pública a concursos/processo seletivo; Permitir consulta de contribuição previdenciária; Permitir alteração cadastral com validações do administrador; Integração direta com o portal transparência parametrizável por evento podendo disponibilizar proventos, descontos e Permitir solicitações de férias, licença prêmio e faltas abonadas com aprovação do administrador;

líquido;

Permitir solicitação de curso Extra Curricular; Permitir solicitação de adiantamento de salário; Permitir solicitação de adiantamento de décimo terceiro; Permitir avaliação de desempenho; Permitir controle da disponibilidade das informações para consulta, por competência e Tipo de Cálculo;

### **MÓDULO DO CONTROLE DE PONTO ELETRÔNICO**

Integração dos cadastros com o software de folha de pagamento; Permitir configurar dia de frequência inicial e final; Permitir configuração de jornadas com vários tipos, com limites de tolerância por jornada; Permitir configuração de hora extra e faltas por jornada e por vínculo; Permitir configuração de faltas por jornada e vínculo; Permitir cadastro de feriados e ponto facultativo; Permitir compensação de horas falta; Possuir além do layout portaria 1510 mais um tipo de layout de importação do relógio; Permitir manutenção das batidas; Possuir exportação do arquivo tratado para fiscalização; Permitir integração dos lançamentos do ponto (inclusão), com o movimento mensal da folha de pagamento sem troca de arquivos; Possuir módulo de Banco de Horas parametrizável que permita a configuração de limites (teto) para os saldos dentro do mês e no ciclo do banco;

Emitir relatório de espelho de ponto e demais relatórios de controle;

Possibilitar o lançamento avulsos no banco de horas, a crédito ou a débito;

Permitir o pagamento parcial do saldo do banco de horas;

Ser multiusuário com a possibilidade de descentralização do tratamento pelas gerências;

#### **MÓDULO DO E-SOCIAL**

A empresa deverá se adequar a todas as exigências legais do e-social;

Geração e emissão de Relatórios e Arquivos para importação de informações exigidos pelos softwares SIPREV e E-Social

Permitir realizar o diagnóstico da Qualificação Cadastral antes da geração do arquivo, realizar a geração arquivo de informações para envio ao Portal Nacional do e-Social referente a Qualificação Cadastral e receber arquivo de retorno do e-Social e emitir relatório com as críticas apurada.

Permitir o agrupamento de empresas com o mesmo CNPJ para envio ao e-Social Utilizar o mecanismo Token para habilitar os novos campos referentes ao e-Social.

Permitir realizar o cadastramento do responsável pelo e-Social com todas as informações exigidas pelo e-Social Nacional. Permitir realizar o relacionamento dos códigos de verbas do software com as rubricas do e-Social.

Permitir gerar o relatório de Diagnóstico das informações do Empregador, Cargos, Escalas, Horários, e listar as inconsistências encontradas.

Permitir gerar o relatório de Diagnóstico do Empregado com dados pessoais, documentação, endereço, formação, informações contratuais, e listar as inconsistências encontradas.

Permitir a parametrização das rubricas do e-Social com a bases legais (IRRF, INSS, FGTS) e gerar relatórios de divergências.

### **MÓDULO DE GESTÃO DAS RECEITAS**

Possibilitar de forma parametrizada, a sua adaptação integral ao estabelecido pelo Código Tributário Municipal, bem como por qualquer outro conjunto de leis ou normativas em vigor, de qualquer nível, que estejam no contexto de atuação da solução;

Permitir o cadastro e o gerenciamento dos cadastros imobiliário, mobiliário e rural, bem como os lançamentos de impostos, taxas, contribuições e preço público;

Permitir o controle e gerenciamento dos lançamentos e da dívida ativa;

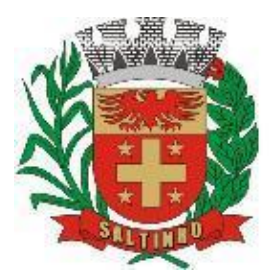

CNPJ 66.831.959/0001-87

Possuir o conceito de cadastro consolidado das informações municipais (Cadastro Único ou Geral), com identificação unificada do cidadão;

Permitir a formatação e/ou personalização do layout de todos os relatórios, com a possibilidade para criação de pelo menos 10 layout diferente para a mesma opção de relatórios, e ainda permitir a definição de um desses layouts criado como padrão e também ter a opção para a escolha do layout que será utilizado para a geração do relatório.

Permitir a emissão em segunda via de todos os documentos oficiais;

Gerenciar as tabelas de controle do endereçamento e das faces de quadras legais, integralmente relacionadas à tabela de zonas cadastrais imobiliárias;

Gerenciar os índices/indexadores de correção e/ou atualização monetária, bem como o controle de mudanças de moeda; Gerenciar todo conjunto de fórmulas relativas ao cálculo dos tributos controlados pelo software, de forma parametrizada;

Possuir rotinas parametrizáveis de cálculos gerais, parciais e individualizados, dos valores inerentes à obrigação principal e acréscimos legais, com destaque para cada item, aplicável a quaisquer tributos e/ou receitas derivadas;

Gerenciar o calendário de dias úteis por exercício;

Gerenciar as datas de vencimentos de tributos por exercício;

Permitir a emissão de documentos oficiais, comprovantes de quitação de débitos de qualquer natureza;

Permitir que a emissão do documento de Notificação do Lançamento seja feita em conjunto com a Guia de Recolhimento dos Tributos, em um único documento, quando em cota única;

Permitir a emissão de todas as Guias de Recolhimento de Tributos controlados pelo software;

Permitir a Emissão de Guia para pagamento de valores parciais, com opção de incluir uma ou mais parcelas;

Gerenciar as operações de isenções, não incidências, imunidades, reduções de alíquota e de bases de cálculo;

Gerenciar as operações da situação cadastral mobiliária e imobiliária, tais como: ativos, inativos, baixados, dentre outras situações;

Gerenciar as operações de estornos, cancelamentos, pagamentos, extinção, exclusão, parcelamentos, isenções, suspensões do crédito tributário e lançamentos de qualquer natureza. No cancelamento o software deverá permitir o cancelamento parcial da parcela;

Permitir a compensação de dívida, proporcional ou nas parcelas mais antiga.

Permitir a emissão das Guias de Recolhimento com incorporação de códigos de barra, padrão CNAB/FEBRABAN, para recebimento das mesmas pelas instituições financeiras arrecadadoras, integrantes do Sistema Financeiro Nacional; emissão de guias integradas ao PIX, dos tributos e demais receitas municipais com vinculação às guias de arrecadação ,com código de barra, padrão FEBRABAN, guias de pagamento por PIX com QR CODE e aptas à baixa por arquivo retorno, da instituição bancária contratada.

Gerenciar a devolução de correspondências, em função da não localização do contribuinte/destinatário com a opção para utilizar o convênio para o Controle de Devolução Eletrônica de Objetos – CEDO dos Correios do Brasil;

Opção para retorno do arquivo txt do convênio para Controle de Devolução Eletrônica de Objetos – CEDO dos Correios do Brasil;

Permitir a criação e gerenciamento de ordem de serviços vinculado aos cadastros do imobiliário, mobiliário água e esgoto e cadastro único de contribuinte;

Permitir a cobrança de tributos e/ou receitas derivadas, através de débito automático em conta corrente, no domicílio bancário autorizado pelo contribuinte;

Gerenciar o recolhimento dos tributos e/ou receitas derivadas e classificar os dados da arrecadação, através da leitura de arquivos de dados em formato digital com layout pré-determinado, disponível o licitante vencedor;

Possuir rotina que permita a integração com o software contábil/financeiro, sem a necessidade de geração de arquivos formato digital, gerando automaticamente os lançamentos contábeis da receita arrecadada e classificada, sem que haja a necessidade de redigitação;

Possuir emissão de etiquetas, permitindo inclusive a parametrização da distribuição de seu conteúdo dentro do corpo da etiqueta;

Gerar na conta corrente do contribuinte, de forma consolidada, todos os lançamentos efetuados, com os respectivos valores, datas de vencimento e pagamento, mesmo aqueles advindos de exercícios anteriores, informando em que fase da cobrança o débito se enquadra (em cobrança ou em dívida ativa), permitindo a consulta parametrizada de extratos da posição financeira, destacando os acréscimos legais dos valores principais. Quando for uma dívida parcelada deverão ser demonstrados no extrato os exercícios que deram origem ao parcelamento, e ainda se essa origem for dívidas ajuizada deverá ser demonstrando todos número dos processos judiciais dessas dívidas da origem do parcelamento;

Nos extratos de posição financeira do contribuinte, que seja proprietário de mais de um imóvel, assegurar que também sejam listados os lançamentos e pagamentos relativos a cada imóvel de sua propriedade;

Permitir o parcelamento, reparcelamento e desparcelamento de débitos de qualquer natureza, inclusive os inscritos em dívida ativa e não executados, com a criação de regras parametrizáveis aplicadas no controle destas operações, possibilitando a emissão de guias de recolhimento e dos termos de parcelamento, realizando a gestão integral da carteira;

Permitir o estorno de Parcelamento com o abatimento dos valores pagos na origem, e também ter uma opção para refazer o mesmo parcelamento, sem necessidade de criação de um novo parcelamento.

Permitir parcelamentos de dívidas ativa, dívida do exercício e dívida ajuizada em um único parcelamento e na contabilização dos valores pagos das parcelas desse parcelamento desmembrar o que recebeu de dívidas ativa, dívida do exercício e dívida ajuizada de cada uma das receitas parceladas, bom como as respectivas correções, multa e juros de cada uma das receitas parceladas.

Permitir a emissão de certidões positivas, negativas e positivas com efeito de negativa, sobre os tributos controlados pelo software e permitir a consulta da autenticidade via web;

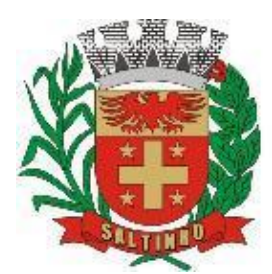

CNPJ 66.831.959/0001-87

Permitir a configuração dos tipos de cálculo de multa, juros e correção monetária e seus parâmetros pelo próprio usuário administrador do software, sem a necessidade de utilizar linguagem de programação.

Gerenciar a restituição de valor cobrado a maior ou indevidamente;

Permitir a criação de limites de diferença entre os valores calculados pelo software e os valores pagos pelo contribuinte, para que no momento da baixa, tanto pelo arquivo de retorno do banco ou pela baixa manual, se esse limite for ultrapassado o sistema automaticamente gera a baixa parcial do lançamento, deixando como resíduo (em aberto) a diferença entre o valor calculado e o valor efetivamente pago;

Permitir a simulação de atualização de valores de multa e juros e correção por receita, sem a necessidade geração de lançamento pelo software.

Permitir a prorrogação de vencimento de qualquer tipo de lançamento de receita;

Gerenciar a situação cadastral do imóvel, permitindo a emissão de relatório de conformidade;

Gerenciar operações de englobamento e/ou parcelamento do solo e manter dentro do cadastro do imobiliário a vinculação dos cadastros que deram origem ao englobamento ou o parcelamento do solo;

Permitir a vinculação da planta do imóvel, fotos da fachada, e permitir anexar arquivos (documentos digitalizados) para futuras consultas dentro do cadastro do imóvel.

Permitir a consulta dos históricos de transferência de proprietários e das ordens de serviços vinculada ao cadastro dentro da tela do cadastro do imobiliário;

Permitir a consulta das notificações de posturas e histórico de alterações gerado automaticamente dentro da tela de cadastro do imóvel;

Permitir no cadastra do imóvel o cadastro dos logradouros e dos imóveis confrontantes;

Permitir a criação de cadastramento automático de imóveis, copiando as informações de um cadastro base para facilitar o cadastro de loteamentos novos, inserindo a quantidade de vezes que deseja efetuar cópia. Após a criação automática desses cadastros o usuário altera apenas as informações que divergem do cadastro base.

Permitir a consulta de todos os cadastros do mobiliário vinculado os cadastros do imóvel dentro da tela de cadastro do imobiliário;

Quando o usuário estiver dentro de um determinado cadastro do imobiliário, permitir o lançamento de guias de ITBI, receitas diversas, preço público, emissão de extrato, emissão de listagem de débito, consulta de dívida, emissão de guias de dívida, geração de parcelamento e cálculo do IPTU sem a necessidade de fechar a tela e fazer uma nova pesquisa ou redigitação do código cadastral.

Permitir a geração de um relatório comparando os valores lançado no exercício anterior com o exercício atual indicando o percentual da diferença para facilitar a conferência dos novos lançamentos de IPTU;

Permitir a Geração do arquivo para a INFOSEG.

Gerar relatórios estatísticos de imóveis através de gráficos, podendo efetuar filtros e comparações através de dados cadastrais.

Permitir o cadastro de condomínios e edifícios, possibilitando informar os dados do mesmo, como endereço, quantidade de apartamentos, pavimentos, garagens, área comum, área total e seus respectivos blocos.

Permitir o cadastramento dos imóveis rurais com os dados específicos da propriedade rural, como número de registro no INCRA, nome da propriedade, valor venal e área em m2 hectare e alqueire da propriedade;

Na geração da guia de ITBI de Imóvel rural, buscar automaticamente o valor venal e a área que estão dentro do cadastro rural do Município;

Possuir rotina para a geração automática e parametrizada do lançamento do IPTU, prevendo a possibilidade de, na emissão da guia de recolhimento, incluir valores de outros tributos;

Permitir simulações parametrizadas dos lançamentos do IPTU aplicadas a todo o Município ou a uma região territorial específica;

Geração de números para sorteio de campanhas municipais podendo ser definido a quantidade e módulo a participar.

Gerenciar tabelas parametrizáveis de valores e alíquotas para cálculo do IPTU, em conformidade com a planta de valores do Município;

Permitir a emissão da certidão de valor venal do imóvel;

Atender integralmente ao estatuído na resolução IBGE/CONCLA 01/98, de 25/06/1998 atualizada pela resolução CONCLA 07/2002, de 16/12/2002 que prevê o detalhamento do CNAE (Código de Classificação Nacional de Atividades Econômicas), com a opção de vincular valores e fórmula de cálculo que serão utilizados para a cobrança dos tributos anual do cadastro mobiliário.

Permitir a vinculação da lista de serviço com o cadastro da Atividade CNAE, para que no cadastramento do mobiliário seja automaticamente definido o item da lista de serviço a partir da atividade CNAE informada.

Permitir a geração de arquivos para prestação de contas da campanha eleitoral conforme layout definido pelo Tribunal Superior Eleitoral.

Permitir a emissão de relatórios estatísticos de empresas por atividades, tomadores de serviço, prestadores de serviço, CNAE Fiscal e outros, com opção de filtros por diversos dados cadastrais.

Gerenciar as diversas atividades desempenhadas pelo contribuinte.

Possuir tabelas parametrizáveis com as atividades econômicas, estruturadas por código, grupos, parâmetros para cálculo e lançamento dos tributos em cada atividade econômica;

Gerenciar o contador responsável por uma empresa;

Gerenciar as operações de enquadramentos e desenquadramentos de microempresas e empresas de pequeno porte, armazenando todo histórico dessas alterações dentro da tela de cadastro.

Gerenciar as tabelas parametrizáveis de valores e alíquotas para cálculo do ISSQN;

Permitir o cálculo automático do ISSQN fixo, levando em conta períodos proporcionais e tabelas com faixas de valores por atividades ou grupo de atividades de qualquer natureza, prevendo também descontos parametrizáveis;

Possuir rotinas de enquadramento de contribuintes para cálculo do valor do imposto conforme seja fixo ou variável;

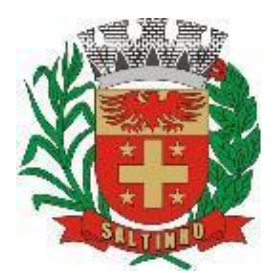

CNPJ 66.831.959/0001-87

Permitir a emissão de alvarás, bem como a gestão de sua vigência;

Gerenciar o processo de autorização para utilização de documentos fiscais, com a opção para permitir a autorização de documentos com series e espécie distinta na mesma autorização;

Permitir dentro do cadastro da empresa a inclusão do registro de veículos e seus dados como por exemplo chassi, ano de fabricação e modelo, marca, placa, motoristas e dados de CNH e cooperativa caso pertença a alguma, para fins de controle de táxis e ônibus.

Permitir a impressão do alvará dos veículos.

Permitir a consulta em tempo real de Guias, Escriturações e das notas fiscais eletrônicas geradas pelo software de ISS Eletrônico;

Quando o usuário estiver dentro de um determinado cadastro do Mobiliário, permitir o lançamento de receitas diversas, preço público, emissão de extrato, emissão de listagem de débito, consulta de dívida, emissão de guias de dívida, geração de parcelamento e cálculo do ISSQN ou Taxa de Licença sem a necessidade de fechar a tela e fazer uma nova pesquisa ou redigitação do código cadastral.

Permitir a consulta do histórico de alterações e das ordens de serviço vinculadas ao cadastro do mobiliário;

Efetuar a importação do arquivo do MEI e automaticamente, efetuar a inclusão dos cadastros não encontrados no Mobiliário, e listar as possíveis alterações em cadastros já encontrados no software.

Possibilitar que na execução da operação de transferência de propriedade do imóvel e na geração da guia de recolhimento do ITBI, seja informada a existência de débito do imóvel, inclusive aqueles inscritos em dívida ativa ou em execução fiscal;

Permitir o cálculo automático do ITBI com base em tabelas parametrizáveis de valores e alíquotas;

Possuir rotina para cadastro dos valores para bases de cálculo de ITBI de acordo com os dados cadastrais do imóvel.

Permitir a transferência automática de proprietário através do pagamento de guias de ITBI para Imóvel Urbano e Rural. Possibilitar a importação de arquivo do DAS e DAF, bem como permitir o estorno de sua importação.

Possibilitar a geração de arquivo de Cobrança Bancária Registrada, bem como suas movimentações.

Possibilitar a importação do arquivo do SIAFI bem como analisar suas inconsistências.

Permitir o lançamento de outros tipos de receitas junto com a guia de ITBI.

Gerenciar a averbação/transferência de imóveis;

Possibilitar o cálculo, lançamento e a emissão de Guias de recolhimento, referentes a taxas de poder de polícia e serviço;

Possuir tabelas parametrizáveis de valores, que permitam o cálculo automático de qualquer taxa controlada pelo software;

Permitir a emissão do livro de dívida ativa, contendo os documentos que correspondam aos termos de abertura, encerramento e fundamentação legal;

Possuir rotina parametrizável, que permita a inscrição em dívida ativa dos tributos e/ou receitas derivadas vencidas e não pagas registradas na conta corrente fiscal;

Gerenciar as ações de cobrança dos contribuintes inadimplentes, ajuizadas ou não após a inscrição em dívida ativa;

Permitir a emissão parametrizada da notificação de inscrição dos débitos do contribuinte em dívida ativa e da certidão de dívida ativa do contribuinte, que comporá o processo de ajuizamento;

Permitir incluir guias de pagamento juntamente com a notificação de Débitos;

Possibilitar a emissão parametrizada da certidão de petição para ajuizamento dos débitos de contribuinte inscritos em dívida ativa;

Permitir a qualificação cadastral antes da criação dos processos de ajuizamento de dívida;

Gerenciar as operações referentes aos trâmites dos processos de ajuizamento de débitos;

Permitir a cobrança de forma parametrizada, a partir das informações recebidas da conta corrente fiscal, sendo possível programar a emissão das notificações ou avisos de cobrança e guias de recolhimento, considerando minimamente os seguintes parâmetros: o montante dos valores e a situação do débito, os períodos de vencimento e a região de localização;

Permitir a criação e gerenciamento do protesto de dívida em cartório de arco com os layouts do convênio criado com Instituto de Estudos de Protesto de Títulos do Brasil (IEPTB);

Permitir lançamentos vinculados aos processos com informações referentes às citações, custas, penhora, garantias, leiloes, recursos, pedido de vista em tela específica para cada uma dessas informações;

Permitir o controle automático dos processos de execução fiscal, através de um monitor, indicando a necessidade de suspensão, reativação ou arquivamento a partir da análise da movimentação da dívida associadas ao processo.

Permitir a criação automática de processos por contribuinte, vinculado ao cadastro únicos vinculado a certidões de dívida ativa de cadastros de imóvel distinto, mas vinculado ao mesmo cadastro único de contribuinte.

Permitir a criação e cadastro de documentos dinamicamente, com o controle da data de validade e alteração de layout para cada documento criado.

Permitir a criação de tabela para o controle de posturas de acordo com a lei complementar do Município;

Permitir a geração de notificações de posturas em lote ou por cadastro;

Permitir o controle dos prazos das notificações de postura;

Permitir o cancelamento das notificações de postura;

Permitir a geração de auto de infração automático quando não cumprido os prazos das notificações de posturas;

Permitir a criação de ordem de serviços relacionada ao cadastro imobiliário, mobiliário ou pelo cadastro único de contribuinte;

Demonstrativo analítico de valores lançados por receita;

Demonstrativo analítico de débitos por data de vencimento;

Demonstrativo analítico de débitos por contribuinte detalhado por tributo num determinado período;

Demonstrativo sintético de débitos por tipo de cadastro, dívida e tributo;

Demonstrativo analítico de débitos prescritos e a prescrever;

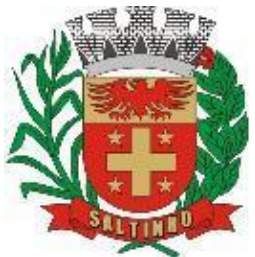

período;

# Prefeitura do Município de Saltinho Estado de São Paulo

CNPJ 66.831.959/0001-87

Demonstrativo analítico e sintético dos maiores devedores; Demonstrativo analítico e sintético dos maiores devedores por faixa de valores; Demonstrativo analítico de isenção de débitos; Planta de Valores; Demonstrativo analítico e sintético de pagamentos, cancelamentos, num determinado período; Demonstrativo analítico de pagamentos por empresa; Demonstrativo analítico do quantitativo e valor das guias de recolhimento emitidas por tributo num determinado Demonstrativo analítico do quantitativo de certidões por tipo emitidas num determinado período; Demonstrativos analíticos de movimento econômico; Demonstrativos analíticos de operações de parcelamentos e reparcelamentos num determinado período; Demonstrativo sintético de resumo da arrecadação por período e tipo de tributo; Demonstrativo analítico e sintético da arrecadação, por instituição financeira arrecadadora, por lote, por Data de pagamento, data de movimento; Demonstrativo sintético da discrepância entre os valores arrecadados e os valores lançados;

Demonstrativo analítico da situação das notificações emitidas;

Demonstrativo analítico de retenções de imposto na fonte por empresa;

Demonstrativo analítico e sintético dos maiores Contribuintes de ISS por atividade;

Demonstrativo sintético das parcelas arrecadadas por tributo e mês nos determinados exercícios;

Demonstrativo sintético dos valores lançados, arrecadados e débitos por dívida e tributo num determinado exercício;

Demonstrativo sintético de débitos por situação do débito e mês num determinado exercício;

Demonstrativo analítico dos débitos inscritos e/ou ajuizados por livro de inscrição.

Permitir que a construção do layout e a seleção de registros nas operações de geração de etiquetas sejam parametrizadas e esteja vinculado aos atributos que compõem os cadastros mobiliário e imobiliário, bem como a geração das mesmas, poder estar vinculada às rotinas de notificação de cobrança e lançamentos de débitos.

Deverá permitir administrar as restrições de acesso dos usuários às consultas e cadastros;

### **MÓDULO WEB**

Permitir a emissão de segunda via de carnês/Guias via Internet;

Permitir a Emissão de Guia de ITBI de imóveis urbanos e imóveis rural pela Internet pelos cartórios cadastrados. Na emissão da guia de ITBI, tanto dos imóveis urbanos como dos imóveis rurais, o software devera buscar automaticamente as informações de áreas e valores venais;

Permitir a Emissão de Certidão negativa, positiva com efeito negativo dos cadastros imobiliário, imobiliário rural, mobiliário, água e esgoto e pelo cadastro único de contribuintes;

Permitir a Emissão de guias com uma ou mais parcelas das dívidas dos cadastros imobiliários, imobiliário rural, mobiliário, água e esgoto e através cadastro único de contribuintes;

Permitir a Emissão de demonstrativo onde consta os valores lançados, pagos, em aberto, os valores atualizados quando vencidos, parcelas canceladas dos cadastros imobiliários, imobiliário rural, mobiliário, água e esgoto e através cadastro único de contribuintes;

Permitir a emissão de listagem de débitos dos cadastros imobiliários, imobiliário rural, mobiliário, água e esgoto e pelo cadastro único de contribuintes;

Permitir a emissão de guias para recolhimento, com opção de incluir uma ou mais parcelas dos lançamentos dos cadastros imobiliários, imobiliário rural, mobiliário, água e esgoto e pelo cadastro único de contribuintes;

Permitir a consulta de dados cadastrais dos imóveis e empresas;

Permitir a consulta dos sepultamentos podendo efetuar filtros por dados do falecido, responsáveis túmulos entre outros, e terrenos, diretamente do banco de dados do modulo cemitério.

#### **MÓDULO DO PETICIONAMENTO ELETRÔNICO**

Permitir a geração de arquivos de petições iniciais e de certidões de dívida ativa assinadas digitalmente de acordos com os layouts do Tribunal de Justiça do Estado de São Paulo;

Permitir a geração de arquivos com petições intermediárias assinadas digitalmente;

Permitir o envio automático de petições iniciais e intermediárias para o software do Tribunal de Justiça do Estado de São Paulo através do webservice;

Permitir a geração de petições de suspensão, cancelamento e reativação em lote e que sejam automatizados os envios delas, assinadas digitalmente, junto ao Tribunal de Justiça do Estado de São Paulo via peticionamento intermediário;

Permitir a conferência dos documentos digitais antes do envio ao Tribunal de Justiça do Estado de São Paulo;

Permitir a atualização dos valores das certidões e petições iniciais de acordo com uma data a ser informada;

Permitir a visualização/alteração do código sequencial de envio dos ajuizamentos junto ao Tribunal de Justiça do Estado de São Paulo;

Permitir a consulta de todos os processos a serem enviados ao Tribunal de Justiça do Estado de São Paulo onde haja a possibilidade de filtrar pela área e/ou tipo de processo, pelo número do processo interno, pela situação a qual o processo se encontra, pelo número da certidão de dívida ativa, pela data de geração dos processos, pelo nome e/ou código do executado.

Permitir o armazenamento dos arquivos de retorno dos processos disponibilizados pelo Tribunal de Justiça do Estado de São Paulo;
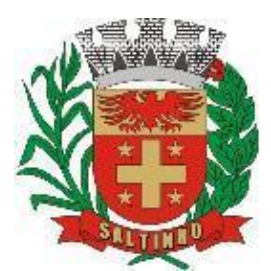

CNPJ 66.831.959/0001-87

Permitir controle detalhado de todos os processos judiciais em que o Município é parte, com registro de dados: das partes do processo; das certidões de dívida ativa utilizadas; das citações realizadas; das despesas incorridas no curso do processo; das garantias apresentadas; das penhoras realizadas; dos leilões realizados e dos recursos apresentados.

Permitir Análise automática do preenchimento ou não de todos os campos do cadastro do contribuinte que são necessários para que a parte do processo de execução esteja devidamente qualificada antes da geração da petição inicial e da certidão de dívida ativa.

Permitir controle da situação das dívidas que são objeto das execuções fiscais, possibilitando a verificação de quais processos contêm dívidas totalmente em aberto, se possuem dívidas parcelas e quais têm dívidas já quitadas;

Permitir o controle de prazos processuais com aviso de proximidade do término do prazo para a realização de um ato processual;

Permitir o controle do prazo para prescrição da dívida ajuizada em ação de execução fiscal, com aviso do tempo restante para o seu término.

Permitir o controle de intimações recebidas nos processos judiciais em aberto, diferenciado aquelas cujo prazo para resposta já foi iniciado, daquelas que foram enviadas para ciência da parte contrária.

Permitir o armazenamento de diferentes arquivos relacionados ao processo: arquivos gerados por meio do software, arquivos recebidos do Tribunal de Justiça do Estado de São Paulo e arquivos resultantes da digitalização de documentos físicos.

Permitir o registro de todas as alterações realizadas no cadastro do processo, com indicação do usuário responsável pela alteração, da data e hora em que a alteração foi realizada e da informação alterada.

#### **MÓDULO DO RECADASTRAMENTO IMOBILIÁRIO**

Possuir módulo para recadastramento imobiliário via tablet;

Permitir a sincronização dos dados do cadastro imobiliário do Município para o tablet via WebService;

Permitir a sincronização dos dados recadastra no tablet com o cadastro imobiliário do Município através de WebService;

Permitir a visualização dos cadastros recadastrados e não recadastrados;

Permitir o recadastramento das novas áreas edificadas e alterações e todas suas características;

Permitir o recadastramento de endereço de correspondência

Permitir informar históricos e fotos do imóvel

Permitir o sincronismo das informações pela rede local ou pela web

#### **MÓDULO DE GESTÃO E CONTROLE DE CEMITÉRIO**

O Software de Cemitério Municipal deverá ter a finalidade de controlar e gerenciar os cemitérios. Realizar o controle dos terrenos, óbitos, sepultamentos, transferência de ossada e o total controle das exumações de cadáveres. E ter também um sofisticado controle estatístico e relatório que possibilitam o total gerenciamento do cemitério. O software de consulta deverá ser simples e objetivo, tornando rápido e preciso a obtenção das informações:

Do cadastramento dos terrenos: possuir muitos dados cadastrais que possibilitam um completo controle dos terrenos do cemitério. Deverá ter nesse cadastro informações sobre sua localização e todas as características físicas, inclusive com fotos laterais e frontais;

No controle de óbitos deverá permitir o cadastro dos óbitos, mesmo se o sepultamento relacionado a esse óbito não tenha sido realizado em um cemitério da cidade. Nesse controle deverá ter as informações referentes aos dados do cartório que emitiu o óbito e também de todos os dados emitidos pelo médico e hospital que atestou o óbito

O controle de sepultamento ter as informações desde o velório até o sepultamento. Todas as informações referentes ao local onde o corpo foi velado, a funerária responsável e a localização do sepultamento serão tratadas nesse controle

O controle da transferência deverá ser simples e objetivo. O software deverá controlar tanto as transferências de terrenos como as de gavetas. Todos os históricos das transferências serão gravados para consultas futuras;

Todas as exumações deverão ser controladas no software. Durante o cadastro de uma exumação o usuário tem a possibilidade de informar os responsáveis, o funcionário que realizou a exumação e o motivo. Todo o histórico das exumações deverá ser gravado para consultas futuras

O controle estatístico deverá ser realizado sobre os dados cadastrais informados no controle de terrenos, óbitos e sepultamentos. Todos os relatórios estatísticos deverão ter a opção de visualização e impressão em gráficos e em textos

Permitir um controle avançado de usuários, com senhas e com atribuições de permissões a nível de tela e operação.

#### **MÓDULO DE GESTÃO E CONTROLE DE IMAGENS E ARQUIVOS VINCULADOS AO CADASTRO**

Permitir anexar documentos e Imagens, dos principais cadastros do Software, em um banco de dados específico de imagem, sem necessidade de compartilhamento de pastas para oferecer uma maior segurança das imagens e arquivos.

Permitir anexar pelo menos os seguintes formatos de arquivos e Imagens

Documento: \*.doc;\*.docx;\*.xls;\*.xlsx;\*.rtf;\*.txt;\*.pdf;\*.ppt;\*.xml

Imagens: \*.emf; \*.emz;\*.wmf; \*.wmz; \*.pct;\*.pict;\*.pcz;\*.cgm;\*.eps; \*.wpg;\*.jpg;\*.jpeg;\*.jpe;\*.jfif; \*.png; \*.bmp; \*.dib; \*.rle; \*.bmz;\*.gif; \*.gfa; \*.tif;\*.tiff

Plantas (embutido juntamente com a aba Imagens): \*.dwg

Permite a visualização rápida dos arquivos e Imagens;

Permite salvar as Imagens e Arquivos vinculados aos cadastros em local de livre escolha pelo usuário;

Permitir a inclusão de arquivos e Imagens sem limites de quantidade para um cadastro, apenas limitado pelo tamanho do HD que contém o banco de dados.

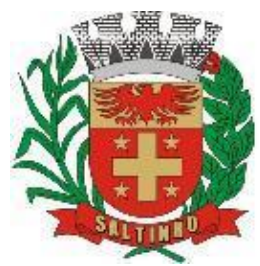

CNPJ 66.831.959/0001-87

Na exclusão de arquivo, não realizar a exclusão física, apenas a exclusão lógica permanecendo o anexo no banco de dados como forma de segurança, caso aconteça uma exclusão indevida ou mal-intencionada.

Os PDFs dos peticionamentos deverão ser adicionados automaticamente ao Banco de dados.

#### **MÓDULO DE GESTÃO DO ISSQN – IMPOSTO SOBRE SERVIÇOS DE QUALQUER NATUREZA E NOTA FISCAL ELETRÔNICA**

Solução online, utilizando plataforma web, executando em ambiente da Administração Pública Municipal, totalmente integrada em tempo real com o software de tributos;

O banco de dados deverá ficar hospedado em nuvem (servidor virtual) para maior segurança e domínio das informações, por conta e risco da contratada;

Seguir o padrão ABRASF versão 2.01;

Permitir o acesso à solução online através de certificados digitais A1 ou A3 e com usuário e senha;

Permitir o envio de avisos e notificações on-line aos contribuintes;

Permitir a inclusão de links na tela de abertura do software;

Permitir a inclusão de texto personalizado na tela de abertura do software;

Possuir solução Web Service que permita a integração com os softwares próprios dos contribuintes. Funcionalidades disponíveis: Geração de NFS-e, Recepção e Processamento de Lote de RPS, Enviar Lote de RPS Síncrono, Cancelamento de NFS-e, Substituição de NFS-e, Consulta de NFS-e por RPS, Consulta de Lote de RPS, Consulta de NFS-e por Serviços Prestados, Consulta de NFS-e por serviços tomados ou intermediados e Consulta por Faixa de NFS-e;

Permitir o cadastro automático do tomador de serviço dentro próprio tela de emissão de nota, sem que seja necessário fechá-la;

Possuir mecanismo de consulta de tomador cadastrado dentro da tela de emissão de nota;

Permitir a vinculação das notas fiscais eletrônica com a obra quando o serviço for relacionado à construção civil; Possuir configuração para permitir ou não dedução da base de cálculo com limite, desconto condicional e incondicional;

Permitir consulta das notas fiscais por tomador, data de emissão, status, Item da lista de serviço;

Permitir a impressão das notas por faixa de número de nota e por limite da data de emissão;

Permitir a geração de XML das notas fiscais individuais ou por lote;

Permitir a alteração das telas do software e também as cores para melhor se adaptar as necessidades do Município;

Possuir mecanismo para enquadrar automaticamente o contribuinte optante pelo simples nacional na sua alíquota; Possuir mecanismo para impedir que o contribuinte imprima uma nota avulsa sem que o imposto esteja pago;

Possuir credenciamento via internet para contribuintes que emite nota fiscal avulsa eletrônica, nota fiscal convencional

- eletrônica. A Administração Pública Municipal apenas autoriza o credenciamento mediante apresentação de documentos; Possuir solução online para consulta de autenticidade de notas, de prestadores de serviço, de RPS, de AIDF, de Lotes de
- RPS, da lista de serviço e suas alíquotas e a emissão do Recibo de Retenção de ISSQN; Apresentação da quantidade de NFS-e emitidas e dos contribuintes autorizados a emitir no site da Administração Pública;

Permitir a visualização dos dados cadastrais do contribuinte; Permitir a criação de novos usuários e a vinculação ao contribuinte com controle de permissões de todas as opções do software;

Possuir opções para consultar, imprimir, enviar via e-mail, emitir, cancelar e substituir Nota Fiscal de Serviços eletrônica (NFS-e) via internet;

Possuir visualização da Nota Fiscal Eletrônica antes da emissão, já com o mesmo layout do oficial, com recursos que possibilitem a identificação de documento não oficial;

Permitir o cancelamento e substituição de nota fiscal eletrônica avulsa e convencional, mesmo que o imposto da nota esteja pago, e deixar o valor desse imposto como crédito na próxima geração da guia;

Possuir consulta dos créditos originados de cancelamento ou substituição de notas fiscais eletrônicas;

Permitir a geração de guias por seleção de notas fiscais, podendo ser parcial ou total, sem que o movimento econômico esteja fechado;

Permitir consulta das guias geradas por status, pago, aberto e cancelado;

Permitir estorno das guias geradas;

Permitir o cadastro da carta tributária divulgada pelo Instituto Brasileiro de Planejamento e Tributação (IBPT), buscando os dados automaticamente do site do Instituto.

Permitir escolher qual a atividade da contribuinte irá demonstrar o a carga tributária pelo IBPT ou parametrizar a mesma de forma manual.

Possuir opção para enviar o XML da nota assinada digitalmente com certificado digital

Possuir parâmetros para definir o prazo em dias para cancelamento e substituição da nota, após a data de emissão;

Possuir parâmetros para definir o prazo em dias para transferência do XML das RPS, e também do cadastramento manual de RPS;

Permitir a declaração de instituições financeiras, declaração de tomador e declaração de prestador (completa e simplificada);

Permitir declarações complementares;

Permitir que o tomador de serviço importa automaticamente, todas as notas fiscais de serviços que ele recebeu, e que os prestadores já declararam no software;

Criação do Plano Geral de Contas comentado através do módulo DES-IF;

Importação de arquivos da DES-IF (versão 2.2);

Consulta e geração de guias de recolhimento de ISS com cálculo de multa, juros e correções de acordo com as configurações do Município;

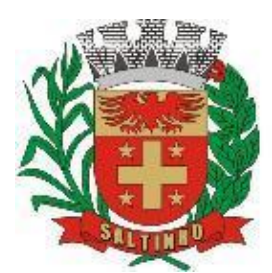

CNPJ 66.831.959/0001-87

As guias de ISSQN não paga durante o exercício deverá ser incluída automaticamente na geração dos livros da dívida ativa;

Permitir a geração de guias no padrão arrecadação e padrão ficha de compensação de acordo com o layout da FEBRABAN;

Permitir a disponibilização de vários convênios, para o contribuinte escolher na emissão de boletos/guias de recolhimento;

A guia de ISSQN inscrita em dívida ativa deverá ficar disponível em tempo real para o para execução judicial no controle de ajuizamento do software de tributos;

Possuir rotina para controle automático dos impostos de contribuintes MEI, ISSQN Estimativa e ISSQN Fixo e Optantes do simples Nacional;

Geração do Livro Fiscal;

Consulta e cadastro de tomadores de serviço;

Consulta e solicitação de AIDF;

Emissão de relatório de movimento econômico;

Permitir emissão de certidão negativa e certidão positiva com efeito negativo por pelo contribuinte;

Permitir a emissão de guias paga pagamento de dívida ativa e uma ou mais parcelas na mesma guia de recolhimento;

Permitir o enquadramento automático da alíquota do ISS para contribuintes optantes ao simples nacional, para enviar a emissão de nota com alíquota errado. Para esse enquadramento o software deverá pegar as informações processada no arquivo da DAS do simples Nacional.

#### **MÓDULO DE GESTÃO DA FISCALIZAÇÃO**

Gerenciar os Processos Tributários Administrativos (PTA), possibilitando o controle e a emissão de Termo de Início, autos de infração, Termo de Intimação, Termo de apreensão de documento, imposição de multa, termo de encerramento e o controle de entrega e devolução de documentos;

Permitir a Escrituração automática de tomador de serviço a partir das notas fiscais emitidas;

Permitir a Geração de Guias de Recolhimento para as Notas e Escriturações pendente de emissão de Guias;

Permitir a configuração da lista de serviço de acordo com a lei municipal de modo que o software defina automaticamente o local onde o ISSQN é devido durante a emissão de nota eletrônica.

Permitir configurar a lista de serviço informando se é permitido ou não retenção do imposto na emissão da nota fiscal eletrônica;

Permitir o cruzamento dos valores pagos através da DAS do Simples Nacional com os valores de ISSQN apurado na emissão da nota fiscal eletrônica, com opção para emitir avisos através do software de ISSQN Eletrônico;

Permitir o cruzamento das escriturações de tomadores e prestadores para detectar inconsistência entre essas declarações com opção para emitir avisos através do software de ISSQN Eletrônico;

Permitir gerar avisos através do software de ISS eletrônico, dos contribuintes pendente de escrituração de guias de serviços tomados e de notas pendente de geração de guias;

#### **MÓDULO DE GESTÃO DO VALOR ADICIONADO FISCAL**

Permitir gestão de controle, contendo mecanismos de controle do Valor Adicionado Fiscal;

Permitir que a fiscalização acompanhe as informações fornecidas pelas empresas enquadradas no regime periódico de Apuração – RPA e pelas empresas enquadradas no Simples Nacional, através das importações de arquivos.

Permitir o Recebimentos dos arquivos Pré Formatado da GIAs via upload;

Permitir Análise dos Movimentos das CFOPs;

Permite Cruzamentos das Escriturações de produtor rural com os códigos 1.1, 1.2 e 1.3 da DIPAM-B da GIAs;

Possuir relatórios comparativos entre valores de exercício diferentes;

Permitir a importação dos arquivos dos valores adicionados provisórios e definitivos fornecidos pela SEFAZ-RS;

Permitir a importação do arquivo com os cadastros dos contribuintes fornecido pela SEFAZ-RS

Permitir a importação dos arquivos DAS e DEFIS do Simples Nacional;

Permitir detalhamento dos códigos da GIAs para visualizar a apuração do valor adicionado por contribuinte;

Permitir o detalhamento dos valores importado através dos arquivos DAS e DEFIS para visualização do Valor Adicionado

Fiscal;

Permitir a notificação de Contribuintes, via e-mail e por notificação impressa dos contribuintes que não entregaram a GIA. Permitir o controle dos arquivos processados no software.

Possuir relatórios que gerencias dos faturamentos dos contribuintes.

Permitir a impressão dos recibos de entrega de GIAs

Permitir a consulta dos meses com GIA transmitidas e Não Transmitidas;

#### **MÓDULO DO AUDITOR - ABERTURA E ENCERRAMENTO DE EMPRESAS**

Permitir integração com o software da Junta Comercial do Estado, para receber informações sobre solicitações de abertura de empresas que estejam abertas e as que já foram concluídas, além daquelas que não possuem viabilidade;

Permitir acompanhar solicitações de abertura de empresas registradas, com detalhes de identificação da empresa e dos seus sócios, das atividades vinculadas a essas empresas, das licenças obtidas ou não nos órgãos competentes e dos pareceres emitidos em relação essas solicitações;

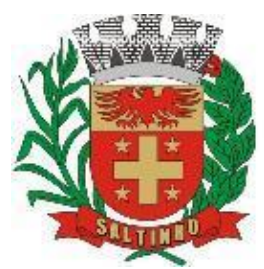

CNPJ 66.831.959/0001-87

Deve permitir o cadastro dos tipos de documentos que podem ser relacionados aos diferentes tipos de solicitações, além do cadastro dos próprios documentos, com a identificação do órgão/setor que o emitiu;

Permitir o cadastro e a pesquisa dos diferentes órgãos/setores que podem estar envolvidos na liberação da solicitação de abertura de uma empresa;

Permitir o cadastro e a pesquisa dos laudos emitidos pelos órgãos/setores competentes para liberar ou não a abertura de uma empresa;

Deve permitir o cadastro de requisitos a serem cumpridos para a emissão de alvarás provisórios e definitivos para as empresas solicitantes;

Possuir um cadastro de leis de diferentes esferas de governo, que estejam ou não ativas e que veiculem regras que devem ser observadas na análise das solicitações de abertura de empresas;

Possuir cadastro de perguntas que podem ser apresentadas aos solicitantes dos processos de abertura de empresas para auxiliar na análise da viabilidade da autorização, de tal forma que seja possível indicar o formato da resposta esperada, assim como a obrigatoriedade do preenchimento de uma justificativa para tal resposta;

Deve permitir o cadastro das características de atuação dos diferentes tipos de empresa que podem ser abertas no Município;

Deve permitir o registro da informação sobre o risco relacionado a cada atividade CNAE, além de relacioná-lo ao órgão competente para analisá-lo, fator que pode influenciar na liberação da abertura da empresa;

Possuir cadastro das diferentes zonas de uso do Município, ativas ou não, além de suas características, das classes e dos níveis de impacto relacionadas a cada uma delas;

Permitir o envio de anexo através da troca de informação entre solicitante e Município.

Permitir após a finalização do processo de abertura a inclusão automática e em tempo real no cadastro do mobiliário do Município.

#### **MÓDULO DO CONTRIBUINTE**

Permitir a consultar de Viabilidade para abertura de Empresa; Permitir consultar o andamento da consulta de viabilidade; Permitir responder e consultar as perguntas e solicitações realizadas no modulo Módulo Auditor; Permitir anexar documentos nas respostas para o Modulo Auditor; Permitir solicitar a abertura caso a consulta de viabilidade seja deferida; Permitir consultar o motivo do indeferimento da consulta de viabilidade de abertura. Permitir Solicitar o Cancelamento ou Baixa de Empresa Permitir Solicitação de Alteração de Endereço.

#### **MÓDULO DE GESTÃO DA SAÚDE PÚBLICA – WEB**

Software para controle de todo atendimento ambulatorial e hospitalar, assim como exames de laboratório, exames de imagem, banco de sangue, das unidades de saúde, atendendo todas as normas e exigências do SUS de acordo com a NOB-96 e as portarias que regulamentaram a nova tabela de procedimentos e suas definições, como também ao ESUS APS. Este software deve conter as seguintes características:

Permitir que o controle de registros seja feito através de várias UPS (Unidade Prestadora de Serviço) interligadas e banco de dados único;

Permitir o uso do barramento SOA do Cartão SUS para importar cadastro individualmente de pacientes;

Permitir a importação de cadastros de Profissionais e Unidades de Saúde a partir do XML gerado do CNES para o ESUS;

Possuir rotina para importar pacientes já cadastrados no ESUS AB;

Possuir rotina para importar pacientes já cadastrados no BPAMAG;

Possuir rotina para importar pacientes já cadastrados no SISAIH01;

Permitir carga inicial para uso no SIS para Android;

Possuir registro de histórico de atualizações por módulo, com informação de data, versão e descrição;

Possuir cadastro de perfil/grupo de usuários com possibilidade de definir cores para cada perfil/grupo cadastrado;

Possuir cadastro de usuários com possibilidade de vinculação a um determinado perfil/grupo;

Permitir vincular usuário ao cadastro de profissional para acesso ao módulo consultório;

Permitir bloqueio de senha de usuário para ser trocada no próximo login;

Permitir vincular usuário ao cadastro de profissional de laboratório para acesso à rotina de conferência de exames; Permitir o cadastro do certificado A1 vinculado ao cadastro do usuário para assinatura digital dos atendimentos em

consultório;

Possuir rotina de comunicação/recado entre usuários do software;

Permitir que o recado seja enviado para um usuário específico ou para vários usuários de uma lista;

Permitir a confirmação de leitura dos recados recebidos;

Permitir a impressão dos recados recebidos;

Possuir tela Dashboard com informações gerais de registro e informações no software;

Possuir tela de assistente SQL para consulta diretamente em banco de dados;

Possuir rotina para exportar tabelas;

Possuir rotina para importar tabelas;

Possuir rotina para visualização de registros em log, permitindo filtrar por ações de incluir, alterar, excluir, acessou e saiu do software;

Possuir parâmetros de comportamento para cada módulo do software;

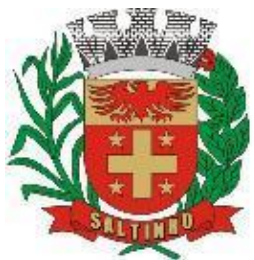

CNPJ 66.831.959/0001-87

Permitir adicionar campos para informação obrigatória no cadastro do paciente; Permitir remover campos de informação obrigatório no cadastro do paciente; Possuir parâmetro que permita importação de logradouros via webservice dos Correios; Possuir parâmetro que permita validar CEP de acordo com a tabela de CEP do BPAMAG/SISAIH; Possuir painel de chamadas com bip sonoro e que permita 'falar' o nome do paciente que está sendo chamado; Permitir que o painel de chamada chame por senha para guichê; Permitir cadastro de aviso a ser exibido no painel de chamada;

Mostrar no painel de chamadas o nome do paciente, o nome do médico e o consultório/sala para onde está sendo chamado;

Possuir parâmetro para exigir acompanhante no registro de transporte de pacientes;

Possuir parâmetro para alertar quando o paciente não possui cartão SUS ao registrar uma dispensação de medicamento; Possuir parâmetro para quando o paciente não for residente do mesmo município da unidade de dispensação;

Permitir informar a unidade de estoque principal para o módulo hospital;

Permitir controle de requisições de exames por dia;

Permitir controle de requisições de exames por exames e dia;

Permitir controle de requisições de exames por requisição, dia e unidade solicitante;

Possuir parâmetro que permita ou não arredondar resultados de exames com fórmula de cálculo;

Possuir parâmetro que permita ou não arredondar resultados de exames com resultado calculado;

Permitir validação lotação do profissional;

Parâmetro para não permitir troca de microárea quando excluído da microárea de origem;

#### **MÓDULO DO AMBULATÓRIO**

Permitir no cadastro geral de pacientes o registro de informações pessoais, endereço, documentação, condições de saúde, histórico de prontuário, registro de foto, anexo de documentos;

Permitir o registro de medicamentos de uso contínuo;

Permitir o cadastro de população flutuante;

Permitir a impressão da ficha cadastral do paciente;

Permitir a impressão da carteirinha de saúde do paciente;

Permitir a impressão de etiquetas para uso no prontuário físico do paciente;

Permitir no cadastro do paciente o registro de informações relacionadas à ficha de cadastro individual do ESUS APS;

Permitir no cadastro de famílias o registro de informações relacionadas à ficha de cadastro domiciliar do ESUS APS;

Permitir a impressão do prontuário familiar com informações do domicílio e composição da família;

Possuir rotina para gerar classificação de risco (Escala de Coelho), automaticamente para cada família, com base nas informações referentes a cada membro da família;

Deverá permitir o controle de pacientes ativos e inativos e o cadastro único, quando trabalhando com várias unidades de saúde interligadas através de uma central;

Permitir visualizar no prontuário do paciente, além das informações pessoais, todos os registros referente a procedimentos e serviços prestados ao paciente, em todas as suas passagens por qualquer unidade de saúde cadastrada no software, com informações sobre as fichas de atendimento, as receitas emitidas, os medicamentos receitados em qualquer unidade de farmácia interligada, os medicamentos retirados, os medicamentos administrados, os exames realizados e seus resultados, as vacinas aplicadas, as doenças diagnosticadas, guias de encaminhamento e SADT´s geradas para o paciente, atestados emitidos, os registros de viagens, odontograma, as faltas nos atendimentos e os documentos em anexo ao cadastro do paciente;

Permitir a impressão do prontuário do paciente de forma analítica ou sintética;

Permitir o cadastro de população de outro município, com faixa de matrícula diferenciada;

Permitir o cadastro de gestantes e gestações para controle de consultas de pré-natal;

Permitir registrar a conclusão de uma gestação;

Permitir registrar a interrupção de uma gestação, informando o motivo;

Permitir registrar a manutenção de cadastro das famílias;

Permitir realizar remanejamento de famílias;

Permitir o cadastro de digitais para leitura biométrica;

Permitir realizar a unificação de cadastros de pacientes duplicados;

Permitir impressão de relatório com pacientes possivelmente duplicados;

Permitir visualização de histórico de atendimentos;

Permitir visualização de histórico de medicamentos;

Permitir visualização de histórico de agendamentos;

Permitir visualização de histórico de mudança de endereços;

Permitir lançamento de vagas para consultas, informando profissional, especialidade, período, horário, dias da semana e

quantidade de vagas;

Permitir definir intervalo entre consultas;

Permitir cadastro de tipos de vagas;

Permitir o registro de paciente em lista de espera;

Permitir o registro de prioridade do atendimento do paciente em lista de espera;

Permitir o controle de horário do agendamento de consulta manual ou por agenda do profissional;

Permitir o lançamento de vagas para exames e/ou procedimentos;

Permitir o cadastro de preparos para realização de exames e/ou procedimentos;

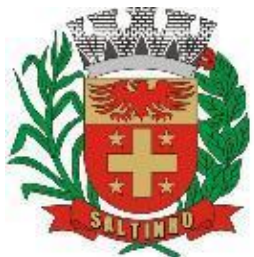

CNPJ 66.831.959/0001-87

Permitir agendamento de exames e/ou procedimentos de acordo com as disponibilidades existentes; Permitir o registro de períodos de ausências de profissionais; Permitir o registro de feriados; Permitir controle dos agendamentos de consultas com base nas vagas lançadas; Permitir o agendamento de consulta com base em uma guia de encaminhamento; Permitir o agendamento de consulta com busca do paciente em lista de espera; Permitir gerar ficha de atendimento automaticamente ao confirmar o agendamento da consulta; Permitir o envio de SMS para o paciente agendado, com hora, data, profissional, especialidade e unidade do agendamento; Permitir a impressão de comprovante de consultas para pacientes agendados; Permitir a impressão de comprovante de exames e/ou procedimentos agendados; Permitir que o próprio usuário possa configurar os dados integrantes e a disposição do documento; Permitir o controle de cotas de vagas por Unidade Prestadora de serviços de saúde; Possuir tela de recepção para abertura de ficha de atendimento do paciente; Permitir, pela tela de recepção, acesso aos pacientes agendados, acesso ao agendamento de consulta; Permitir efetivar para atendimento um agendamento de consulta; Permitir informar falta do paciente e motivo da falta; Permitir, pela tela de recepção, acionar o painel para chamada do paciente; Possuir tela de acolhimento para realização da triagem do paciente; Permitir acionar o painel para chamada do paciente pela tela de acolhimento; Permitir realizar a triagem, informando profissional e motivo da consulta pelo código CIAP; Permitir informar os sinais vitais: peso, altura, cálculo do IMC, cintura, quadril, temperatura, pressão arterial, pulso, respiração, perímetro cefálico, glicemia, saturação, hemoglobina glicada e proteinúrias; Permitir registrar se o paciente possui alergia; Permitir o preenchimento automático dos procedimentos da tabela SIGTAP a partir dos sinais vitais; Preencher automaticamente a aba ficha de procedimento do ESUS APS a partir dos registros da triagem; Permitir acesso ao histórico do paciente pela tela de acolhimento; Permitir informar, pela tela de acolhimento, falta do paciente e motivo; Permitir informar procedimentos realizados na extensão do atendimento; Permitir realizar pós consulta do atendimento pela enfermagem; Permitir acesso ao agendamento de consulta pela tela de acolhimento; Possuir tela de consultório para acesso médico com vínculo entre profissional e usuário; Permitir a consulta e repetição de informações de atendimentos anteriores; Permitir acionar o painel para chamada do paciente pela tela de consultório; Permitir assinar digitalmente, com certificado A1, e individualmente, os atendimentos realizados; Permitir assinar digitalmente, com certificado A1, em massa, os atendimentos realizados; Permitir visualizar os dados da triagem no momento da consulta; Permitir visualizar o histórico de atendimento do paciente pela tela de consultório; Permitir o registro da informação subjetiva do atendimento; Permitir o registro da informação objetiva do atendimento; Permitir o registro da avaliação do paciente no atendimento; Permitir o registro do plano e conduta para o paciente no atendimento; Permitir cadastro de sintomas; Permitir cadastro de modelos de avaliação; Permitir repetir avaliação anterior; Permitir o registro de resultados de exames avaliados no atendimento; Permitir customização de questionários e formulários específicos por especialidade; Permitir o registo do CID 10; Permitir emissão de receitas com medicamentos cadastrados na unidade de dispensação; Permitir visualização do histórico de receitas emitidas; Permitir a criação de modelos de receitas; Permitir o registro de prescrição de medicamentos para pacientes em observação ambulatorial; Permitir o registro de prescrição de procedimentos para pacientes em observação ambulatorial; Permitir a emissão e impressão de atestado de comparecimento; Permitir a emissão e impressão de atestado de afastamento; Permitir a emissão e impressão de atestado de acompanhante; Permitir a emissão e impressão de atestado de livre digitação; Permitir a emissão e impressão de SADT para exames e procedimentos; Permitir o cadastro de modelos de SADT; Permitir o cadastro de exames mais comuns para a emissão de SADT; Permitir a emissão e impressão de guias de encaminhamentos para especialidades; Permitir registrar o resumo da história clínica, a solicitação, a queixa, os exames realizados, os exames avaliados e a conduta ao gerar uma guia de encaminhamento; Permitir o registro e a impressão de laudo de medicamentos excepcionais (LME); Permitir o registro de peso e altura, o diagnóstico, anamnese, alterações de exames laboratoriais e tratamentos prévios

na emissão da LME;

Permitir registrar a vigência de 3 meses ou de 6 meses da LME;

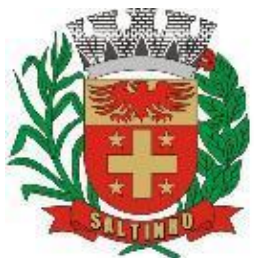

CNPJ 66.831.959/0001-87

Permitir registrar os medicamentos e o CID 1 e o CID 2 na emissão da LME; Permitir a impressão de documentos de livre customização; Permitir o registro do plano/conduta no atendimento do paciente; Permitir repetir o plano/conduta anterior; Permitir o registro de observação ambulatorial para o paciente; Permitir o registro de risco de morte (estratificação de risco) do paciente; Permitir gravar, com base nas informações da consulta, a ficha de atendimento individual do ESUS APS; Possuir tela para registro da observação ambulatorial do paciente; Possuir tela de monitoramento de pacientes em observação; Permitir informar o leito ambulatorial no registro da observação; Permitir informar o acompanhante do paciente em observação ambulatorial; Permitir o registro da evolução clínica do paciente em observação ambulatorial; Permitir o registro de prescrição pela tela de observação ambulatorial; Permitir a emissão e impressão de receita pela tela de observação ambulatorial; Permitir a emissão e impressão de guia de encaminhamento e SADT pela tela de observação ambulatorial; Permitir registrar a alta do paciente em observação ambulatorial, informando hora e destino do paciente; Possuir tela de registro e acompanhamento de pacientes hipertensos e diabéticos; Possuir tela de registro e acompanhamento de gestantes em consulta de pré natal; Possuir tela para registro de APAC; Possuir tela para registro de notificação da vigilância epidemiológica; Possuir tela para registro de outros atendimentos de apoio, diagnose e terapia; Permitir o registro de procedimentos consolidados por produção diária; Possuir monitor de prescrições para pacientes em observação ambulatorial; Permitir gravar o procedimento automaticamente, ao confirmar uma prescrição; Permitir suspender a administração de medicamento prescrito para pacientes em observação ambulatorial; Permitir agrupar os medicamentos de um mesmo paciente para confirmação de administração; Possuir monitor de assinaturas, permitindo assinar digitalmente, por certificado A1, todos os atendimentos, dentro de um período, de uma única vez; Possuir tela específica para cadastro de domicílios e pessoas com base nas fichas de cadastro domiciliar e cadastro individual do ESUS APS; Permitir o registro da ficha de atendimento individual de acordo com as exigências do ESUS APS; Permitir o registro da ficha de atendimento odontológico de acordo com as exigências do ESUS APS; Permitir o registro da ficha de procedimento individual de acordo com as exigências do ESUS APS; Permitir o registro da ficha de visita domiciliar de acordo com as exigências do ESUS APS; Permitir o registro da ficha de visita territorial de acordo com as exigências do ESUS APS; Permitir o registro da ficha de procedimento consolidado de acordo com as exigências do ESUS APS; Permitir o registro da ficha de avaliação e elegibilidade de acordo com as exigências do ESUS APS; Permitir o registro da ficha de consumo alimentar de acordo com as exigências do ESUS APS; Permitir o registro da ficha de Zica/Microcefalia de acordo com as exigências do ESUS APS; Permitir o registro da ficha de vacinação de acordo com as exigências do ESUS APS; Permitir o registro da ficha de atividade coletiva de acordo com as exigências do ESUS APS; Possuir monitor de indicadores com plano de alavancagem para cada um dos indicadores do Previne Brasil; Possuir tela de consultório para atendimento exclusivo em odontologia; Permitir o registro em odontograma, indicando o dente que recebeu o procedimento; Permitir o registro de procedimentos por dente; Permitir o registro de procedimentos por sextante; Permitir o registro de procedimentos por arcada; Permitir o registro de procedimentos de livre informação; Permitir o registro da informação subjetiva do atendimento; Permitir o registro da informação objetiva do atendimento; Permitir o registro da avaliação do paciente no atendimento; Permitir o registro do plano e conduta para o paciente no atendimento; Permitir cadastro de modelos de avaliação; Permitir o registro das informações de vigilância em saúde bucal; Permitir o registo do CID 10; Permitir emissão de receitas com medicamentos cadastrados na unidade de dispensação; permitir visualização do histórico de receitas emitidas; Permitir a criação de modelos de receitas; Permitir a emissão e impressão de atestado de comparecimento; Permitir a emissão e impressão de atestado de afastamento; Permitir a emissão e impressão de atestado de acompanhante; Permitir a emissão e impressão de atestado de livre digitação; Permitir a emissão e impressão de SADT para exames e procedimentos; Permitir o cadastro de modelos de SADT; Permitir o cadastro de exames mais comuns para a emissão de SADT; Permitir a emissão e impressão de guias de encaminhamentos para especialidades;

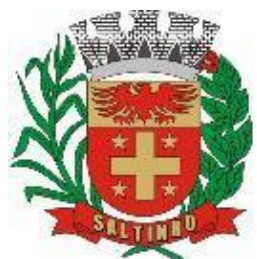

CNPJ 66.831.959/0001-87

Permitir registrar o resumo da história clínica, a solicitação, a queixa, os exames realizados, os exames avaliados e a conduta ao gerar uma guia de encaminhamento;

Permitir o registro e a impressão de laudo de medicamentos excepcionais (LME);

Permitir o registro de peso e altura, o diagnóstico, anamnese, alterações de exames laboratoriais e tratamentos prévios na emissão da LME;

Permitir registrar a vigência de 3 meses ou de 6 meses da LME;

Permitir registrar os medicamentos e o CID 1 e o CID 2 na emissão da LME;

Permitir o registro do plano/conduta no atendimento do paciente;

Permitir, com base nos registros do atendimento, preencher automaticamente as informações relativas à ficha de atendimento odontológico referente ao ESUS APS;

Possuir tela de consultório para atendimento exclusivo em oftalmologia;

Permitir o registro da informação subjetiva do atendimento;

Permitir o registro da informação objetiva do atendimento;

Permitir a avaliação informando acuidade visual, tonometria, ceratometria, auto refração, fundoscopia, mapeamento e diagnóstico;

Permitir a informação de complemento, registrando a biometria, paquimetria, microscopia, campimetria, retinografia colorida binocular, retinografia fluorescente, gonioscopia, teste ortóptico, teste de Schirmer, topografia, visão de cores, teste lentes de contato;

Permitir a emissão de impressão de receita de óculos, com informação de longe (esférico, cilíndrico e eixo) e perto (esférico, cilíndrico e eixo) e observação;

Permitir emissão de receitas com medicamentos cadastrados na unidade de dispensação;

Permitir visualização do histórico de receitas emitidas;

Permitir a criação de modelos de receitas;

Permitir a emissão e impressão de atestado de comparecimento;

Permitir a emissão e impressão de atestado de afastamento;

Permitir a emissão e impressão de atestado de acompanhante;

Permitir a emissão e impressão de atestado de livre digitação;

Permitir a emissão e impressão de SADT para exames e procedimentos;

Permitir o cadastro de modelos de SADT;

Permitir o cadastro de exames mais comuns para a emissão de SADT;

Permitir a emissão e impressão de guias de encaminhamentos para especialidades;

Permitir registrar o resumo da história clínica, a solicitação, a queixa, os exames realizados, os exames avaliados e a conduta ao gerar uma guia de encaminhamento;

Permitir o registro e a impressão de laudo de medicamentos excepcionais (LME);

Permitir o registro de peso e altura, o diagnóstico, anamnese, alterações de exames laboratoriais e tratamentos prévios na emissão da LME;

Permitir registrar a vigência de 3 meses ou de 6 meses da LME; Permitir registrar os medicamentos e o CID 1 e o CID 2 na emissão da LME;

Possuir um controle de guias de encaminhamentos e SADT, possibilitando informar data agendada, hora agendada e profissional agendado;

Permitir a impressão do comprovante com informações do agendamento;

Permitir enviar SMS ao paciente com informações do agendamento;

Permitir a impressão de guias de encaminhamentos e SADT em layout customizáveis;

Possuir tela de regulação interna, para controle de registros agendados e regulados;

Permitir controle de vagas para encaminhamentos por unidade de referência;

Possuir cadastro de tipos de encaminhamentos e serviços;

Possuir cadastro de tipos de vagas para encaminhamentos e SADT;

Possuir cadastro de status para guia de encaminhamentos e SADT;

Permitir o registro de procedimentos e serviços realizados em outras unidades fora do município;

Possuir regra para bloqueio, com base em dias de vigência, para exames em SADT e consulta especializada em guia de encaminhamento;

Permitir agendamento de viagens para pacientes em atendimento fora do município;

Permitir, no agendamento da viagem, informar data e hora da saída, destino, tipo de vaga;

Permitir, no agendamento da viagem, informar veículo, motorista, data e hora da consulta, especialidade;

Permitir, no agendamento da viagem, informar o acompanhante do paciente, se exige maca, se é cadeirante, se usa

oxigênio;

Permitir, no agendamento de viagem, replicar o agendamento para outras datas;

Permitir enviar SMS ao paciente com informações do agendamento da viagem;

Permitir controle de viagem, com informação de data e hora da saída, quilometragem de saída, data e hora da chegada, quilometragem de chegada;

Permitir controle de viagem, com informação de veículo, motorista e destino;

Permitir inserir paciente no controle de viagem de maneira eletiva;

Permitir inserir paciente no controle de viagem a partir do agendamento;

Permitir informar onde buscar o paciente no controle de viagem;

Permitir inserir o registro financeiro da viagem;

Permitir o faturamento automático do procedimento de transporte de pacientes, calculado a cada 50 quilômetros;

Permitir o faturamento automático do procedimento de transporte de acompanhantes, calculado a cada 50 quilômetros;

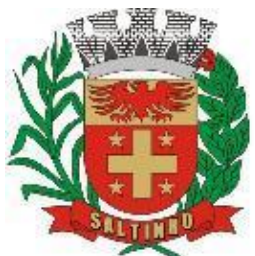

CNPJ 66.831.959/0001-87

Permitir a impressão da passagem do paciente no controle de viagem; Permitir a impressão do relatório a ser entregue ao motorista com a listagem de pacientes e destino da viagem; Possuir cadastro de veículos; Possuir cadastro de motorista; Possuir cadastro de tipo de vagas; Possuir cadastro de local de embarque; Possuir cadastro de tipo de lançamento financeiro da viagem; Permitir registro para controle de vacinação; Permitir agendamento de aplicação de vacinas; Possuir carteira de vacinação do paciente; Possuir cadastro de vacinas com vínculo ao cadastro de vacinas do ESUS APS; Possuir cadastro de vacinas com vínculo ao cadastro de vacinas do SIPNI; Permitir registro de movimentação de imunobiológico; Possuir cadastro de campanhas; Possuir rotina para geração de lotes da ficha de cadastro domiciliar e territorial relativa ao ESUS APS; Possuir rotina para geração de lote da ficha de cadastro individual relativa ao ESUS APS; Possuir rotina para geração de lote da ficha de atendimento individual relativa ao ESUS APS; Possuir rotina para geração de lote da ficha de atendimento odontológico relativa ao ESUS APS; Possuir rotina para geração de lote da ficha de atendimento domiciliar relativa ao ESUS APS; Possuir rotina para geração de lote da ficha de atividade coletiva relativa ao ESUS APS; Possuir rotina para geração de lote da ficha de procedimento individual relativa ao ESUS APS; Possuir rotina para geração de lote da ficha de procedimento consolidado relativa ao ESUS APS; Possuir rotina para geração de lote da ficha de visita domiciliar relativa ao ESUS APS; Possuir rotina para geração de lote da ficha de visita territorial relativa ao ESUS APS; Possuir rotina para geração de lote da ficha de marcadores de consumo alimentar relativa ao ESUS APS; Possuir rotina para geração de lote da ficha de síndrome por Zika/microcefalia relativa ao ESUS APS; Possuir rotina para geração de lote da ficha de avaliação de elegibilidade e admissão relativa ao ESUS APS; Possuir rotina para geração de lote da ficha de vacinação relativa ao ESUS APS; Possuir rotina para controle de inconsistências de fichas importadas no ESUS APS; Possuir monitor de notificações para controle de envio de mensagens; Permitir a digitação da produção ambulatorial através de fichas de atendimento; Permitir a digitação da produção de procedimentos com tipo de registro AA, para posterior exportação para RAAS; Possuir tela para parametrização de faturamento automático; Possuir rotina para importação dos cadastros de cidadão do ESUS APS; Possuir rotina para importação das fichas de cadastros individuais do ESUS APS; Possuir rotina para importação das fichas de cadastros domiciliar/territorial do ESUS APS; Possuir rotina para importação das fichas de atendimento individual do ESUS APS; Possuir rotina para importação das fichas das fichas de procedimentos do ESUS APS; Possuir rotina para importação das fichas de atendimento odontológico do ESUS APS; Possuir rotina para importação das fichas de visita domiciliar do ESUS APS; Possuir rotina para importação das fichas de vacinação do ESUS APS; Possuir rotina para importação das fichas de atendimento domiciliar do ESUS APS; Possuir rotina para importação das fichas de marcadores de consumo alimentar do ESUS APS; Possuir rotina para importação das fichas de avaliação de elegibilidade e admissão do ESUS APS; Possuir rotina para importação das fichas de síndrome neurológica de Zica/microcefalia; Possuir rotina para importação das fichas de atividade coletiva do ESUS APS; Possuir rotina para importação das fichas de visita territorial;

### **MÓDULO DA FARMÁCIA**

Permitir cadastro de tipos de lançamentos de entrada que permita informar a integração com o BNAFAR; Permitir cadastro de tipos de lançamentos de saída que permita informar a integração com o BNAFAR; Permitir cadastro de tipos de lançamentos que exige número do processo judicial; Permitir unificar tipos de lançamentos duplicados; Possuir cadastro de fornecedores; Permitir pesquisar e importar fornecedores do cadastro de empresas na base nacional do SERPRO; Permitir unificar cadastro de fornecedores duplicados; Possuir cadastro de grupos; Possuir cadastro de subgrupos; Possuir cadastro de unidade de medidas; Possuir cadastro de classificações; Possuir cadastro de lista de psicotrópicos; Possuir cadastro de laboratórios (fabricante); Permitir pesquisar e importar laboratórios do cadastro de empresas na base nacional do SERPRO; Permitir cadastro de softwares; Permitir cadastro de tipos de aplicação; Permitir cadastro de recurso financeiro;

31

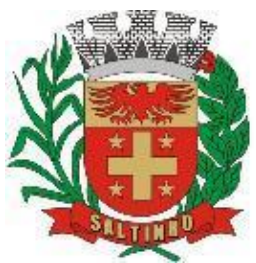

CNPJ 66.831.959/0001-87

Permitir o cadastro de produtos, informando grupo, subgrupo e tipo de produto; Permitir informar a localização física do produto na unidade;

Permitir informar estoque mínimo e estoque máximo;

Permitir informar se o produto estará visível para receita;

Permitir informar se o produto exige fabricante na entrada em estoque;

Permitir ocultar o produto para módulo público;

Permitir informar a lista de psicotrópico;

Permitir informar o tipo de aplicação;

Permitir informar o código de barras do produto;

Permitir informar programa que o produto faz parte;

Permitir informar o registro Anvisa;

Permitir informar a quantidade de saída mínima permitida;

Permitir informar a quantidade de saída máxima permitida;

Possuir na tela cadastro de produtos a movimentação física e financeira sobre o item selecionado, além de saber o saldo físico em estoque, o valor da última compra e seu preço médio;

Permitir o controle sobre a movimentação de entrada em estoque, contendo informações referentes a fabricantes, fornecedores, recurso financeiro, lotes e validades, tornando possível a emissão do balancete que é apresentado ao Tribunal de Contas do Estado;

Permitir o controle sobre a movimentação de saída em estoque por produto, contendo informações referentes a pacientes, profissional que emitiu a receita, fabricantes, fornecedores, lotes e validades, tornando possível a emissão do balancete que é apresentado ao Tribunal de Contas do Estado;

Permitir o controle sobre a movimentação de saída em estoque por pedido, contendo informações referentes à unidade de destino, fabricantes, fornecedores, lotes e validades, tornando possível a emissão do balancete que é apresentado ao Tribunal de Contas do Estado;

Permitir o controle sobre a movimentação de saída em estoque por receita, integrada com o ambulatório/consultório, permitindo a pesquisa pelo código da receita, pela data da receita, pelo paciente, e conter informações referentes a fabricantes, fornecedores, lotes e validades, tornando possível a emissão do balancete que é apresentado ao Tribunal de Contas do Estado;

Permitir realizar pedidos entre unidades;

Permitir realizar transferências automática entre unidades a partir de um pedido;

Permitir realizar a conferência de transferência recebida antes de sua movimentação de entrada em estoque;

Permitir o registro de inventário com movimentação paralisada;

Permitir o registro de inventário com movimentação online;

Permitir o registro de receitas avulsas;

Permitir o registro para controle de retiradas de blocos de receitas;

Permitir a impressão de pedidos;

Permitir a impressão de requisição;

Permitir a impressão e inventários;

Permitir a visualização de ficha de movimentação de estoque;

Permitir a visualização de ficha de movimentação de estoque por lote;

Permitir a visualização do estoque total distribuído entre as unidades;

Permitir a visualização do estoque total distribuído por lote entre as unidades;

Possuir monitor de transferências;

Possuir monitor de pedidos;

Possuir monitor de receitas;

Possuir monitor de prescrição com vínculo à dispensação do medicamento e observação;

Permitir unificar cadastro de produtos duplicados;

Permitir a troca de grupo e subgrupo de produtos;

Permitir o uso de leitor de código de barras;

Permitir o registro de laudo de medicamento excepcional, com impressão das fichas e com layout customizável;

Permitir no registro de laudo de medicamento excepcional as informações da solicitação, os medicamentos e CID, o

diagnóstico e o histórico do processo;

Permitir a impressão do recibo de retirada de medicamento excepcional;

Permitir o controle de retiradas de medicamento excepcional;

Permitir o envio de SMS para pacientes com medicamento excepcional a ser retirado;

Permitir o registro para controle de processos judiciais;

Permitir o registro da solicitação e produtos no cadastro de processos judiciais;

Permitir o registro do número do processo, da origem, da responsabilidade, da pactuação e da situação no cadastro de

processos judiciais;

Permitir realizar dispensação para paciente, vinculada a processos judiciais;

Permitir o registro para controle de processos administrativos;

Permitir controle de ordens de manipulação;

Permitir o cadastro de tipos de cápsulas;

Permitir o cadastro de matérias;

Permitir o cadastro de inertes;

Permitir a impressão de ordens de manipulação;

Permitir a impressão de etiquetas;

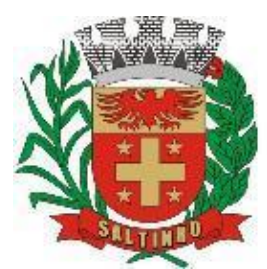

CNPJ 66.831.959/0001-87

Permitir integração com o Webservice BNAFAR/Qualifar-SUS, gerando arquivos para posterior transmissão, com todas as informações necessárias referentes a estoque, entrada, dispensação e perda dos medicamentos nas unidades farmacêuticas, dispensando assim o uso do HORUS;

Permitir integração com o SOA BNAFAR, gerando arquivos para posterior transmissão, com todas as informações necessárias referentes à entrada, à dispensação;

Permitir registro de medicamentos de uso contínuo para cada paciente;

Permitir o registro de dispensação de medicamento de uso contínuo para cada paciente;

Permitir visualização e dispensação de medicamentos para pacientes em observação;

Possuir rotina para cálculo de dose diária do medicamento na dispensação;

Permitir gerar livro de medicamento controlado;

Permitir integração com o Software de Almoxarifado da Contabilidade para importação das requisições;

#### **MÓDULO DO HOSPITAL**

Deverá possuir um módulo hospital, possibilitando o gerenciamento das internações hospitalares, desde a chegada do paciente ao hospital até a sua alta;

Permitir a impressão do prontuário hospitalar do paciente;

Possuir cadastro de categorias de acomodações;

Possuir cadastro de situação de leitos;

Possuir cadastro de especialidade clínica;

Possuir cadastro de caráter de internação;

Possuir cadastro de tipo de alta/encerramento;

Possuir cadastro de setores;

Possuir cadastro de quartos/apartamentos;

Possuir cadastro de leitos;

Possuir tela de recepção que permite registar nova internação, visitas, altas e impressão de documentos;

Permitir registrar nova internação informando o leito, clínica, convênio e profissional responsável;

Permitir registrar as informações de profissional examinador, caráter da internação, procedimento solicitado, CID principal, CID secundário, principais sintomas e sinais, condições que justificam a internação e principais resultados de exames e

provas diagnósticas;

Permitir, em caso de acidente de trabalho, informar o CAT, CNPJ do empregador, o CBOR e o CNAER;

Permitir informar nome do acompanhante, parentesco e contato do paciente internado;

Permitir importar guia de encaminhamento e/ou solicitação para internação;

Permitir o registro de visitas, informando a hora, nome, parentesco, CPF e fone de contado do visitante;

Permitir impressão de etiqueta para visitante de paciente internado;

Permitir registrar a saída do visitante a paciente internado;

Permitir registrar a alta do paciente, informando data, hora, tipo da alta e se houve infecção hospitalar;

Permitir registrar, em caso de cirurgia, a data e hora de início e a data e hora de término;

Permitir registrar, em caso de parto, nascidos vivos e/ou nascidos mortos, tipo de saída, se alta, transferência ou óbito; Permitir informar se é gestação de risco;

Permitir, em caso de exclusão de crítica, informar o gestor e a data da autorização;

Permitir registrar o encerramento e conferência da internação;

Possuir tela de monitoramento de internações;

Permitir, pela tela de monitoramento de internação, visualizar o cadastro da internação;

Permitir, pela tela de monitoramento de internação, realizar a impressão de documentos da internação;

Permitir, pela tela de monitoramento de internação, visualizar o prontuário hospitalar do paciente;

Permitir, pela tela de monitoramento de internação, a transferência de leito para o paciente;

Permitir, pela tela de monitoramento de internação, o registro da evolução clínica do paciente;

Permitir, pela tela de monitoramento de internação, o registro das prescrições de medicamentos e procedimentos para o paciente internado;

Permitir, pela tela de monitoramento de internação, repetir uma prescrição;

Permitir, pela tela de monitoramento de internação, o registro da evolução social do paciente;

Permitir, pela tela de monitoramento de internação, a emissão e impressão de receitas;

Permitir, pela tela de monitoramento de internação, a confirmação de administração de medicamentos prescritos;

Permitir, pela tela de monitoramento de internação, a suspensão de administração de medicamentos prescritos,

informando o motivo;

Permitir a customização, preenchimento e impressão de questionários e/ou formulários específicos para internação e para alta;

Permitir a customização, preenchimento e impressão de questionários e/ou formulários específicos para evolução clínica; Permitir o registro de internação de pacientes pelo SUS;

Permitir o registro de internação de pacientes por convênios;

Permitir o registro de internação de pacientes particulares;

Permitir a impressão do laudo médico para a emissão de AIH, quando a internação foi realizada pelo SUS, bem como de qualquer tipo de documento que o hospital necessite, já que os documentos deverão ser totalmente customizáveis;

#### **MÓDULO DO LABORATÓRIO**

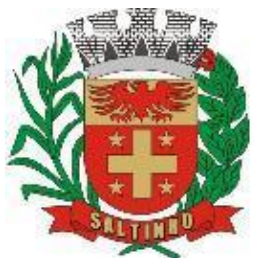

CNPJ 66.831.959/0001-87

Permitir o cadastro de grupos de exames; Permitir o cadastro de subgrupos de exames; Permitir o cadastro de bancada de trabalho; Permitir o cadastro de unidade de medida; Permitir o cadastro de métodos; Permitir o cadastro de materiais; Permitir o cadastro de microbiologia; Permitir cadastro do profissional com possibilidade de assinatura digitalizada; Permitir, no cadastro do profissional, informar o profissional para faturamento ambulatorial; Permitir, no cadastro do profissional, informar o profissional para faturamento hospitalar; Permitir cadastro de exame laboratorial, informando grupo e subgrupo; Permitir vincular o cadastro do exame laboratorial ao código da tabela Unificada para faturamento; Permitir informar tabelas e fórmulas de cálculo para registro de resultados de exame laboratorial; Permitir cadastrar os valores de referência do exame laboratorial; Permitir informar o mapa de trabalho no cadastro de exame laboratorial; Permitir gerar requisição de exame laboratorial; Permitir importar SADT do módulo ambulatório ao gerar requisição de exame laboratorial; Permitir importar prescrição do módulo ambulatório ao gerar requisição de exame laboratorial; Permitir gerar requisição de exame laboratorial a partir da informação de paciente internado; Permitir a impressão de comprovante de requisição de exame laboratorial; Permitir a emissão e impressão de etiquetas; Permitir a emissão e impressão de laudo de resultado de exames; Permitir a emissão e impressão de planilhas; Permitir a emissão e impressão de mapa de trabalho; Possuir rotina de revisão e conferência dos exames realizados; Permitir cadastro de composição de exames; Possuir integração com softwares parceiros; Possuir interfaceamento com aparelhos de análise; Permitir importação de resultado por requisição; Permitir importação de resultado por solicitação/SADT;

Possuir integração com o módulo ambulatorial para importar SADT/Solicitação de exames, com informações do paciente, profissional solicitante e exames solicitados;

Permitir importar prescrição de exames solicitados;

Possuir ferramenta web para que o paciente possa consultar e imprimir o resultado dos exames, com identificação individual;

#### **MÓDULO DA RADIOLOGIA**

Permitir cadastro de exames de radiografia;

Permitir vincular o cadastro do exame de radiografia ao código da Tabela Unificada para faturamento;

Permitir cadastro de profissional e registro de assinatura para laudos;

Possuir rotina para importar guia de solicitação de exames de radiografia, com as informações de paciente, profissional solicitante e exame solicitado;

Possuir rotina para importar prescrição de exames de radiografia para pacientes em observação ambulatorial;

Possuir rotina para importar prescrição de exames de radiografia para pacientes em internação hospitalar;

Possuir controle de exames de radiografia realizados com laudo, realizados sem laudo, não realizados e aguardando; Permitir a emissão laudos de exames de radiografia realizados na unidade de saúde do município;

Possuir um cadastro de modelo de laudos com possibilidade de alteração e de inclusão de outros laudos pelo usuário; Permitir rotina de armazenamento de imagens exames de radiografia, anexando-as às requisições;

#### **MÓDULO DO BANCO DE SANGUE**

Disponibilizar um módulo para o gerenciamento completo do estoque de bolsas de sangue, desde o cadastro dessas bolsas até a sua utilização organizando-as pela sua situação;

Possuir cadastro de controle de doações com informação do doador e situação da doação; Possuir cadastro de requisição de bolsas com informação de diagnóstico e componente;

Possuir cadastro de doador;

Possuir controle de estoque de bolsa;

#### **MÓDULO DA VIGILÂNCIA SANITÁRIA**

Possuir rotina que permita controlar a produção dos agentes sanitários integrado ao faturamento ambulatorial; Permitir o cadastro de estabelecimentos;

Permitir o cadastro de agentes da VISA;

Permitir o cadastro de responsável técnico;

Permitir o cadastro de origem da visita;

Permitir o cadastro de finalidade da visita;

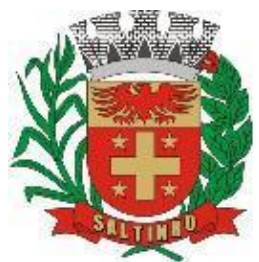

CNPJ 66.831.959/0001-87

Permitir o cadastro de providências;

Possuir rotina para cadastro dos procedimentos, vinculando o cadastro ao código da Tabela Unificada, para faturamento; Permitir inativar um procedimento cadastrado;

Possuir um recurso que permita a importação automática das tabelas, dos estabelecimentos e suas características do

SIVISA;

Permitir o registro de visitas a estabelecimentos de controle da VISA; Permitir o agendamento de visitas a estabelecimentos de controle da VISA;

#### **MÓDULO DE ZOONOSES**

Possuir cadastro de profissionais; Possuir cadastro de animais; Permitir visualização do prontuário do animal; Permitir cadastro de espécie; Permitir cadastro de raças; Permitir informar cor predominante; Permitir informar doenças; Permitir informar dados de castração; Permitir informar dados de óbito; Permitir informar proprietário; Permitir o cadastro de foto do animal; Permitir anexar documentos ao cadastro do animal; Possuir tela de recepção; Possuir rotina para gerar ficha de atendimento do animal; Possuir rotina para consulta do animal; Permitir informar procedimento realizado; Permitir informar peso do animal; Permitir informar estado de saúde do animal; Permitir a descrição do atendimento; Permitir informar falta do animal ao atendimento; Permitir o registro de receita; Permitir o registro da vacinação dos animais; Permitir a solicitação de exames; Permitir o registro do resultado de exames; Permitir o registro de inquéritos; Permitir informar a situação; Permitir o registro de Elisa e o resultado; Permitir o registro de TR-DPP e o resultado; Permitir o resultado final para suspeito e eutanásia; Permitir o registro de lesões;

### **MÓDULO DO FATURAMENTO**

O software deverá calcular o faturamento das internações e dos procedimentos ambulatoriais realizados nas Unidades de Saúde controladas pelo SUS;

Permitir atualizações de procedimentos através das tabelas do SIGTAP, BPAMAG e do SISAIH;

Permitir atualizações da tabela de regras do CIHA;

Permitir atualizações de tabelas de preços de medicamentos CMED – Câmara de Regulação do Mercado de Medicamentos/ANVISA;

Permitir o cadastro de procedimentos, de coeficientes, de grupos de lançamentos;

Permitir o cadastro de convênios e de planos de saúde;

Permitir rotina para a exportação e a importação automática dos diversos tipos de faturamentos e de todas as tabelas que necessitam de atualização periódica, permitindo gerar, de maneira automática, os faturamentos para o BPAMAG (Boletim de Produção Ambulatorial);

Permitir rotina de geração e exportação para o SISRCA (Sistema de Regulação, Controle e Avaliação);

Permitir rotina de geração e exportação para o SISAIH (Sistema Gerador do Movimento das Unidades Hospitalares);

Permitir rotina de geração e exportação para o padrão TISS (Troca de Informação em Saúde Suplementar);

Permitir rotina de geração e exportação para o CIH (Comunicação de Internação Hospitalar do SUS), que são as internações realizadas por meio de convênios e particulares de saúde;

Permitir rotina de geração e exportação software RAAS (Registro das Ações Ambulatoriais de Saúde);

Permitir a importação de exames de laboratório e exames de radiografia que foram realizados e vinculados à internação do paciente;

Possuir rotina para auditoria dos registros de produção de BPA;

Possuir regra de compatibilidade entre procedimento e CID, procedimento e CBO, procedimento e serviço/classificação.

#### **MÓDULO FINANCEIRO**

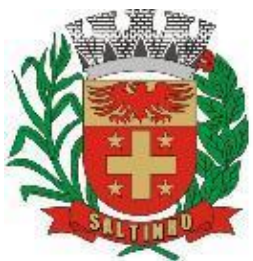

CNPJ 66.831.959/0001-87

Permitir o cadastro de agências bancárias; Permitir o cadastro de contas bancárias; Permitir o cadastro de tipo de ajustes; Permitir o cadastro de tipo de documentos; Permitir o cadastro de centros de custos; Permitir o cadastro de fornecedores; Permitir o controle de controle de contas a pagar; Permitir o controle de contas a receber; Permitir o registro de baixa em contas pagas; Permitir o registro de estorno de contas pagas; Permitir o registro de baixa em contas a receber; Permitir o registro de estorno de contas a receber; Permitir o registro de valor e vencimento de contas pagar; Permitir o registro de parcelas para contas a pagar; Possuir rotina para conciliação bancária; Permitir o registro de ajustes.

#### **GERAL**

Possuir ferramenta para Android a ser utilizada em tablets para uso dos agentes comunitários de saúde na realização das visitas domiciliares;

Permitir a sincronização dos registros de visitas domiciliares realizadas pelos agentes comunitários de saúde;

Permitir a sincronização dos registros de cadastros realizados pelos agentes comunitários de saúde;

Possuir módulo para que o paciente consulte resultado de exames pela web;

Permitir que o paciente consulte status de guia de encaminhamento pela web;

Permitir que o paciente consulte medicamentos disponíveis pela web;

Permitir que o paciente realize agendamento de consulta para especialidades pela web;

#### **ANDROID**

O software também deverá oferecer ferramenta para Android a ser utilizada em tablets online/offline para uso dos agentes comunitários de saúde para cadastro dos seus pacientes e registro das suas visitas domiciliares.

#### **MÓDULO DE GESTÃO DO ENSINO – WEB**

O Software de Ensino deverá gerenciar de forma simples e organizada todas as unidades de ensino do município e de maneira unificada.

Permitir o gerenciamento da parte acadêmica das unidades de ensino, controlando notas, faltas de alunos e professores, atribuição de aulas e formulação do horário destas em banco de dados único.

Permitir cadastro da instituição com informações de CNPJ, endereço, telefone, site, e-mail e brasão.

Possuir parâmetros de comportamento para permitir acentuação ou não no cadastro de alunos;

Possuir parâmetros de comportamento para pontuação do professor ser por escola;

Possuir parâmetros de comportamento para histórico escolar alternativo;

Possuir parâmetros de comportamento para chave API do Google Maps;

Possuir parâmetros de comportamento para dias e períodos não letivos por escola;

Possuir parâmetros de comportamento para tamanho do arquivo a ser anexado no cadastro de alunos e professores;

Possuir parâmetros de comportamento para tamanho do arquivo de atividades;

Possuir parâmetros de comportamento para definir informações obrigatórias no cadastro do aluno;

Possuir parâmetros de comportamento para permissões do aluno ao módulo aluno;

Possuir parâmetros de comportamento para definir informações obrigatórias no cadastro do professor;

Possuir parâmetros de comportamento para permissões do professor ao módulo professor;

Possuir parâmetros de comportamento para acesso ao módulo público para lista de espera para creche;

Possuir parâmetros de comportamento para acesso ao módulo público para lista de pré-matrícula;

Possuir parâmetros de comportamento para acesso às funcionalidades do aplicativo;

Possuir parâmetros para integração com o SED (Secretaria Digital do Estado de São Paulo);

Possuir parâmetros de comportamento para definição de dias e horários de acesso para secretarias, professores e alunos; Permitir cadastro de municípios;

Permitir cadastro de bairros;

Permitir informar se o bairro é de zona urbana ou rural;

- Permitir cadastro de tipos de deficiências;
- Permitir cadastro de nacionalidades;
- Permitir cadastro de raças;

Permitir cadastro tipos de documentos anexos;

Permitir cadastro de religiões;

Permitir cadastro de CBO dos pais/responsáveis;

- Permitir cadastro de meio de transporte;
- Permitir cadastro de tipos de distância;

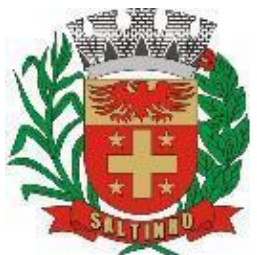

CNPJ 66.831.959/0001-87

Permitir cadastro de tipos de renda familiar; Permitir cadastro de situação familiar; Permitir cadastro de cartórios; Permitir cadastro de grupo de várias de pontuação para alunos; Permitir cadastro várias de pontuação para alunos; Permitir cadastro de tipos de avaliação Permitir informar no cadastro de tipo de avaliação o tipo de notas; Permitir cadastro do ano letivo, com data inicial, data final e total de dias letivos; Permitir cadastro de motivos de cancelamento de matrículas; Permitir cadastro de tipos de solicitação de matrículas; Permitir cadastro de hipótese de escrita; Permitir cadastro de hipótese de desenho; Permitir cadastro de questionário RAC; Permitir cadastro de categoria e cargo para professores e funcionários; Permitir cadastro de tipos de motivos de faltas para professores e funcionários; Permitir cadastro de motivos de faltas par professores e funcionários; Permitir informar se o motivo da falta descontará dos dias trabalhados; Permitir informar se o motivo da falta descontará das jornadas; Permitir cadastro de grupo de várias de pontuação para professores; Permitir cadastro de várias de pontuação para professores; Permitir cadastro de tipos de documentos anexo; Permitir cadastro de outras atividades para professores; Permitir cadastro de períodos com informação de horário inicial e horário final; Permitir informar a compatibilidade SED (Secretaria Digital do Estado de São Paulo) no cadastro de períodos; Permitir cadastro de categoria de disciplinas; Permitir cadastro de grupos de conceitos; Permitir cadastro de conceitos, informando descrição, ordem e itens que compõem o conceito; Permitir cadastro de grupos de conteúdo; Permitir cadastro de conteúdo, informando habilidades, descrição, ordem e itens que compõem o conteúdo; Permitir cadastro de tipos de requerimentos; Permitir cadastro de situação de requerimentos; Permitir cadastro de grau/nível de instrução; Permitir informar a compatibilidade SED (Secretaria Digital do Estado de São Paulo) no cadastro de grau/nível de instrução; Permitir cadastro de série escolar; Permitir informar a compatibilidade SED (Secretaria Digital do Estado de São Paulo) no cadastro de série escolar; Permitir informar a compatibilidade no Educacenso; Permitir informar a idade mínima e máxima quando lista para creche; Permitir cadastro de modalidade para série escolar; Permitir cadastro de tipos de ocorrências; Permitir cadastro completo de escolas; Permitir informar o tipo de avaliação padrão no cadastro da escola; Permitir informar o tipo de apuração de faltas, se sintético ou analítico; Permitir considerar faltas do professor por aula/dia ou por turma; Permitir considerar aulas dadas de acordo com conteúdo ministrado; Permitir considerar aulas dadas de acordo com horário escolar; Permitir informar código INEP da escola; Permitir informar o órgão regional que a escola pertence; Permitir informar a caracterização e infraestrutura da escola; Permitir cadastro de professor, único e completo; Permitir informar a escola que o professor leciona com indicação da escola sede; Permitir informar outros cargos de professores e funcionários; Permitir informar as disciplinas que o professor leciona, vinculando à escola; Permitir informar a formação do professor, a instituição, data de início e data de fim, situação, carga horário e número de pontos; Permitir informar a pontuação do professor, informando a variável, a quantidade e o peso; Permitir calcular automaticamente a pontuação do professor por grupo de variável; Permitir o registro da foto do professor; Permitir anexar documentos e imagens ao cadastro do professor; Permitir o registro de jornada semanal e o lançamento de frequência; Permitir a criação de usuário web, para acesso ao módulo professor; Permitir visualização de resumo de requerimento, retiradas, turmas e horários de aulas; Permitir a impressão da ficha cadastral; Permitir a impressão da carteirinha; Permitir a impressão da folha mensal; Permitir a impressão da pontuação;

Permitir o cadastro de disciplinas;

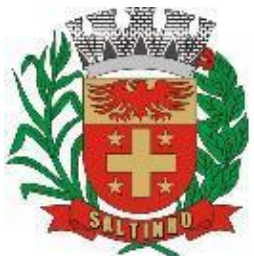

CNPJ 66.831.959/0001-87

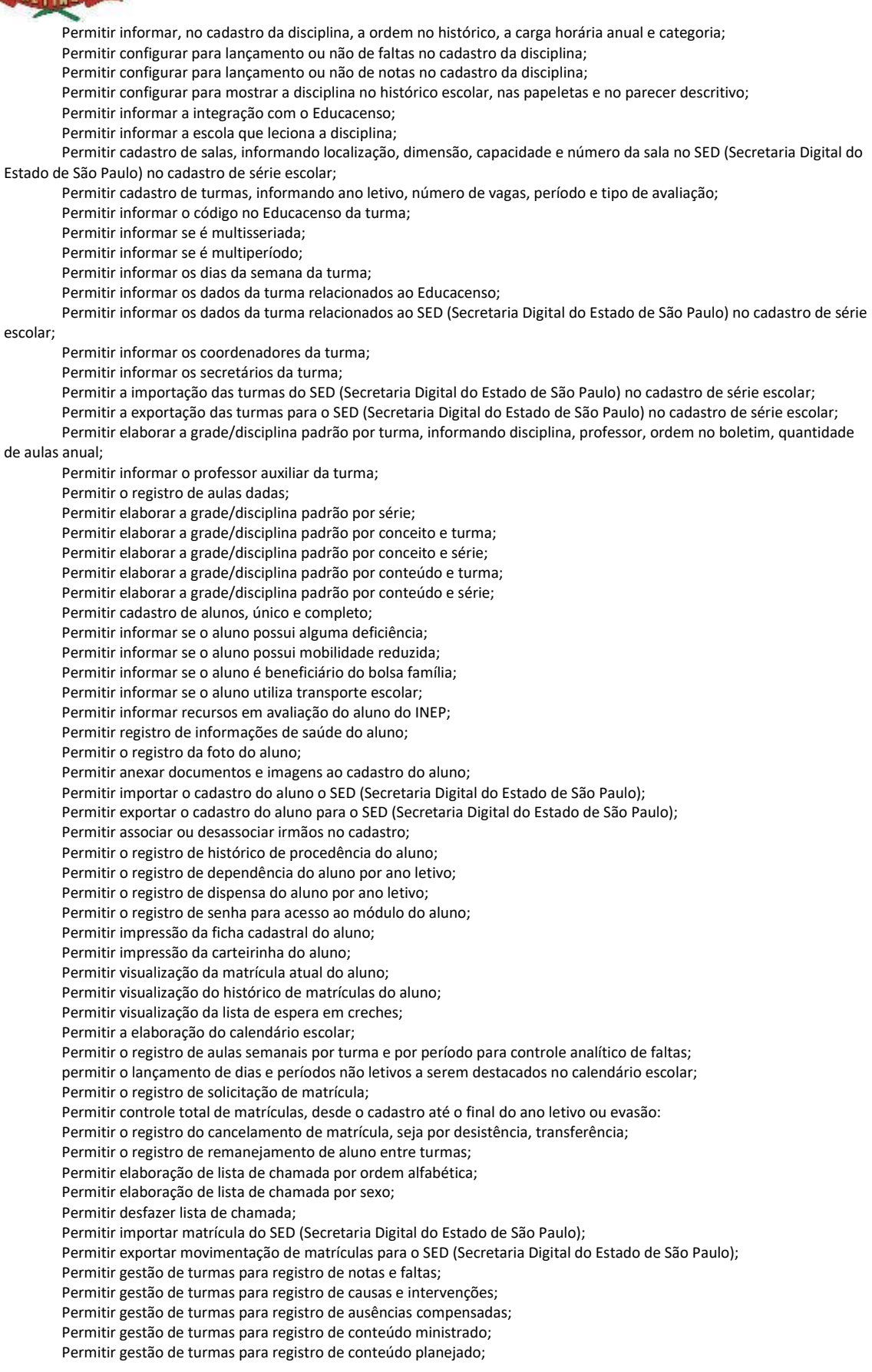

38

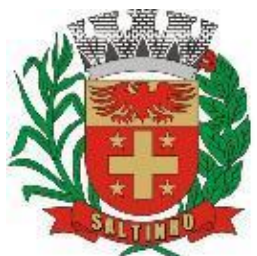

CNPJ 66.831.959/0001-87

Permitir gestão de turmas para registro de ocorrências; Permitir cálculo automático da média final e a condição do aluno, se aprovado ou reprovado; Permitir o registro de falta de professores; Permitir o monitoramento de vagas por turma; Permitir controle de apuração final; Permitir rotina para rematrícula de alunos para o próximo ano letivo; Permitir registro de requerimentos para professor e aluno; Permitir cadastro de tipo de atas; Permitir digitação e edição de atas; Permitir cadastro de tipos de jornadas para atribuição de aulas; Permitir cadastro de escola de trabalho de atribuição de aulas; Permitir cadastro de jornada complementar para atribuição de aulas; Permitir cadastro de jornada suplementar para atribuição de aulas; Permitir rotina para coordenadores realizar análise de planejamento de aulas; Permitir rotina para coordenadores disponibilizar materiais para turmas; Permitir rotina para coordenadores disponibilizar vídeos para turmas; Possuir controle para solicitações de vagas para creche; Possuir controle para solicitações de pré-matrículas; Possuir controle de vagas para lista de pré-matrículas; Possuir controle para solicitação de kit alimentação; Permitir cadastro de subgrupos de produtos; Permitir cadastro de grupos de produtos; Permitir cadastro de produtos por grupo, subgrupo e unidade de medida; Permitir unificar produtos com cadastro duplicado; Permitir cadastro de fornecedores; Possuir cadastro de tipo de solicitações para requisições; Permitir o registro de requisições de entradas; Permitir informar o lote do produto na requisição de entrada; Permitir o registro de requisições de saídas; Permitir o registro de transferência automática entre almoxarifado e unidade escolar; Possuir monitor de transferências; Permitir realizar pedidos entre unidade escolar e almoxarifado; Possuir monitor de pedidos; Permitir controle de estoque; Permitir controle de estoque por ficha de movimentação; Possuir relatório de requisições; Possuir relatório de transferências; Possuir relatório de lotes; Permitir cadastro de motoristas; Permitir cadastro de veículos; Possuir cadastro de linhas de transporte escolar, informando destino, veículo e motorista; Permitir informar o horário de saída e horário de chegada no cadastro da linha de transporte; Permitir informar o monitor no cadastro da linha de transporte; Permitir cadastro de tipo de passe escolar; permitir controle de distribuição de passe escolar; Permitir cadastro de tipos de alimentos para elaboração de cardápio; Permitir cadastro de alimentos para elaboração de cardápio; Permitir informar caloria por porção no cadastro de alimentos; Permitir informar custo por porção no cadastro de alimentos; Permitir o lançamento de cardápio por período e dias da semana; Permitir o controle de merenda por período; Permitir consulta lista de alunos presentes; Permitir importação do arquivo do Educacenso para cadastro de escolas, cadastro de professores, cadastro de alunos e composição de turmas; Permitir importar tabelas auxiliares do Educacenso (Distritos, Órgãos Regionais, Línguas Indígenas, Atividades Complementares, Cursos Técnicos, Disciplinas (para vínculo no cadastro das disciplinas do SIE), Países, Cursos Superiores, Instituições de Ensino Superior, Etapas e Cartórios); Permitir atualizar cadastro de alunos sem INEP; Permitir atualizar cadastro de professores sem INEP; Permitir atualizar cadastro de turmas e matrículas sem INEP; Permitir exportar matrículas iniciais para o Educacenso; Permitir exportar situação final para o Educacenso; Permitir exportar em txt o controle de transporte escolar; Permitir cadastro de perfil de usuários; Permitir cadastro de usuários, vinculando-os ao perfil e unidade escolar; Possuir rotina para envio de mensagens entre usuários; Possuir rotina para envio de mensagens entre professores e alunos;

39

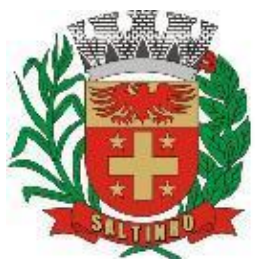

CNPJ 66.831.959/0001-87

Permitir unificar alunos com cadastro duplicado; Permitir unificar professores com cadastro duplicado; Permitir unificar disciplinas com cadastro duplicado; Permitir unificar séries com cadastro duplicado; Permitir unificar bairros com cadastro duplicado; Permitir gerar senha automaticamente para professores e alunos para acesso ao módulo professor e ao módulo aluno; Possuir relatório de alunos por turma; Possuir relatório de alunos transportados por linha; Possuir relatório de professores/funcionários por escola; Possuir relatório de professores/funcionários por categoria e por escola; Possuir relatório com relação de notas; Possuir relatório com relação de faltas; Possuir relatório com relação de notas e faltas; Possuir relatório de frequência mensal para o bolsa família; Possuir relatório de lista de presença; Possuir relatório com relação de ocorrências; Possuir relatório de conteúdo ministrado; Possuir relatório de conteúdo planejado; Possuir relatório com relação de conceitos; Permitir impressão de histórico escolar por aluno; Permitir impressão de resumo de aproveitamento final por grau/série e por turma; Permitir impressão de resumo de reprovação por disciplinas; Permitir impressão de boletins por turma e por aluno; Permitir impressão de parecer descritivo por turma; Permitir impressão de papeletas por turma e consolidado; Permitir impressão da situação final do aluno por turma e por competência; Permitir impressão de hipótese de escrita e desenho, por turma e por aluno; Permitir impressão de rendimento por turma; Permitir gerar e imprimir gráfico de evolução do aluno; Permitir impressão do registro de adaptação curricular – R.A.C; Permitir impressão da relação de solicitação de matrículas; Permitir impressão do cardápio por período; Permitir impressão do calendário escolar; Permitir impressão da relação de dispensação de passe escolar por tipo de passe e por aluno; Permitir impressão de matrículas canceladas; Permitir impressão de atribuição de aulas por disciplinas e por turma; Permitir impressão de horário semanal por turma e por professor; Permitir impressão de jornada/frequência por professor/funcionário; Permitir impressão de relação de substituições por professor; Permitir impressão de pontuação por professor; Permitir impressão de classificação de pontuação de professor; Permitir impressão de pontuação por aluno; Permitir impressão de classificação de pontuação de aluno; Permitir impressão de lista de espera para creche; Permitir impressão de lista de pré-matrícula; Permitir impressão de solicitação de kit de alimentação; Permitir impressão de relação de arquivos enviados por professor/coordenador; Permitir impressão de relação de arquivos enviados por aluno; Permitir impressão de relação de downloads realizados; Permitir elaborar e imprimir documentos personalizados para professor/funcionário, como declarações, atestados, comprovantes; Permitir elaborar e imprimir documentos personalizados para aluno, como declarações, atestados, comprovantes; Permitir que os relatórios gerenciais e estatísticos, após visualização, permitam impressão e exportação para outros

formatos, como Excel, Word e PDF.

#### **MÓDULO DO PROFESSOR**

Permitir o lançamento de notas geral ou por competências; Permitir o lançamento de faltas geral (mensal) ou por competências (diária); Permitir o lançamento de frequência nas aulas, que seja presencial, remoto, faltou ou híbrido;

Permitir o lançamento do conteúdo ministrado, sendo por escola e por turma;

Permitir o lançamento do conteúdo planejado, sendo por período, escola e turma;

Permitir o lançamento do conteúdo planejado, sendo por competência, escola e turma;

Permitir o lançamento do planejamento de aulas;

Permitir o lançamento de habilidades e conceitos no planejamento de aula;

Permitir o lançamento de conteúdos no planejamento de aula;

Permitir o lançamento de atividades e metodologia no planejamento de aula;

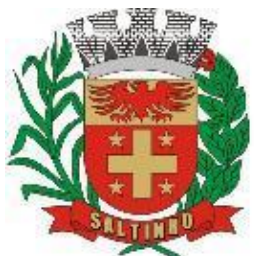

CNPJ 66.831.959/0001-87

Permitir o lançamento de avaliação no planejamento de aula; Permitir o lançamento de observações no planejamento de aula; Permitir o lançamento de detalhes de leitura, recursos, habilidades e aprendizagem para educação infantil e ensino fundamental/anos iniciais no planejamento de aula; Permitir a visualização observações do coordenador pedagógico; Permitir o lançamento de ocorrências, informado data, aluno, tipo de ocorrência e descrição; Permitir o lançamento de considerações por matrícula/aluno; Permitir o lançamento de parecer descritivo por aluno; Permitir o lançamento de critérios de avaliação por aluno e competência; Permitir o lançamento do registro de adaptação curricular – R.A.C; Permitir o lançamento de conceitos; Permitir o lançamento de hipótese de escrita; Permitir o lançamento de hipótese de desenho; Permitir o upload de arquivo de material com informação de data e hora limite para download e data para liberação; Permitir download de arquivo de material disponibilizado por coordenadores; Permitir o download de arquivo de material enviado por alunos; Possuir relação de arquivo de retorno sobre arquivo de material disponibilizado; Permitir a disponibilização de vídeos com código de incorporação, data e hora para assistir e data para liberação; Permitir download de vídeos disponibilizados por coordenadores; Possuir relação de arquivo de retorno sobre vídeos disponibilizados; Permitir receber recados enviados por coordenador; Permitir impressão de alunos por turma; Permitir impressão de notas por turma; Permitir impressão de critérios de avaliação por turma; Permitir impressão de frequência por turma; Permitir impressão de frequência na aula por turma; Permitir impressão do diário de classe; Permitir impressão do conteúdo por turma e período; Permitir impressão do conteúdo por turma e competência; Permitir impressão do conteúdo planejado; Permitir impressão de conceitos por turma; Permitir impressão do parecer por turma e competência; Permitir impressão do parecer por turma e período.

#### **MÓDULO DO ALUNO**

Permitir consulta a notas; Permitir consulta a faltas; Permitir consulta de conceitos; Permitir consulta de parecer; Permitir consulta de ocorrências; Permitir consulta ao calendário escolar; Permitir consulta e download de arquivo de material disponibilizado por professores e coordenadores; Permitir upload de arquivo de material para professores; Permitir consultar e assistir vídeos disponibilizados por professores e coordenadores.

#### **MÓDULO APLICATIVO**

Permitir lançamento de presença; Permitir lançamento de notas; Permitir inscrição em lista de espera para creche; Permitir consulta de cardápio; Permitir lançamento de presença em ônibus do transporte escolar; Permitir que pais/responsável sejam notificados da presença do aluno no ônibus do transporte escolar.

#### **MÓDULO DA SECRETARIA E PROTOCOLO – WEB**

Possuir controle de protocolos e seus trâmites, com pareceres e possibilidade de anexar pareceres personalizados. Possuir rotina de edição que possibilite o gerenciamento de todos os documentos (decretos, ofícios, portarias). Possuir módulo de agenda de compromissos.

Possuir rotina para endereçamento de arquivo físico.

Possuir rotina de consulta fácil e rápido, com várias opções de filtros de pesquisa, como por partes específicas do texto (conteúdo do documento), visualizando o mesmo em destaque, isso tudo vinculado à digitalização do documento.

Permitir consulta de protocolos com anexos.

Permitir consulta de protocolos com volumes.

Permitir acompanhamento detalhado dos protocolos.

Possuir rotina para cadastro documentos e autores.

41

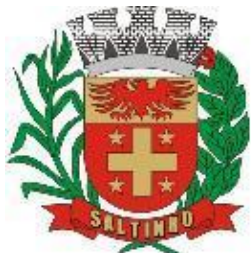

CNPJ 66.831.959/0001-87

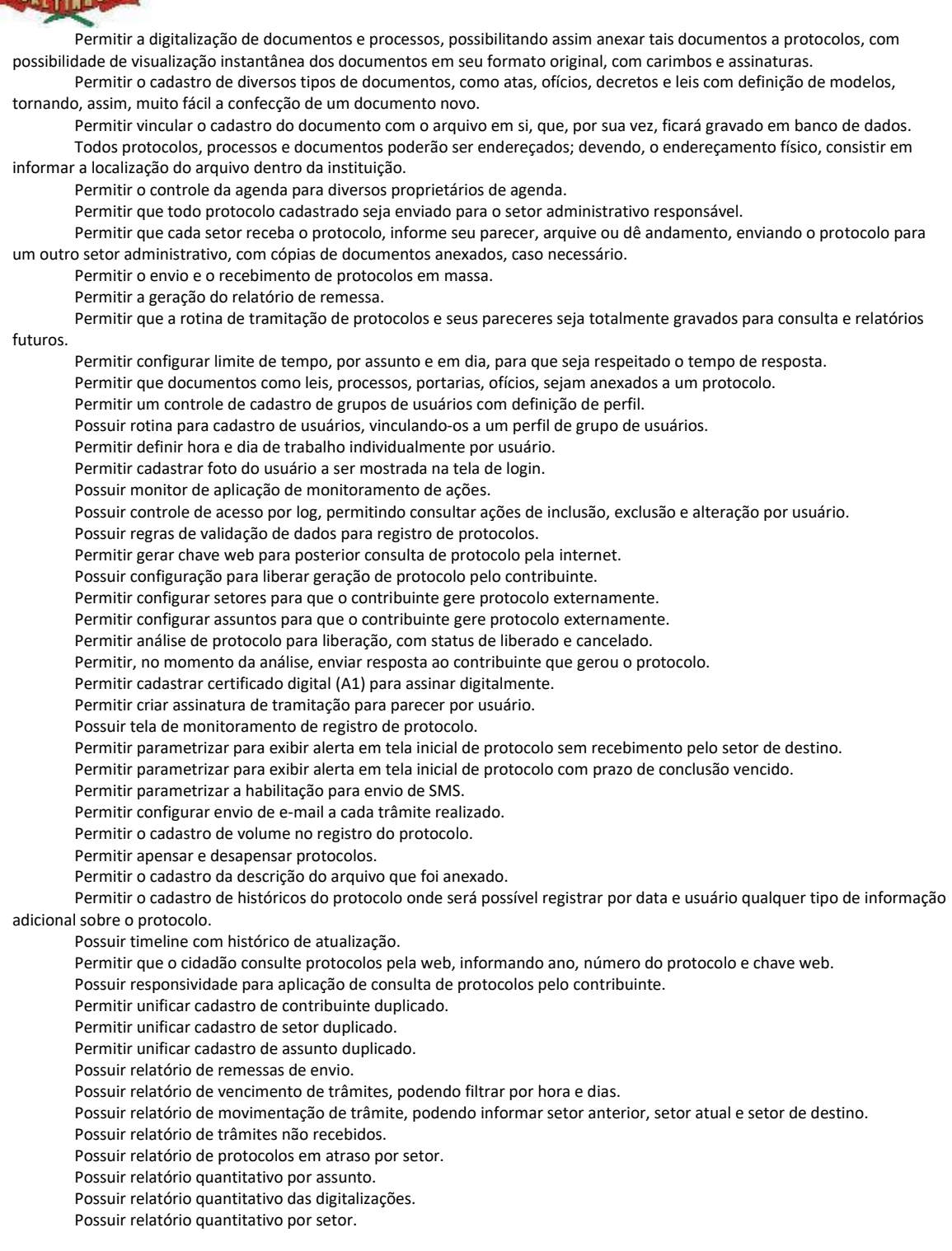

#### **MÓDULO INFORMATIZADO INTEGRADO DE GESTÃO DOCUMENTAL, OUVIDORIA DIGITAL E PROTOCOLO ELETRÔNICO**

#### **CONTROLES BASES**

Memorando: controle da comunicação interna oficial por meio do envio de memorandos padronizados entre setores. Circular: circulares informativas para toda ou parte da organização com um clique.

Ouvidoria Digital: Módulo para Ouvidoria Digital transparente, com emissão de gráficos, quantitativo, indicadores e envio automático de e-mails, em conformidade com a Lei 13.460/17.

Protocolo Eletrônico: Software de recebimento de solicitações de empresas e pessoas de forma 100% digital.Toda a movimentação segura e protocolada por meio de código único.

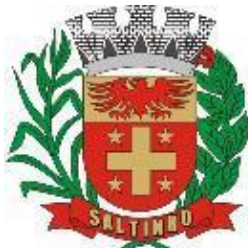

CNPJ 66.831.959/0001-87

Pedido de E-SIC: Módulo para cadastro, recebimento de pedidos de LAI e e-SIC. Com página detransparência pública seguindo a legislação.

Ofício Eletrônico: Envio de Ofícios Eletrônicos de forma oficial, sem impressão e sem custos de remessa epostagem.

#### **DESCRIÇÃODASOLUÇÃO**

Software informatizado integrado e oficial de Comunicação Interna, Externa, Gestão Documental e Central de Atendimento com módulos Memorando, Circular, Ouvidoria Digital, Protocolo Eletrônico, Pedido de E-SIC, Ofício Eletrônico e funcionalidades, que tem como objetivo padronizar a comunicação, reduzir gastos públicos, oferecer transparência e registrar informaçõesde atendimento aos contribuintes.

#### **OBJETIVOS**

Fornecimento de uma plataforma WEB para gestão da comunicação, documentação, atendimento e gerenciamento de atividades;

Utilizar a tecnologia para dar mais agilidade aos processos;

Reduzir o tempo de resposta e resolução de solicitações internas e externas;

Utilizar somente um layout e sequência de numeração de documentos em todos os setores da Entidade;

Reduzir a quantidade de impressões e papel circulante na Entidade. Padronização de documentos de acordo com a identidade visual da Organização;

Padronização de documentos de acordo com a identidade visual da Entidade;

Melhorar o conceito do documento eletrônico moldado nos processos internos;

Ter um feedback das ações externas: movimentações, envios, recebimentos e abertura dedocumentos, incluindo emails de notificação enviados automaticamente;

Criar um Organograma Oficial e lista de contatos atualizada;

Criar um legado em cada setor, ter todo o histórico de trabalho registrado e organizado paraservir como base para a tomada de decisão;

Fornecer a todos uma forma de gerenciar suas atividades diárias, ter controle de seus prazosde resolução e sequência dos projetos;

Aumentar a eficiência da Entidade ao utilizar uma plataforma padronizada para fazer a gerência das atividades e processos;

Manter sempre acessível ao setor os arquivos anexos aos documentos, evitando assim o usode pen-drives e e-mails pessoais, onde a informação pode ficar isolada e inacessível;

Reduzir a informalidade, oferecendo uma ferramenta rápida e prática para registro dasatividades oficiais, internas e externas à organização;

Agrupar as respostas dos documentos em um único local, facilitando o entendimento e atomada de decisão baseada na cronologia dos fatos;

Garantir a confidencialidade dos documentos, adotando práticas que aumentam a segurança na autenticação dos usuários;

Reduzir a complexidade de gerência dos canais de entrada da comunicação:

Centralizar demandas oriundas do site, telefone e atendimento presencial em somente uma ferramenta.

Criação de um sistema de notificação multicanal, de modo a dar transparência no atendimentoe receber retorno se os envolvidos já receberam ou viram certas informações.

#### **CARACTERÍSTICASTÉCNICAS**

Software 100% WEB, para uso em computador, tablet e smartphone. A interface é responsiva, ajustando-se de acordo com o dispositivo utilizado, garantindo boa leitura e usabilidade. Deverá ser compatível para hospedagem em datacenter, sob a responsabilidade da contratada.

#### **VISÃOGERAL - SEGURANÇA-MÉTODOSDEACESSO**

O acesso à plataforma se dá por meio de e-mail individual e senha pessoal e intransferível cadastrada pelo Administrador do software ou usuário por ele autorizado; Usuários podem recuperar a senha por meio de um formulário de "esqueci a senha",remetido ao e-mail cadastrado e confirmado; Usuários podem utilizar certificados digitais emitidos pelo ICP-Brasil (e-CPF); Contatos externos podem se cadastrar e também recuperar senhas, caso já estejam cadastrados; Contatos externos podem utilizar certificado digitais emitidos pelo ICP-Brasil (e-CPF ee-CNPJ) para acessar a plataforma.

#### **ACESSOÀPLATAFORMA**

O acesso interno por meio de usuários (servidores) autorizados pelo Executivo ou Legislativo, mediante indicação do administrador da plataforma; O administrador tem acesso e permissão para cadastrar setores e usuários; Parte interna da plataforma é acessada por usuários autorizadosmediante cadastro seguro; Administrador tem acesso a todas as funcionalidades da plataforma e autorização para cadastrar setores e usuários em toda a organização; Cadastro único de usuários, acesso a todos os módulos no mesmo local e mesmaferramenta, plataforma integrada; Possibilidade de customizar quais setores podem acessar determinados módulos, com a possibilidade, também, de restringir procedimentos de abertura ou tramitação de documentos; Cadastro de novos usuários sempre é feito por usuários autorizados; Cadastro de usuário com informações:

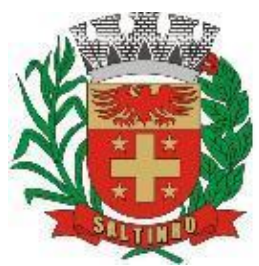

CNPJ 66.831.959/0001-87

nome, cargo, função, CPF, datade nascimento, senha (de uso pessoal) e foto; Usuários podem editar seus dados a qualquer momento, inclusive senha; Foto, caso presente, é visível durante a tramitação de documentos, de modo a identificar visualmente as pessoas que estão dando continuidade nos processos; Não é possível excluir o cadastro de um usuário, apenas suspender seu acesso, pois, desta forma, mantem-se histórico de todos usuários que já utilizaram a plataforma, casonecessite consultar no futuro; Na inbox do setor, terá acesso aos módulos e funcionalidades contratados;

A parte externa da plataforma pode ser acessada por contatos externos; Possibilidade de login no acesso externo por CPF e senha, certificado digital; Cadastro de contatos/pessoas externos que também poderão interagir na ferramentavia acesso ao Workplace (parte externa; Possibilidade de abertura de documentos externamente por usuários internos do próprio software, com mesmo login/senha, neste caso a identificação é somente no cadastro da pessoa e seu atual setor de trabalho não é vinculado. As pessoas externas à Entidade (clientes, fornecedores, pessoas físicas) podem se cadastrar no software de atendimento preenchendo um formulário com dados pessoais;O login social poderá acessar uma conta pré-existente, caso o email seja o mesmo. Mediante este cadastro, é possível acessar áreas específicas para: Abertura de Atendimento, atualização e acompanhamento do mesmo; Consulta de autenticidade de Ofícios recebidos; Consulta, acompanhamento e atualização de documentos;Anexo de novos arquivos; Possibilidade de criação de cadastro ao receber um e-mail de uma pessoa que até então não fazia parte do banco de cadastros. Tal pessoa recebe, obrigatoriamente, ume-mail com mensagem personalizada de volta confirmando seu primeiro cadastro na Central de Atendimento. A senha, neste caso, é gerada automaticamente. Software de captura automática de mensagens de e-mails respondidos, sendo que se um contato externo responder uma notificação automática enviada pela plataforma, sua resposta é incluída no documento em formato de despacho, facilitando assim a interação com contatos externos; Disponibilidade dos usuários externos visualizarem anexos em modo de lista ou em modo de grade, com visualização em miniatura do anexo quando em modo grade; Disponibilidade de abertura de Atendimentos e outras demandas com suporte a inclusão de anexos; Requerente pode incluir informações e anexos de maneira facilitada enviando pela plataforma a cada nova interação;

Plataforma organizada hierarquicamente por setores e subsetores (com ilimitados níveis deprofundidade), de acordo com a estrutura setorial da Organização. Os usuários internos da plataforma são vinculados a um setor principal e existe a opção detambém ter acesso à demandas de outros setores (quando se trabalha em mais de um setor). Tem-se como demanda resolvidaapenas quando arquivam a solicitação. Todo documento pode ser rastreado por meio de número gerado, código ou QR Code. O acesso aos documentos somente é permitido para usuários devidamente autorizados por meio de envio, encaminhamento dos documentos ou entrega de chave pública (código) para consulta. Todos os acessos aos documentos e seus despachos são registrados e ficam disponíveis alistagem de quem visualizou, de qual setor e quando. Funcionalidade para dar mais transparência no trabalho que está sendo feito pelos envolvidos. Caracteriza-se como "Inbox" a caixa de entrada geral de documentos da Organização,divididas por setor. Inbox é organizada em abas, onde os documentos são agrupados pelos tipos "Em aberto", "Caixa de Saída", "Favoritos" e "Arquivados". Os documentos da Organização estarão presentes no "Inbox" dos setores, de acordo com permissões setadas no momento de sua criação ou encaminhamento. Usuários vinculados aos documentos terão acesso a eles pelo "Inbox pessoal", além do Inbox do setor, onde aparecem todos os documentos, independentemente de estarem associados a alguém ou estarem sem atribuição individual. Documentos sempre estão associados à setores e usuários têm a possibilidade de participar dos documentos, atribuir responsabilidade para si próprio e fazer com que taldemanda apareça no "Inbox Pessoal". Documentos pertencem ao setor.

A plataforma tem seu funcionamento dividido em módulos de modo a retratar a realidadeoperacional da Organização, os módulos podem ser acessados por usuários internos e externos, devidamente autorizados e configurados durante setup da ferramenta; Os módulos podem ter caráter de comunicação, informação ou gerenciais/operacionais,onde as informações são acessadas por usuários e setores devidamente autorizados. Todos os módulos utilizam do software de notificações multicanal, de acordo com parametrização e configuração únicas para cada processo. Possibilidade de parametrização para adição de campos personalizados na abertura dedocumentos; Registro e rastreamento de documentos por meio de QR Code e mediante identificação dousuário. Só é possível rastrear documentos em que o usuário tenha acesso. Impressão de documentos em layout padronizado, com possibilidade de customização decores e logo da entidade.

#### **MÓDULOS DISPONÍVEIS**

Memorando: Também podendo ser chamado de Chamado Interno ou Mensagem interna; Permite troca de informações entre setores da organização: respostas, encaminhamentos, notas internas; Possibilidade de envio de comunicação privada, onde apenas o remetente e o destinatário têm acesso ao documento e seus despachos e anexos. Permite a movimentação de documentos por meio de despachos/atualizações.Possibilidade de anexar arquivos ao enviar um documento ou em suas atualizações/despachos (Respostas e Encaminhamentos).

Circular: Troca de informações internas na organização: entre um setor e diversos outros, com caráter de informação. Possibilidade de consulta da data/hora que cada usuário de cada setor recebeu. Possibilidade de respostas à circular, podendo esta ser aberta (todos os envolvidos nacircular podem visualizar) ou restrita (somente usuários do setor remetente a podem visualizar). Possibilidade de anexar arquivos ao enviar a circular ou em suas atualizações/despachos (Respostas e Encaminhamentos). Possibilidade de incluir uma atividade ou prazo dentro da circular, para controle de datas. Possibilidade de arquivar a circular recebida: para que respostas e encaminhamentos de outros setores não devolvam o documento para a caixa de entrada dosetor; Possibilidade de encaminhamento da circular para um setor até então não presente nodocumento; Todos os setores envolvidos podem ver todos os despachos. Disponibilidade de restringir aresposta endereçando exclusivamente ao remetente.

Ouvidoria Digital: Também chamado de Manifestação, são atendimentos realizados por meio do setor de Ouvidoria da Organização; Abertura de atendimento por: Acesso externo via site da Organização ou cadastro deatendimento por operador do software. Possibilita o registro de qualquer tipo de documento, com histórico do seu recebimento etramitações, até seu encerramento. Permite acesso aos dados do atendimento através de código ou login do emissor. Permite o cadastramento do roteiro inicial padrão de cada Solicitação por assunto efinalidade; A lista de assuntos é pré-cadastrada, de modo a facilitar a

44

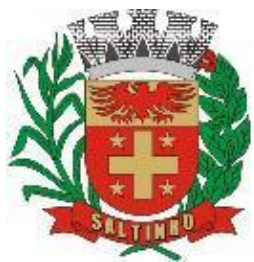

CNPJ 66.831.959/0001-87

escolha do tipo de demanda pormeio de menu de escolha; Comprovante de atendimento (código) mostrado para o interessado no momento da inclusão da solicitação com login e senha pela web ou de forma anônima. Registra a identificação do usuário/data que promoveu qualquer manutenção (cadastramento ou alteração) relacionada a um determinado Ouvidoria, inclusive nas suastramitações. Inclusão de anexos nos documentos, podendo ser imagens, documentos, planilhas, etc. O setor de destino do atendimento acessa diretamente o histórico ou documento específico,tem a total liberdade de encaminhar ou responder, a alguém internamente ou diretamente ao requerente. Os setores/áreas da empresa podem resolver sua participação na demanda unilateralmentee ela continua em aberto por quem está com alguma tarefa pendente ou atendendo integralmente o requerente. Configuração dos assuntos e histórico de atendimentos. Registro de usuário / data de todo cadastramento ou encaminhamento dos atendimentos. Avaliação de atendimento por parte do requerente na visualização externa do documento de atendimento. Podendo reabrir, caso tenha interesse. Todos os usuários que estão em setores envolvidos pela demanda, têm acesso ao documento. A menos que seja privado. Possibilidade de avaliação do atendimento diretamente na plataforma; Todos os acessos a demanda e despachos são registrados e tem- se a listagem de quemacessou, de qual setor e quando. Possibilidade de direcionamento automático da demanda baseado no tipo de atendimento eno assunto do mesmo. Possibilidade de ativação ou não dos modos de identificação do atendimento: Normal, Sigiloso (onde somente o setor inicial pode ver os dados do requerente e suas respostas tanto pelo painel de acompanhamento quanto quando respondido diretamente por e-mail) e Anônimo, onde não é necessário realizar cadastro para abertura de solicitação. Possibilidade de organização de informações das solicitações por diversos agentes (solicitante/requerente, prestador ou empresa associada).

Protocolo Eletrônico: Abertura de protocolo/processos por: Acesso externo via site da Organização, smartphone ou cadastro de atendimento por operador do software. Modos de visualização: em lista (tabelado), por prazo. Possibilita o registro de qualquer tipo de documento, com histórico do seu recebimento etramitações, até seu encerramento. Permite acesso aos dados do protocolo por meio de código ou login do emissor. Permite o cadastramento do roteiro inicial padrão de cada Solicitação por assunto e finalidade; A lista de assuntos é pré-cadastrada, de modo a facilitar a escolha do tipo de demanda por meio de menu de escolha; Comprovante de atendimento (código) mostrado para o interessado no momento da inclusão da solicitação com login e senha pela web ou de forma anônima. Registra a identificação do usuário/data que promoveu qualquer manutenção (cadastramento ou alteração) relacionada a um determinado Ouvidoria, inclusive nas suastramitações. Inclusão de anexos nos documentos, podendo ser imagens, documentos, planilhas, etc. O setor de destino do atendimento acessa diretamente o histórico ou documento específico,tem a total liberdade de encaminhar ou responder, a alguém internamente ou diretamente ao requerente. Os setores/áreas da empresa podem resolver sua participação na demanda unilateralmentee ela continua em aberto por quem está com alguma tarefa pendente ou atendendo integralmente o requerente. Configuração dos assuntos. Registro de usuário / data de todo cadastramento ou encaminhamento dos atendimentos. Avaliação de atendimento por parte do requerente. Podendo reabrir, caso tenha interesse. Todos os usuários que estão em setores envolvidos pela demanda, têm acesso ao documento. A menos que seja privado. Todos os setores envolvidos podem ver todos os despachos. Menos em circulares onde os despachos possuem a opção de serem endereçados exclusivamente ao remetente. Todos os acessos a demanda e despachos são registrados e tem-se a listagem de quem acessou, de qual setor e quando. Possibilidade de direcionamento automático da demanda baseado no tipo de atendimento eno assunto do mesmo.

Pedido de e-SIC: Possibilidade de recebimentos de demandas oriundas da LAI - Lei de Acesso à Informação; As solicitações podem ser feitas via internet ou cadastradas manualmente por operador, a partir de visita presencial, telefone ou correspondência do solicitante; Possibilidade de resposta/encaminhamento da demanda internamente para qualquer setorda árvore que tiver ao menos um usuário ativo; Inclusão de anexos na solicitação original ou em qualquer uma das movimentações Funcionalidades similares às demais estruturas de documentos; Possibilidade de categorização das demandas por assunto; Possibilidade de divulgação pública na web de gráfico contendo as informações de: quantidade total de demandas da LAI recebidas, divisão do quantitativo por assunto, porsetor, por situação ou por prioridade;

Ofício Eletrônico: Envio de documentos oficiais Externos com E-mails rastreados; O documento é gerado dentro da Organização e remetido de forma oficial e segura a seudestinatário, via e-mail. Com possibilidade de notificação via aplicativo; Possibilidade de receber respostas dos Ofícios via sistema (Central de Atendimento) ou quando o destinatário responder o email de notificação; Transparência de movimentações e todo o histórico mantido no software; Utilização de base única de contatos para todos os módulos da plataforma; O destinatário é credenciado do automaticamente na plataforma para acessar o documento; Os ofícios a serem acessados na parte externa da plataforma compartilham de mesmanumeração do ofício interno; Possibilidade de geração de QR-Code para cada ofício enviado.

#### **MODODEFUNCIONAMENTO**

Organograma: dinâmico criado automaticamente a partir dos setores e usuários presentesno software. Não há limite de setores filhos, ou seja, pode-se cadastrar setores na raiz e setores filhostanto quanto o necessário. Informações sobre os usuários dentro de cada setor. Nome, Cargo, Data de cadastro no sistema e última vez online. Possibilidade de incorporação do organograma no site oficial da Organização. Identificação visual dos setores e usuários on-line. Possibilidade de usuários e contatos externos realizaram consulta ao organograma da Entidade.

Calendário / Controle de prazos: possibilidade de criação de prazos pessoais ou prazos coletivos (prazos de resolução de demandas pelo setor); Visualização em modo calendário de todos os prazos associados ao usuário atual ou ao setor que trabalha. Identificação visual, por meio de cores, acerca do vencimento do prazo: com folga, vencendo ou vencido.

Funcionalidade de quem visualizou: os registros de acesso a cada documento ou demanda são registrados, para se ter o histórico de quem acessou tal documento e quando;

Central de Atendimento: área externa do software, onde estão disponíveis documentos para acesso por meio de código chave pública. Contatos externos têm acesso a Central de Atendimento da Organização para manterem seus dados atualizados, registrar novas demandas e acompanhar o progresso e resoluçãode demandas previamente abertas. Após estar identificado na

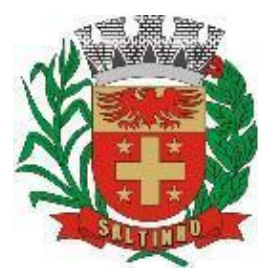

CNPJ 66.831.959/0001-87

Central de Atendimento, o contato tem a Disponibilidade de acessar o seu Inbox, uma tela que reúne todos os documentos nos quais ele é o requerente ou destinatário);

Transparênciadedadoseações: possibilidade de contatos externos terem acesso a quem leu as demandas; Possibilidade de exposição de gráficos e números externamente de modo a retratar oquantitativo de documentos presentes em tal módulo.

Atribuição de responsabilidade, menção de usuários e envio em cópia: ao enviar ou tramitar um documento, é possível atribuir responsabilidade a si próprio ou aoutro usuário, basta utilizar a opção A/C (aos cuidados de); É possível enviar uma demanda a mais de um usuário ao mesmo tempo utilizando a opção''CC - envio em cópia''.

Assuntos: possibilidade de cadastrar, editar Assuntos, que são categorizações que certostipos de documentos podem ter. Possibilidade de configurar, para cada assunto, redirecionamento automático para um setor, que permite que todas as demandas abertas com aquele assunto sejam encaminhadas automaticamente para o setor em questão.

Busca avançada: possibilidade de busca avançada dentro dos documentos gerados na plataforma. Busca por data, palavra, tipo de documento, remetente, destinatário. Disponibilidade de realizar busca avançada de documentos por assunto oriundo de lista deassuntos; Disponibilidade de realizar busca avançada de documentos por assunto textual; Disponibilidade de realizar busca avançada por termos presentes em anexos enviados para a plataforma que foram processados por OCR (Reconhecimento Óptico de Caracteres).

Sistema de marcadores: possibilidade de todos os setores da organização adotarem uma organização dos documentos, por meio da criação de marcadores; Os marcadores funcionam como gavetas virtuais, onde os usuários podem categorizar e encontrar facilmente documentos; Possibilidade de busca e filtragem de todos os tipos de documento disponíveis por meio de marcadores, bastando selecionar a tag antes de realizar uma busca avançada;

Sistema de Assinatura Digital no padrão ICP-Brasil: Estar em conformidade com as normas da ICP-Brasil para documentos assinados, mais especificamente: DOC-ICP-15; DOC-ICP-15-01; DOC-ICP-15-02; DOC-ICP-15-03; Possuir suporte os seguintes formatos de documentos assinados: CAdES, incluindo CMS (.P7S); PAdES (.PDF); Possuir suporte a representação visual em assinaturas no formato PAdES; Possuir componente para execução de assinaturas digitais no browser sem a necessidadede instalar Java; Possuir componente para execução de assinaturas digitais no browser sem a necessidadede instalar certificados de terceiros (não fornecidos originalmente com a distribuição do Sistema Operacional); Possuir suporte a assinaturas em lote; Assinatura eletrônica de documentos com validade jurídica via ICP-Brasil; Disponibilidade de anexar arquivos PDF à documentos da plataforma para posterior assinatura digital. Para tal, o usuário precisa ter o plugin instalado e também ter algumcertificado digital válido; Possuir funcionalidade de autenticação de usuários com certificados digitais; Disponibilidade de verificação da assinatura para tirar uma relação de todos os assinantes, documento oficial (CPF ou CNPJ) bem como toda a cadeia de certificação para comprovar a validade do certificado digital emitido; Disponibilidade de geração de assinaturas simples, múltiplas assinaturas e assinatura de certificação no formato PDF Signature de acordo com o padrão ISO 32000-1. Possuir suporte a dispositivos criptográficos (tokens e smartcards) para certificados do tipoA3 da ICP-Brasil e repositórios (Keystore) para certificados do tipo A1 da ICP-Brasil; Disponibilização da funcionalidade de verificação de documentos assinados, de forma a permitir a implantação de suporte a documentos eletrônicos seguros. Possuir componente para execução de assinaturas digitais nos seguintes navegadores de internet: Internet Explorer; Firefox; Chrome; Possuir componente para execução de assinaturas digitais no browser nos seguintes Softwares Operacionais: Windows; Linux; Disponibilidade do usuário assinar documentos digitalmente em dispositivos mobile, bem como despachos e/ou arquivos anexos, através de certificado ICP-Brasil, com suporte aossoftwares operacionais Android e iOS; Disponibilidade do usuário ou contato externo assinar documentos digitalmente na Central de Atendimento em dispositivos mobile, bem como despachos e/ou arquivos anexos, através de certificado ICP-Brasil, com suporte aos softwares operacionais Android e iOS; Possibilidade de solicitar assinatura de outros usuários em documentos.

Assinatura Eletrônica Nativa: A Assinatura Eletrônica é amparada pela Medida Provisória 2.200-2/2001, especificamente no Artigo 10, § 2º, em conjunto a instrumento a ser publicado pela Organização, ratificando que os usuários da plataforma são pessoais e intransferíveis, admitindo como forma de comprovação da autoria. Não exige instalação de nenhum plugin, applet ou aplicativo no computador do usuário parasua utilização; Geração automática de certificados no padrão X509 para cada usuário interno ou contato externo cadastrado na plataforma que tenha um documento de identificação válido (CPF ouCNPJ). Tais certificados são vinculados a uma cadeia certificadora emitida pela própria plataforma, em conformidade com a Medida Provisória 2.2000-2/2001 e compostas de uma autoridade certificadora pai e uma sub-autoridade certificadora; O certificado X509 está em conformidade com os padrões utilizados na assinatura digital noformato PAdES e é gerado pela sub-autoridade certificadora, pertencente à raiz certificadora da plataforma; O certificado X509 dos usuários e contatos são mantidos vinculados à própria conta do usuário. Disponibilidade de assinar documentos ou despachos emitidos e/ou anexos em formato PDF, utilizando certificados digitais individuais, por meio de cadeia própria, criando arquivos assinados no formato PAdES; Possibilidade de salvamento automático das preferências de assinatura do usuário, em determinado fluxo. Disponibilidade de geração de arquivo em formato PDF para materialização de documento assinado eletronicamente; Possibilidade de geração de uma página com extrato técnico das assinaturas na central deverificação, contendo nome do assinante. Disponibilidade de coassinar documentos previamente assinados no formato PAdES com Certificados ICP-Brasil ou outras assinaturas nativas, mantendo assim todas as assinaturasexistentes do documento e no mesmo padrão e local para conferência. Possibilidade do usuário assinar documentos eletronicamente através da Assinatura Eletrônica no conteúdo dos documentos, apenas nos arquivos anexados (PDF) ou no conteúdo dos documentos e nos anexos (PDF). Possibilidade de escolher, no momento da assinatura, se será utilizada Assinatura Eletrônica ou Assinatura Digital ICP-Brasil (requer certificado digital A1 ou A3 emitido ICP- Brasil). Possibilidade de pré-visualizar documentos e/ou anexos que serão assinados digitalmente com a Assinatura Eletrônica antes de efetuar a operação. Possibilidade de visualizar os dados de assinatura do usuário no momento que documentose/ou anexos serão assinados digitalmente com a Assinatura Eletrônica. Possibilidade de verificar a autenticidade de assinatura e de documentos ao utilizar Assinatura Eletrônica. Inserção de assinatura em tela nos documentos que foram assinados com a AssinaturaEletrônica. Possibilidade de solicitar assinatura de outros usuários em documentos. Esta solicitação éexibida para o assinante em formato de notificação na plataforma.

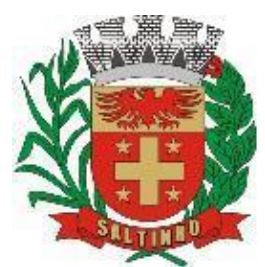

CNPJ 66.831.959/0001-87

Editor de texto: Possibilidade de formatação do texto como negrito, sublinhado e itálico, bem como alteração do tamanho da fonte, cor do texto e alinhamento do texto. Em todos os módulos está disponível um corretor ortográfico, que destaca visualmente palavras digitadas incorretamente. Disponibilidade de formatação com tabelas, listas ordenadas e não ordenadas, inclusão de imagens e vídeos no corpo do texto, e hiperlinks;

Produtividade: Possibilidade de criação de dashbord para análise de produtividade.

Monitoramento e Inteligência para Administradores: Possibilidade de criação de dashboard para acompanhamento em tempo real das estatísticas e visão geral de uso da ferramenta. Visão geral da Entidade: em quais setores as demandas não estão sendo resolvidas, lidasou possuem notas de qualidade baixas, gargalos.

Gráficosgerais: Possibilidade de criação de gráficos personalizado de acordo com a necessidade da entidade;

Aplicativo para tablet ou celular para auxiliar no atendimento presencial: A solução deverá ser composta por um aplicativo para aparelhos moveis como celulares e tablet para auxiliar no atendimento presencial, dando a possibilidade de no momento do atendimento presencial adicionar informações como fotos do RG, CPF entre outros e também a de realizar a assinatura digital pelo tablet ou celular.

Confidencialidade: Compromisso em não utilizar as informações confidenciais a que tiver acesso, para gerar benefício próprio exclusivo e/ou unilateral, presente ou futuro, ou para ouso de terceiros. Compromisso em não repassar o conhecimento das informações confidenciais, Todos os dados são exclusivamente de propriedade da Contratante e serão disponibilizadosna integralidade sempre que solicitados em formato digital e sem qualquer custo.

Suporte sem custos e ilimitado, via sistema de atendimento ou telefone. O suporte deverá funcionar de segunda a sexta das 8h às 17h.

Integração completa entre todos os softwares e setores da entidade e softwares através de disponibilizações de APIs, promovendo aproximação, agilidade, rastreabilidade e transparência nos processos. Flexibilidade, permitindo a parametrização de qualquer tipo de processo, de acordo com a necessidade de cada órgão público. Além de possibilitar a criação de canais de comunicação entre a entidade e munícipes ou contribuintes, deverá permitir a: possibilidade de criação de documentos com leiautes personalizados, pré-definidos pela organização pública; controle e configuração de prazos e assuntos dos processos; tramitação de acordo com a estrutura administrativa da entidade; acesso através de certificados digitais; responsividade – permite o uso em qualquer dispositivo; configuração de permissões de acesso; personalização das caixas de entrada.

Controle da comunicação interna, memorandos, protocolos, ofícios, abertura de empresas, domicílio tributário eletrônico, e-SIC e ouvidoria em um só lugar. Criação de novos fluxos de acordo com a necessidade de cada órgão público. Gerencie os arquivos por sua pasta virtual.

Os serviços serão executados no Paço Municipal e em suas unidades externas.

#### **APLICATIVO PARA APARELHOS MÓVEIS, COMO CELULARES E TABLET**

O aplicativo deverá ser de fácil utilização, compatível com aparelhos moveis Android e IOS, e ser integrado em tempo real com softwares de gestão contábil, folha de pagamento e RH, software de gerenciamento da saúde, software de gerenciamento da educação e com o software de gestão de comunicação, documentos e processos e possuir no mínimo as seguintes funcionalidades:

Permitir consultar as disponibilidades das especialidades médicas e a realização do agendamento de consulta

Permitir consultar resultados de exames

Permitir a consulta da carteira de vacinação eletrônica

Permitir consultar vagas em creche e fazer a inscrição.

Permitir a consulta do boletim do aluno pelo responsável

Quando o usuário do aplicativo for um professor, isso deverá ser detectado automaticamente através de uma consulta no software de folha de pagamento, deverá permitir o usuário fazer a chamada para controle de presença pelo aplicativo.

Quando o usuário do aplicativo for um fornecedor ou responsável por uma empresa, isso deverá ser detectado automaticamente através de uma consulta no software gestão contábil, deverá permitir o usuário fazer consulta dos pedidos de produtos ou serviços, e contratos através do aplicativo.

Quando o usuário do aplicativo for um funcionário da entidade, isso deverá ser detectado automaticamente através de uma consulta no software de folha de pagamento, deverá permitir no mínimo a consulta do holerite, consulta do informe de rendimento, recadastramento, solicitação de férias, solicitar adiantamento de salário, justificar falta e solicitar licença prêmio.

Permitir abertura de ocorrência de ouvidoria, e-sic e protocolo, com a possibilidade de anexar fotos, documentos, e assinar digitalmente os documentos anexado.

Permitir o acompanhamento da ocorrência criada do item anterior, com a possibilidade de interagir com a entidade.

As ocorrências/solicitações criada pelo aplicativo deverá ir automaticamente para o software de gestão de comunicação, documentos e processos.

Possuir recursos para receber mensagens dos softwares de gestão da entidade.

#### **MÓDULO DE GESTOÃO DO CONTROLE INTERNO - WEB**

O Controle Interno deverá ser desenvolvido para funcionamento da web, e ser integrado com os demais softwares, tais como contabilidade integrada, arrecadação e folha de pagamento, produzindo relatórios exigidos pelos Tribunais de Contas Estaduais e auxiliar as atividades de fiscalização e orientação da Ouvidoria.

Realizar levantamentos de funcionamento dos diversos setores da administração

Realizar levantamento de dados estatísticos da situação econômico-financeira desde a arrecadação municipal até a elaboração dos balanços

As principais opções do software deverá ser:

Parâmetros: cadastramento de usuários e funcionalidades dosoftware

Cadastros: manutenção dos cadastros básicos de assuntos, unidades responsáveis e níveis de informação

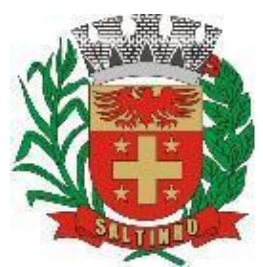

CNPJ 66.831.959/0001-87

Avaliação: manutenção de questionário, programação de serviços e impressão de relatórios Auditoria: manutenção de itens, programação de serviços e impressão de relatórios

Dados: levantamento das quantificações disponíveis que se constituem em base para o conhecimento da realidade

Em softwares de contabilidade, arrecadação e pessoal compatíveis com o da empresa

O software deverá ser totalmente parametrizável, visando adaptar-se às situações e peculiaridade de cada usuário, com relação à:

Usuários: livre cadastramento de usuários e permissões de acordo com as unidades responsáveis

Avaliação: inclusão, exclusão e alteração a qualquer momento de quesitos a serem utilizados na avaliação por assuntos e unidades

Auditoria: inclusão, exclusão e alteração a qualquer momento de itens a serem examinados nas verificações, por assuntos e unidades

Níveis: o cadastramento de níveis para as avaliações e auditorias, deverá permitir a geração de relatórios só de determinado nível, por assuntos, unidades responsáveis e ainda só as irregularidades constatadas com respectivas recomendações ou completo.

#### **MÓDULO DE GESTÃO DA ASSISTÊNCIA SOCIAL - WEB**

O Software de Assistência Social deverá ter por finalidade, o gerenciamento e a simplificação dos serviços oferecidos pelas unidades de Assistência Social do município, combinando o controle eficiente à simplicidade de sua organização. Deverá ter como funcionalidades, a coordenação de projetos e softwares sociais, o requerimento e a concessão de benefícios, as visitas domiciliares, atendimentos individuais e coletivos dentre outros, oferecendo um software de consulta simples e objetivo, tornando rápida e precisa a obtenção das informações e do gerenciamento dos processos:

No que diz respeito ao cadastro das pessoas e famílias, estes devem seguir o modelo do Cadastramento Único para Softwares Sociais do Governo Federal, proporcionando ao governo municipal, o diagnóstico socioeconômico das famílias cadastradas, possibilitando a análise das suas principais necessidades.

O software deverá oferecer a possibilidade de o usuário anexar documentos digitalizados tanto no cadastro das pessoas quanto das famílias, emitir carteirinhas, fichas e declarações customizáveis.

O controle de despesas de cada família, assim como sua condição financeira, deverá estar integrado tanto ao cadastro da família quanto às visitas domiciliares, podendo ser atualizado em qualquer um dos módulos, da forma mais simples possível. A partir desses dados, deve ser elaborada a condição financeira da família.

Permitir o gerenciamento, de forma dinâmica, dos projetos e softwares sociais oferecidos pela instituição;

Controlar as peculiaridades de cada projeto, como, por exemplo, o intervalo de idade e renda permitidas, exclusividade;

Controlar o período de vigência dos benefícios, assim como o valor destes; evitar a duplicação do benefício a uma mesma pessoa;

Permitir cadastro para grupos de benefícios;

Permitir cadastro de cotas para benefícios;

Controlar o histórico de registro, relacionando os projetos e softwares sociais de que a pessoa, ou família, participe ou já tenha participado;

Deverá controlar os eventos realizados de cada projeto ou programa social bem como o controle de presença dos beneficiados nos mesmos.

Permitir o gerenciamento das concessões de benefícios. A tela de concessão deverá mostrar os benefícios já recebidos pela pessoa e/ou por sua família, contendo a data, o benefício, o valor, status da concessão além dos pareceres e do profissional que fez a concessão, evitando, assim, a sobreposição de benefícios baseados na vigência e na natureza do benefício, e possibilitando uma análise rápida e fácil do histórico.

O software deverá oferecer um controle eficiente dos atendimentos individuais e coletivos realizados na unidade registrando desde o motivo pelo qual a pessoa procurou atendimento até aos pareceres e encaminhamentos. No caso do atendimento coletivo deverá oferecer a possibilidade de informar os participantes ou não;

Permitir que o profissional que realizou visita ou atendimento possa bloquear as informações, ficando somente visível para login e senha;

Permitir que a partir de um atendimento, seja possível realizar um agendamento, tanto de atendimento quando de visita domiciliar;

No que diz respeito às visitas domiciliares, o software deverá dar suporte às mesmas, permitindo o controle total da visita, assim como o seu motivo, do entrevistado, do desenvolvimento do caso, do parecer, das despesas constatadas, do profissional responsável pela visita, da composição familiar, do parentesco e das condições financeiras da família;

O software deverá permitir ao usuário o agendamento das visitas domiciliares;

O software deverá permitir o agendamento de atendimentos;

Possuir rotina de alerta para visitas e atendimentos agendados para o dia, assim como para projetos expirando;

Deverá conter, ainda, um controle de contratos e subvenções/concessão de recursos (contratos entre a Assistência Social e algumas entidades que recebem recursos da mesma). A partir dos contratos de subvenção, deverá ser feita a concessão do recurso, nela devendo ser informados: a data, a competência, a origem do recurso e o valor da concessão, além dos documentos fiscais apresentados pela entidade. A partir desses dados, o software deverá calcular saldo do contrato;

Permitir a importação do TXT do Cadúnico Web;

Possuir rotina de eliminar cadastro duplicado;

Possuir rotina de remanejando de pessoas entre famílias;

O software deverá oferecer vários relatórios gerenciais e estatísticos com a opção de visualização, impressão e exportação para outros formatos, como DOC e PDF; tais como: benefícios concedidos, pessoas, famílias, visitas agendadas e

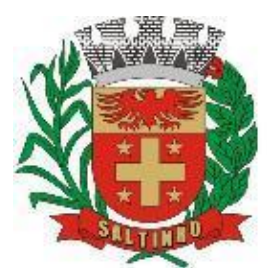

CNPJ 66.831.959/0001-87

realizadas, atendimentos agendados e realizados, histórico de projetos e concessão de benefícios, extrato por pessoa e por família.

Permitir emissão de mala direta para envio por e-mail ou SMS;

Permitir um controle avançado de usuários a partir de permissões de acordo com a sua função e a unidade em que trabalha;

#### **HOSPEDAGEM EM DATACENTER SEGURO – POR CONTA DA CONTRATADA, PODENDO SER PRÓPRIO OU TERCEIRIZADO.**

#### **REQUISITOS MÍNIMOS**

Licenciamento de base para execução de serviços de soluções tecnológica em nuvem, fornecendo acesso sob demanda à infraestrutura de Tecnologia da Informação, (infraestrutura como serviço), para atendimento das demandas tecnológicas.

Possuir alimentação elétrica redundante com total independência no fornecimento de energia na eventualidade de falha na subestação que atende ao Data Center; solução de grupo gerador, com acionamento automático na eventualidade de interrupção no fornecimento de energia e com capacidade mínima de funcionamento por 12 horas com combustível, sistema redundante de baterias para garantir a transição entre o fornecimento normal de energia e o grupo gerador além de alimentação elétrica redundante e independente para os servidores;

Disponibilidade de pessoas dedicadas, treinadas, certificadas nas soluções que farão uso e responsáveis pela segurança de acesso ao prédio e aos equipamentos , rígido controle de pessoas à acessar os recursos e equipamentos; mecanismos efetivos de controle de entrada e saída de pessoas que acessem e façam uso do Data Center, bem como de registros passíveis de posterior pesquisa como câmeras de circuito interno de televisão, monitoradas e gerenciadas, cujas imagens possam ser posteriormente consultadas e viabilizem o rastreamento de pessoas dentro do Data Center. Essas imagens deverão ser arquivadas por pelo menos 30 (trinta) dias;

Protocolo de roteamento inteligente para garantir um gerenciamento dinâmico e otimizado dos múltiplos links, assegurar um melhor desempenho no acesso e maior redundância com relação à disponibilidade do acesso.

Conexões redundantes:

Gerenciamento proativo de eventos e comportamento do ambiente computacional através de soluções NOC/SOC, contemplando o monitoramento em regime 24x7, todos os dias do ano, no idioma português.

Garantia de acesso pela Internet aos softwares, por meio de circuito permanente, dedicado e exclusivo, com uma banda mínima de 2 (dois) Mbps simétricos (upstream=downstream) e dotado de infraestrutura de alta disponibilidade e redundância, garantida em equipamentos distintos, com balanceamento de carga.

Serviços de conexão contínuos e disponíveis em regime 24X7, com SLA mensal superior a 99,7% (noventa e nove e sete décimos por cento);

Fornecimento de no mínimo 1 (um) endereço IP válido fixo;

Fornecimento de serviço de DNS para os domínios (endereço de Internet), para os servidores hospedados;

Fornecimento de solução de firewall, que permita o controle das sessões de usuários aos servidores, que possua certificação "ICSA Firewall", que atue na camada 3 (três) da arquitetura TCP/IP e que suporte zonas de segurança;

Fornecimento de sistema para prevenção e eliminação de intrusão do tipo IPS (Intrusion Prevention System), entre os segmentos de rede e a Internet;

O sistema de prevenção de intrusão (IPS) apresentará as seguintes características gerais:

Capacidade de monitorar sessões de rede, atuando em modo stateful inspection, sendo capaz de bloquear ataques ou tráfego não autorizado ou suspeito;

Assinaturas de detecção baseadas em vulnerabilidades, permitindo a detecção de ataques desconhecidos e variantes de ataques· sem a necessidade de assinaturas específicas;

Detecção de anomalias e validação de protocolos;

Funcionalidade para bloquear ataques em tempo real;

Análise dos pacotes que trafegam pela rede a que está conectado e também a relação de tais pacotes com os adjacentes a ele no fluxo de dados da rede. Imediatamente após a identificação de uma eventual violação da política de segurança, o IPS deverá bloquear e fluxo de dados e enviar um alarme para o software de controle;

O bloqueio de uma tentativa de invasão não afetará os demais usuários, nem fluxos de um mesmo usuário. Apenas o fluxo nocivo será bloqueado;

Prevenção das seguintes classes de ataques:

Ataques com nomes específicos, tais como PHF e Smurf;

Ataques genéricos (nomeados com múltiplas variações), tais como Pacotes IP fragmentados e Teardrop

Ataques com assinaturas complexas tais como Simplex-Mode TCP hijacking;

Ataques a servidores Web, a servidores de e-mail, Denial of Service, FTP exploits, acesso não autorizado a servidores de banco de dados, a servidores de aplicação e serviço (NT, Solaris, HP- UX, AIX, Linux), a servidores DNS e Probe Artacks.

Constituição do ambiente virtual: máquinas virtuais (VMs), com redundância quanto aos recursos de hardware, de modo transparente ao usuário para que no caso de falha possa garantir alta disponibilidade. com a seguinte configuração mínima: 08 vCPU com 4 núcleos (cada) de 2.5 GHz; 12 Gb de RAM; Interface de rede Gigabit ou, superior; 80 Gb de espaço em disco; Sistema Operacional de 64 bits;

O serviço de monitoramento deverá ser através de ferramentas e com base em métricas de desempenho específicas, monitorar e gerenciar os recursos de hardware dos equipamentos dedicados para hospedagem, visando garantir a disponibilidade dos mesmos. Além disso quando necessário, deverá realizar provisionamento no número de processadores, quantidade de memória ou tamanho do armazenamento.

O tráfego de dados deverá possuir: Largura da banda Internet contratada: no mínimo de 2Mb/s; Recepção de dados (transferência mensal entrante): Ilimitada; transmissão de dados (transferência mensal sainte): Ilimitada;

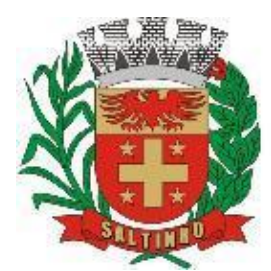

CNPJ 66.831.959/0001-87

As máquinas virtuais estarão com todos os softwares licenciados e suportará os seguintes softwares operacionais: Windows Server (versão 2008 ServerR2 ou superior);

As máquinas virtuais deverão operar e suportar o banco de dados necessário para execução plena de todos os softwares/módulos descritos neste documento.

O Serviço de Cópia de Segurança (backup) das aplicações e dados, deverão ser realizados diariamente com rotinas de restauração planejadas previamente, agendadas e executadas para comprovar a eficiência e eficácia do serviço. Caso haja necessidade de uma restauração no ambiente de produção, essa será feita em um tempo máximo de 06 (seis) horas.

O suporte técnico deverá ser realizado em Português (Brasil); através de chat online, correio eletrônico de mensagens, de ferramenta online para abertura de chamados, através de helpdesk com telefone em serviço do tipo 0800.

#### **DO ATENDIMENTO A LGPD**

Os dados pessoais constantes deste termo de referência estão sujeitos às políticas de tratamento da Lei Geral de Proteção de Dados – LGPD - Lei Federal 13.709/2018. O envio de dados e informações por este ou outro meio, implica expresso consentimento, concordância e autorização da empresa interessa em participar do processo licitatório no tratamento de seus dados pessoais pelo Município de Saltinho/SP e compartilhamento desses dados com os servidores da municipalidade, com a finalidade específica de levantar os custos de mercado, eventual e futura contratação, bem como gestão/fiscalização do contrato.

#### **DO PRAZO CONTRATUAL**

O contrato dos 02 (dois) lotes será celebrado com o Poder Executivo e terá vigência até o limite de 48 (quarenta e oito) meses corridos e consecutivos, conforme disposição do artigo 57, inciso IV, da Lei Federal 8.666/93 e posteriores alterações.

No caso de extinção contratual, seja por que motivo for, a contratada se compromete a deixar um front end para consulta dos dados de todos os módulos, sem possibilidade de inserção e alteração de dados, bem como sem a inclusão de custos adicionais.

As despesas de cada Lote (01 – Poder Executivo) e 02 (Poder Legislativo) serão custeados pelo orçamento vigente de cada órgão, sendo certo que cada Poder deverá arcar com os custos decorrentes.

#### **DOS PAGAMENTOS**

O pagamento dos serviços de implantação dos módulos (Lotes 01 e 02) e treinamento dos usuários será feito em parcela única, em até 30 (trinta) dias corridos e consecutivos, contados da efetiva entrega dos serviços.

Os módulos poderão ser implantados por etapas, conforme ordem de serviço.

A contratada terá o prazo máximo de 30 (trinta) dias corridos e consecutivos para implantar todos os módulos (Lotes 01 e 02), podendo esse prazo ser prorrogado, a critério da contratante, desde que haja motivo escrito justificado e aceito.

Caso a empresa vencedora desta licitação já esteja prestando serviços a contratante em objeto semelhante, os serviços de implantação, conversão da base de dados e treinamento dos usuários não será necessário e será suprimido do instrumento contratual.

O pagamento da cessão onerosa de cada módulo ativo será paga mensalmente após a regular conferência dos serviços efetivamente prestados em cada mês (considerando o mês civil, de 01 a 30/31 de cada mês), por meio de depósito bancário ou transferência eletrônica na conta do favorecido, em até 10 (dez) dias corridos e consecutivos, contados da data do recebimento da correspondente nota fiscal eletrônica, que será devidamente conferida e atestada pelos gestores do contrato.

#### **DA PROVA DE CONCEITO**

Para fins de comprovação de capacidade técnica ou prova de conceito, a licitante que apresentar proposta com menor preço global para os dois lotes após a etapa de lances, deverá portar na sessão previamente agendada para a demonstração, em equipamentos próprios com os módulos devidamente instalado. Poderão, ainda, as licitantes, comparecer com técnicos devidamente capacitados para desenvolver as atividades de demonstração solicitadas.

A prova de conceito representa a execução de um conjunto pré-definido de verificações quanto ao conhecimento dos serviços descritos neste termo de referência, com o objetivo de determinar o nível de conhecimento da licitante nos serviços ofertados, conforme normas do TCU - Tribunal de Contas da União, Acórdão 1.984/2008 – Plenário.

O atendimento aos requisitos descritos neste termo de referência será validado por uma comissão especialmente designada para esse fim, com membros do Poder Executivo e do Poder Legislativo, que formalizará relatório próprio.

A sessão de apresentação dos softwares/módulos será pública, não cabendo interferência de terceiros, sendo que qualquer questão poderá ser abordada em recurso oportuno.

Após a realização da prova de conceitos dos softwares ofertado, a sessão da licitação será retomada para:

Em caso de aprovação, seguirá para o procedimento de homologação e adjudicação;

Em caso de reprovação, o pregoeiro chamará a oferta subsequente para negociação e obtenção de melhor preço;

Após a negociação, o pregoeiro agendará a demonstração dos softwares/módulos até a apuração de uma proposta que atenda as exigências do objeto licitado para ambos os lotes, sendo o respectivo licitante declarado vencedor e a ele adjudicado o objeto.

A declaração da licitante vencedora somente se dará após a regular comprovação de atendimento dos requisitos técnicos definidos neste termo de referência, sendo-lhe então, adjudicado o objeto para o qual apresentou proposta, após transcurso da competente fase recursal.

#### **DOS CUSTOS ESTIMADOS**

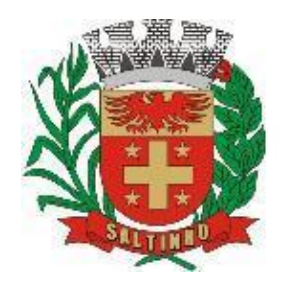

CNPJ 66.831.959/0001-87

Lote 01 - Poder Executivo:

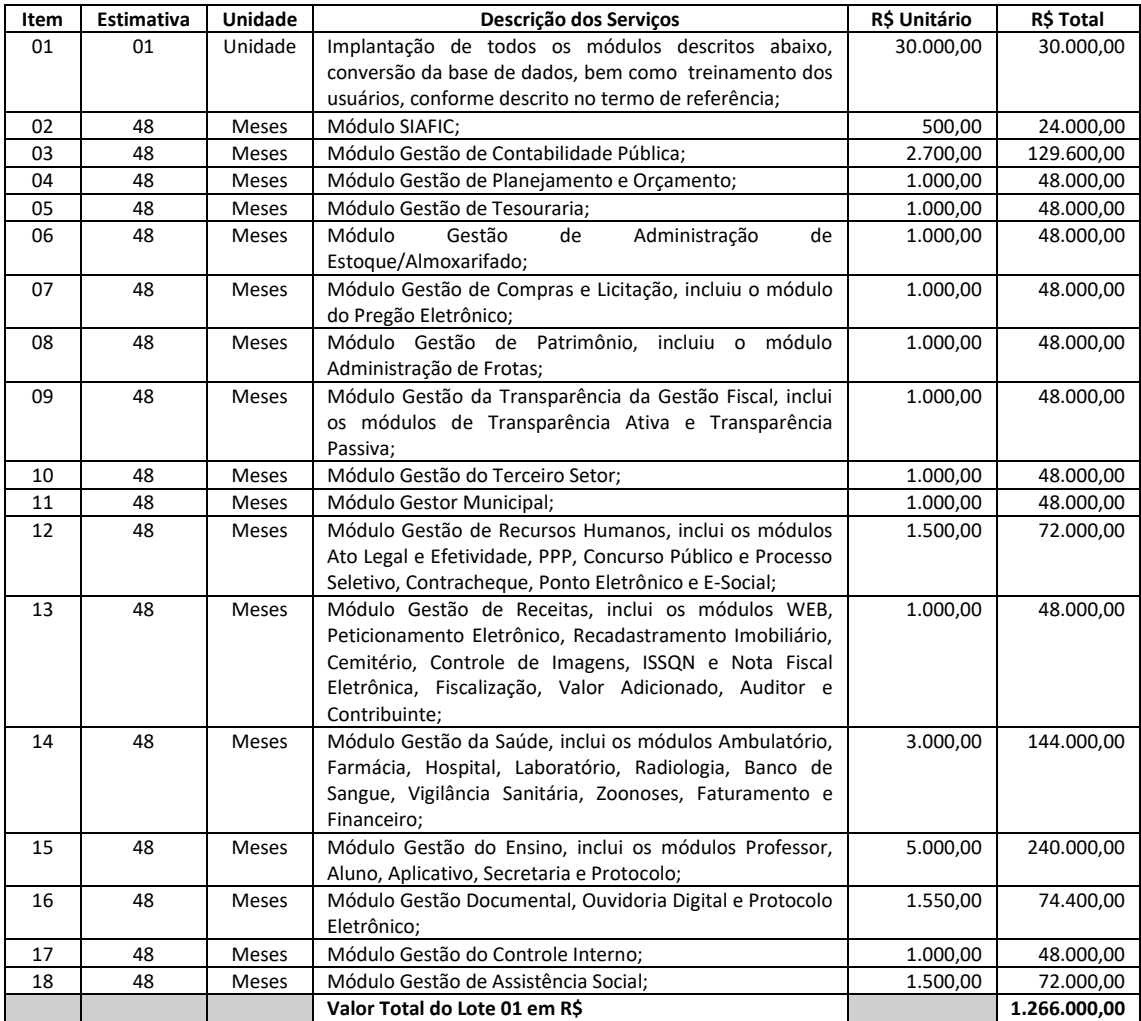

Lote 02 - Poder Legislativo:

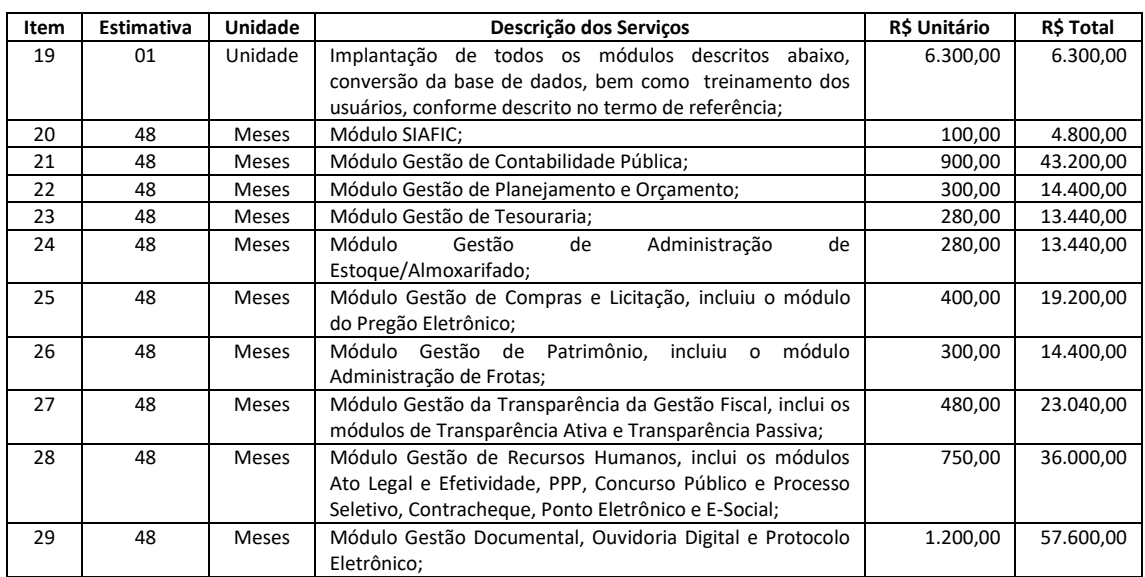

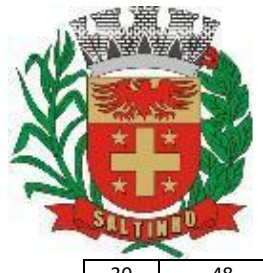

CNPJ 66.831.959/0001-87

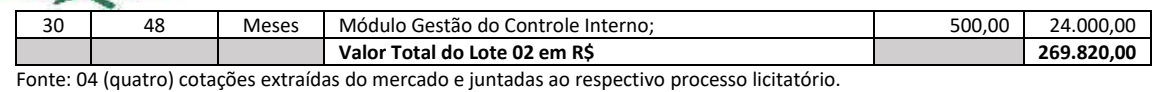

Saltinho/SP, 04 de agosto de 2022.

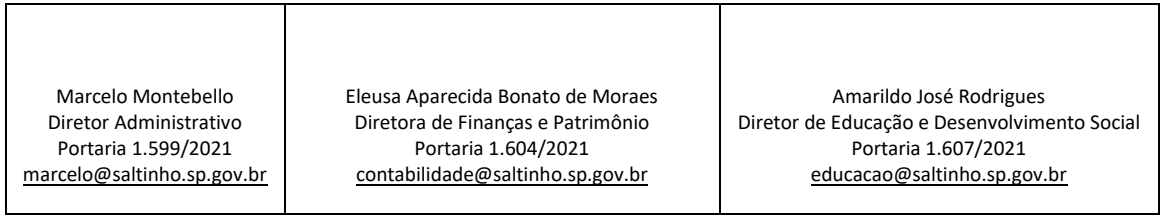

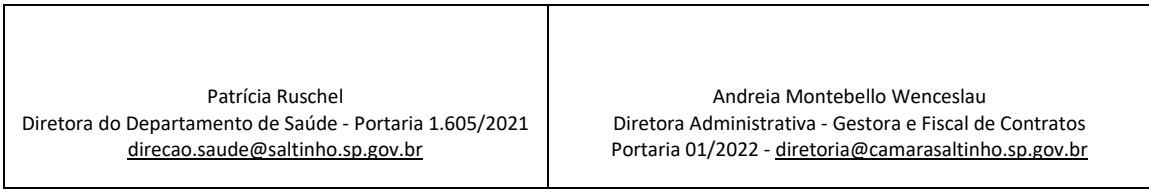

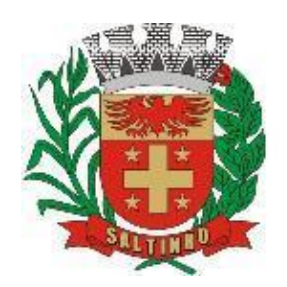

CNPJ 66.831.959/0001-87

### **PREGÃO PRESENCIAL 30/2022**

### **ANEXO II - DECLARAÇÃO DE CIÊNCIA DE CUMPRIMENTO DE REQUISITO DE HABILITAÇÃO**

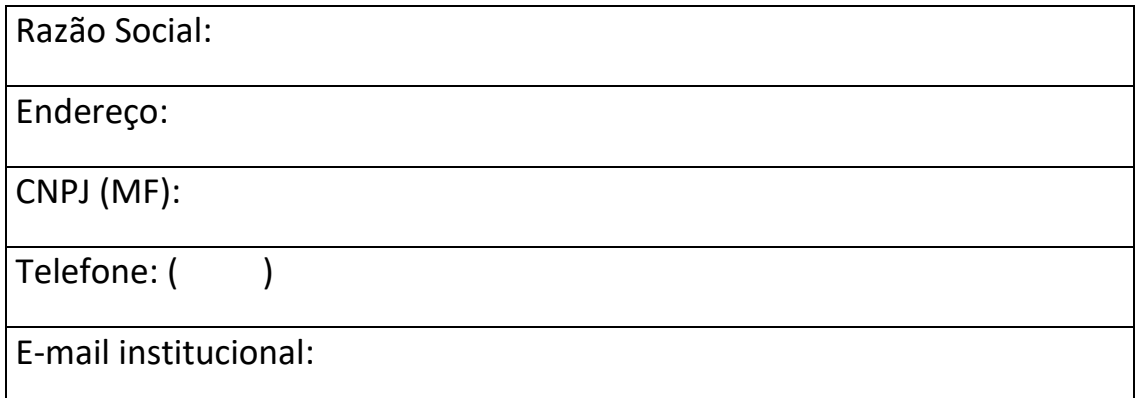

A licitante acima descrita, por intermédio de seu representante legal abaixo identificado e assinado, para cumprimento do previsto no inciso VII do artigo 4º da Lei Federal 10.520/2002, de 17/07/2002, e no subitem 9.1 do Edital do **Pregão Presencial 30/2022**, declara expressamente que cumpre plenamente os requisitos de habilitação exigidos no edital desta licitação.

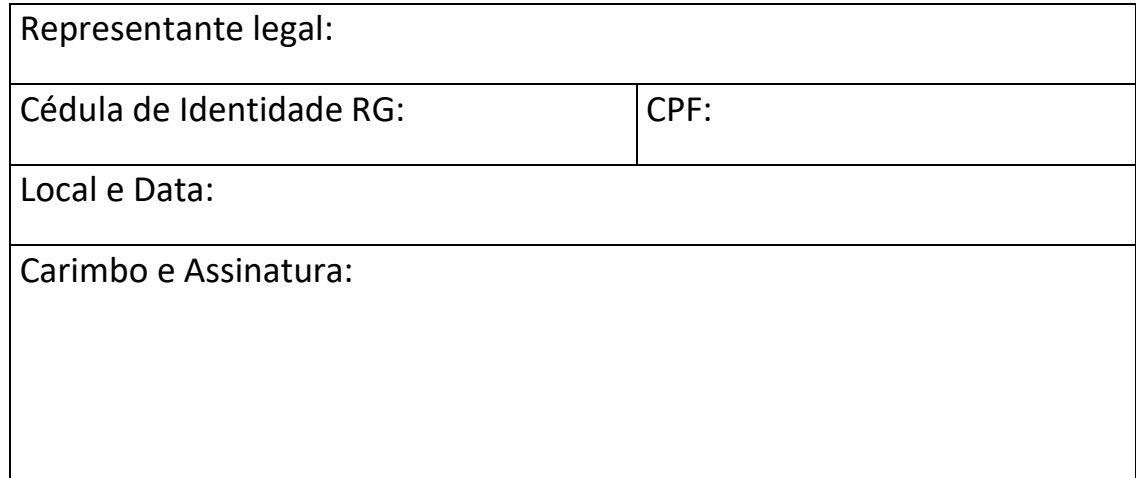

Esta declaração deverá ser entregue ao pregoeiro separadamente dos envelopes (Proposta Financeira e Documentos de Habilitação) exigidos nesta licitação.

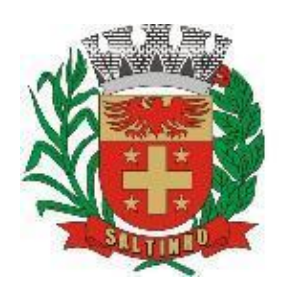

CNPJ 66.831.959/0001-87

### **PREGÃO PRESENCIAL 30/2022**

### **ANEXO III - FORMULÁRIO PARA APRESENTAÇÃO DA PROPOSTA FINANCEIRA**

Objeto: cessão onerosa de licença por remuneração mensal de software para gestão pública dos poderes Executivo e Legislativo do município de Saltinho/SP**,** de uso temporário por prazo determinado, através de implantação em parcela única, com atualização mensal, que garanta as alterações legais, corretivas e evolutivas, incluindo conversão, implantação e treinamento de usuários para diversas áreas, conforme especificações constantes do "Anexo I - Termo de Referência".

Dados cadastrais da proponente (pessoa jurídica):

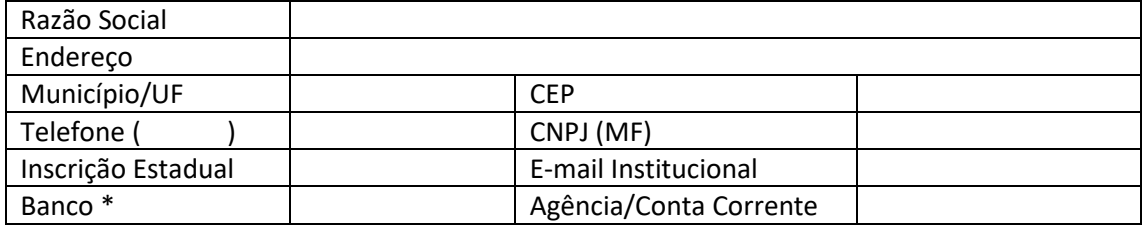

\*Preferencialmente Banco do Brasil (001); podendo ainda, Caixa Econômica Federal (104) ou Bradesco (237).

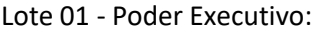

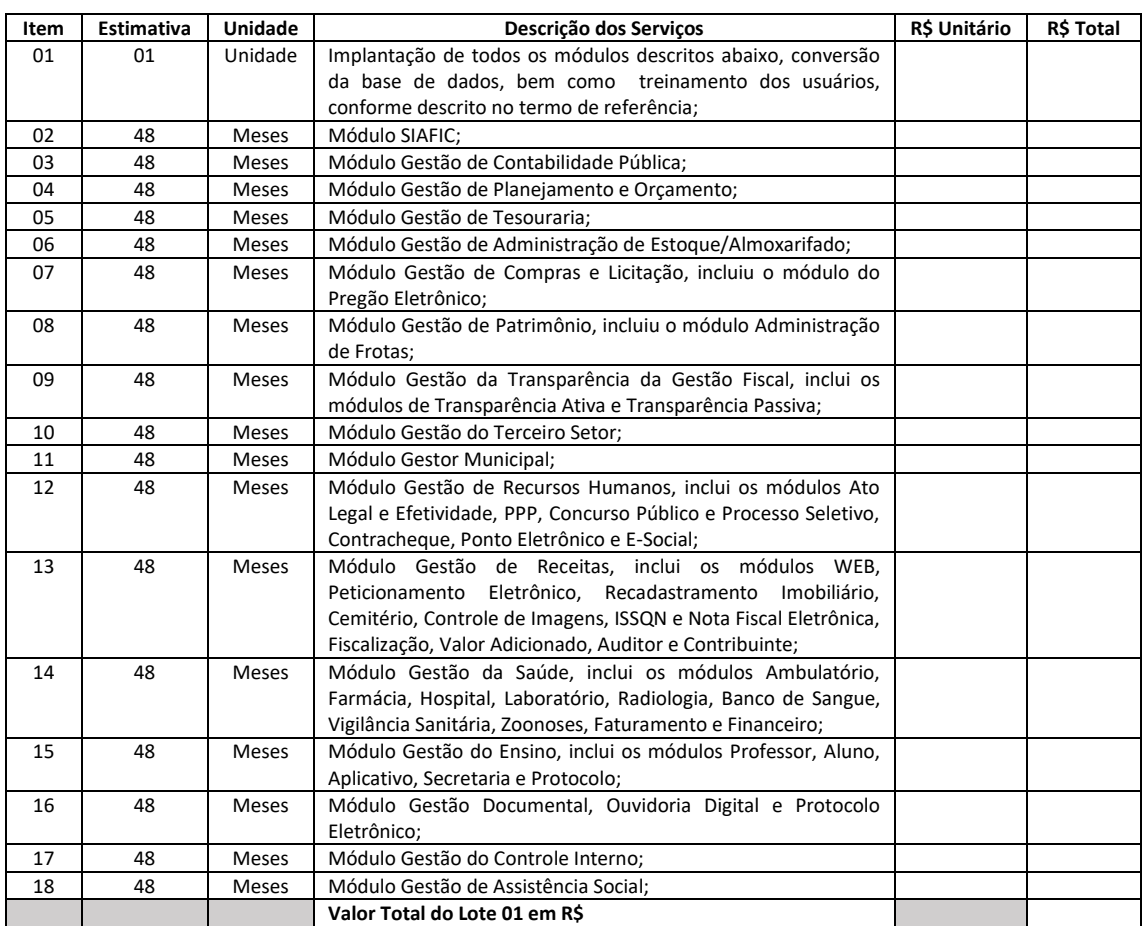

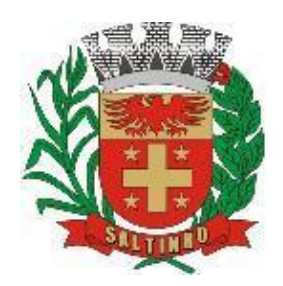

CNPJ 66.831.959/0001-87

Lote 02 - Poder Legislativo:

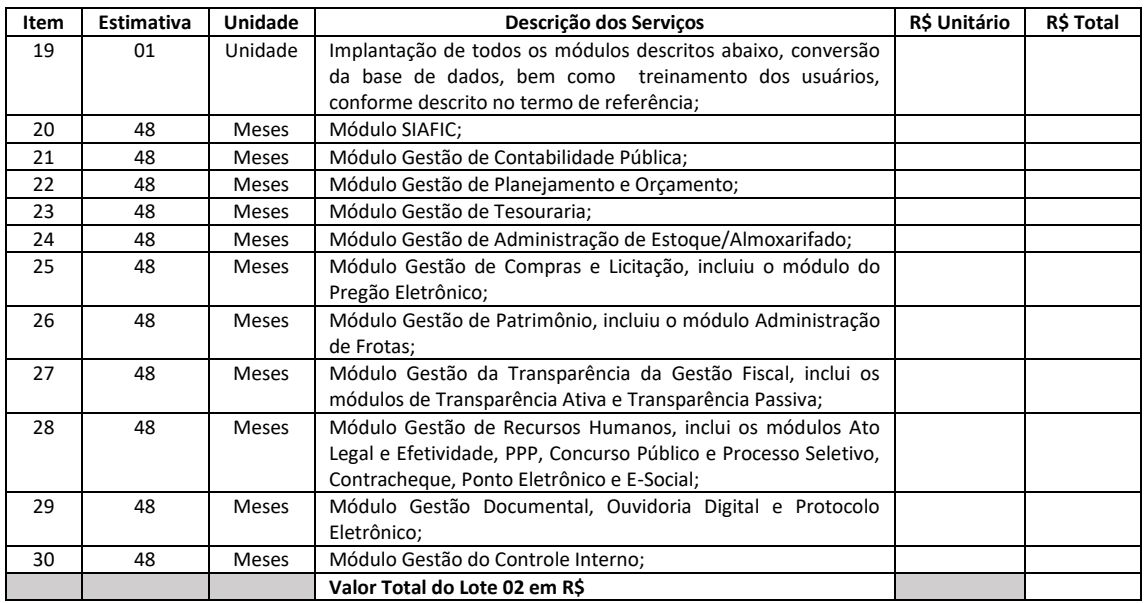

Valor total da proposta (Lote 01 + Lote 02): R\$ \_\_\_\_\_\_\_\_\_\_\_\_\_\_\_\_\_\_\_\_\_\_\_\_\_\_\_\_\_\_\_\_

Prazo de validade desta proposta financeira: \_\_\_\_ (\_\_\_\_\_\_\_\_\_\_\_\_) dias corridos e consecutivos;

Prazo de início dos serviços: \_\_\_\_\_\_ (\_\_\_\_\_\_\_\_\_\_\_\_\_\_\_) dias corridos e consecutivos após a celebração do respectivo contrato;

Condições de pagamento da implantação, conversão da base de dados e treinamento dos usuários (parcela única): \_\_\_ (\_\_\_\_\_\_\_\_) dias corridos após a emissão das notas fiscais eletrônicas correspondentes, comprovando-se a regular prestação dos serviços, preferencialmente através de boleto bancário, podendo optar pelo depósito ou transferência eletrônica nos bancos indicados por ordem de preferência (Banco do Brasil, Caixa Econômica Federal e/ou Bradesco);

Condições de pagamento da cessão onerosa dos módulos (mensal): \_\_\_ (\_\_\_\_\_\_\_\_) dias corridos após a emissão das notas fiscais eletrônicas correspondentes, após a regular conferência dos serviços efetivamente prestados em cada mês (considerando o mês civil, de 01 a 30/31 de cada mês), preferencialmente através de boleto bancário, podendo optar pelo depósito ou transferência eletrônica nos bancos indicados por ordem de preferência (Banco do Brasil, Caixa Econômica Federal e/ou Bradesco);

a) Declaramos expressamente e sob as penas da lei que esta proposta financeira contém preços completos, computando todos os custos necessários para o atendimento do objeto desta licitação, bem como todos os impostos, encargos trabalhistas, previdenciários, fiscais, comerciais, taxas e quaisquer outros que incidam ou venham a incidir sobre o objeto licitado.

b) Declaramos expressamente e sob as penas da Lei que o objeto ofertado por nossa empresa atende as características do termo de referência.

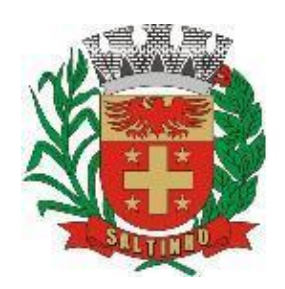

CNPJ 66.831.959/0001-87

c) Declaramos expressamente e sob as penas da lei que concordamos que dados pessoais constantes desta proposta estão sujeitos às políticas de tratamento da Lei Geral de Proteção de Dados – LGPD - Lei Federal 13.709/2018. O envio de dados e informações por este ou outro meio, implica nosso expresso consentimento, concordância e autorização para tratamento de nossos dados pessoais e compartilhamento desses dados com os gestores/servidores da contratante e gestores/colaboradores da contratada, com a finalidade específica de participação neste certame e todos os demais procedimentos decorrentes.

Dados cadastrais do representante legal (pessoa física):

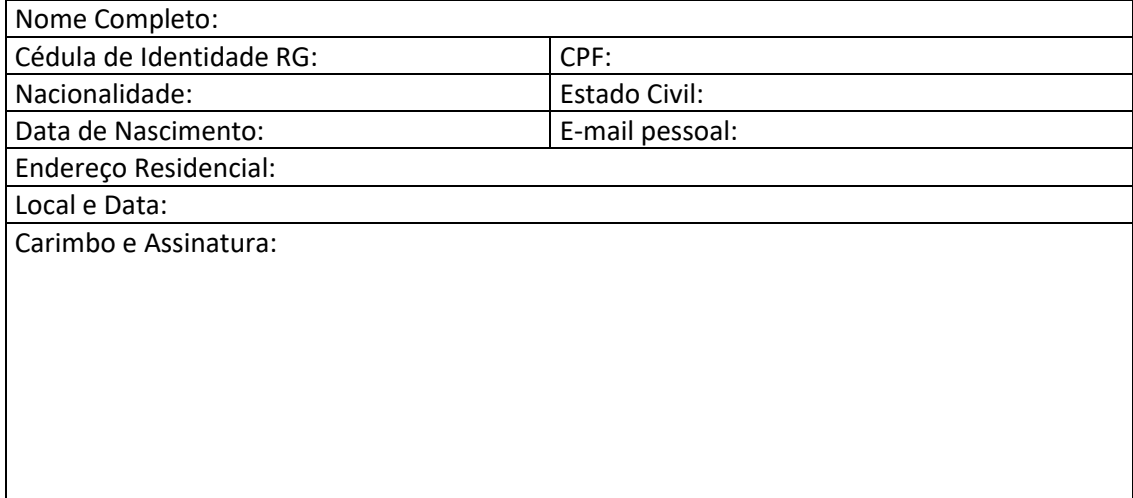

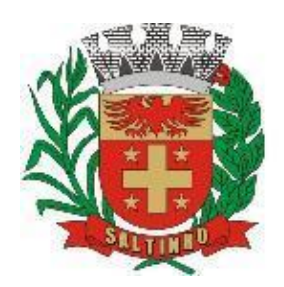

CNPJ 66.831.959/0001-87

### **PREGÃO PRESENCIAL 30/2022**

### **ANEXO IV - DECLARAÇÃO DE INEXISTÊNCIA DE FATO IMPEDITIVO SUPERVENIENTE À HABILITAÇÃO**

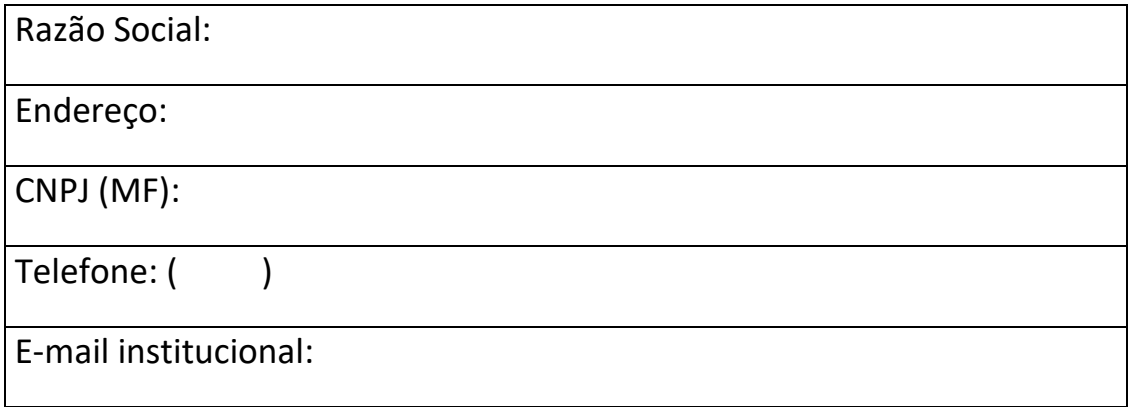

A licitante acima identificada, por intermédio de seu representante legal abaixo descrito e assinado, declara expressamente que até a presente data inexistem fatos impeditivos da habilitação desta empresa no presente procedimento licitatório.

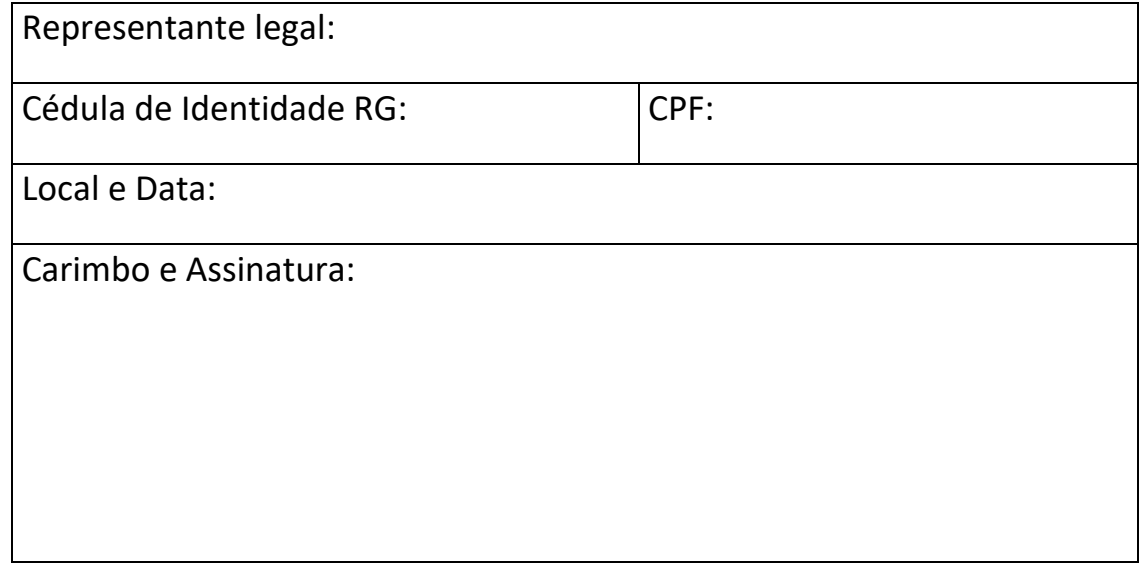

Esta declaração deverá ser inserida no envelope de Documentos de Habilitação.

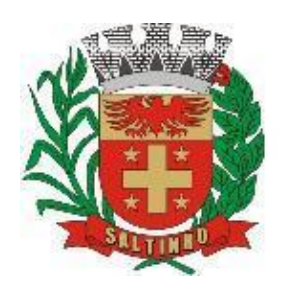

CNPJ 66.831.959/0001-87

### **PREGÃO PRESENCIAL 30/2022**

### **ANEXO V - DECLARAÇÃO DE NÃO EMPREGO DE MENOR**

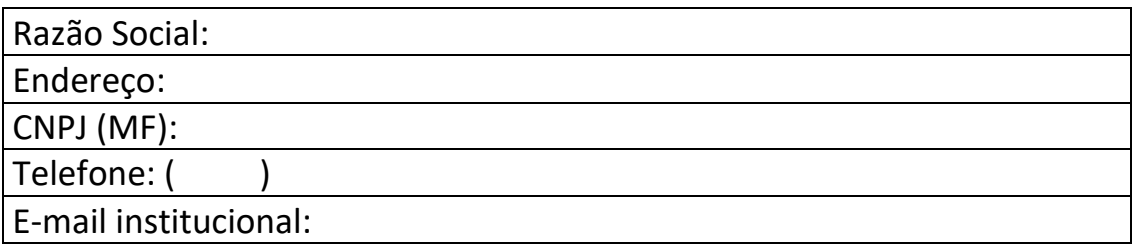

A licitante acima identificada, por intermédio do seu representante legal abaixo descrito e assinado, declara, para fins do disposto no inciso V do artigo 27 da Lei Federal 8.666/93, de 21/06/1993, acrescido pela Lei Federal 9.854/99, de 27/10/1999, que não emprega menor de 18 (dezoito) anos em trabalho noturno, perigoso ou insalubre e não emprega menor de 16 (dezesseis) anos.

Ressalva: emprega menor, a partir dos 14 (quatorze) anos, na condição de aprendiz ( ).

(Em caso afirmativo, assinalar a ressalva acima).

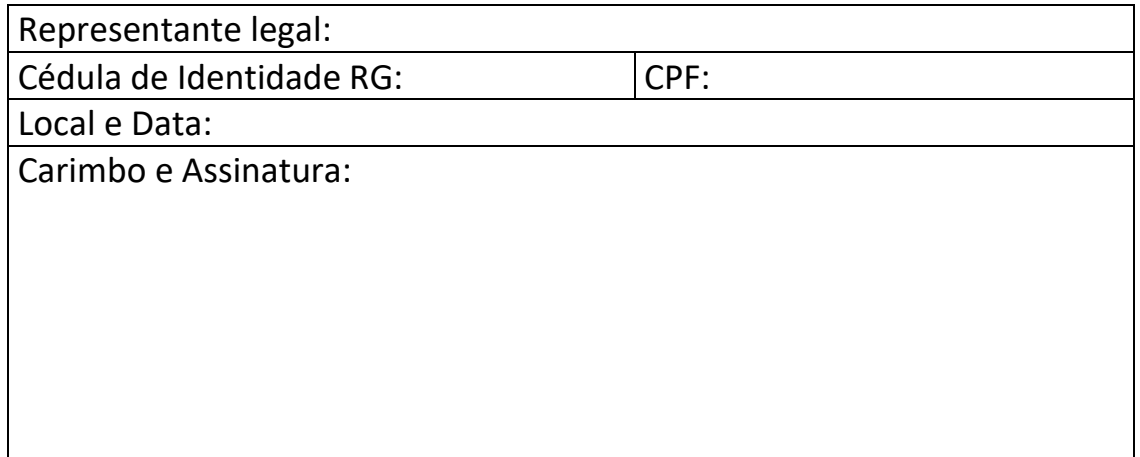

Esta declaração deverá ser inserida no envelope de Documentos de Habilitação.
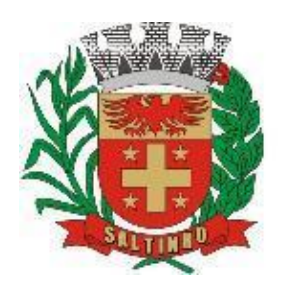

CNPJ 66.831.959/0001-87

### **PREGÃO PRESENCIAL 30/2022**

### **ANEXO VI - TERMO DE CREDENCIAMENTO**

A licitante:

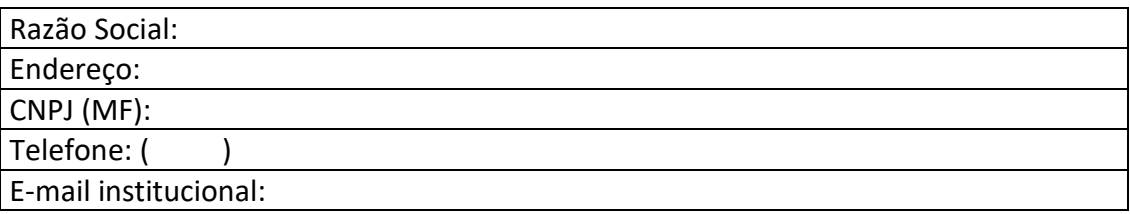

Representada por:

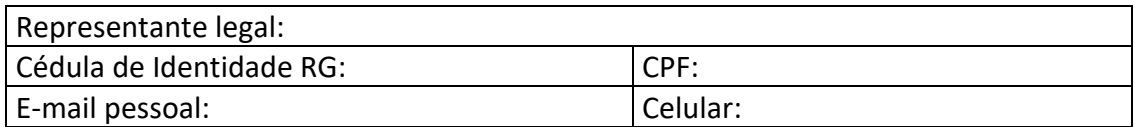

Credencia:

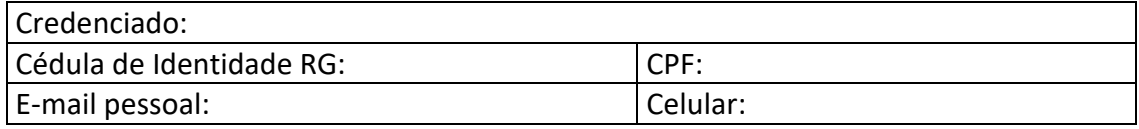

Para representá-lo junto a Prefeitura do Município de Saltinho na sessão de julgamento do **Pregão Presencial 30/2022**, podendo formular lances verbais e praticar todos os atos inerentes ao certame, inclusive interpor e desistir de recursos em todas as fases do referido certame licitatório.

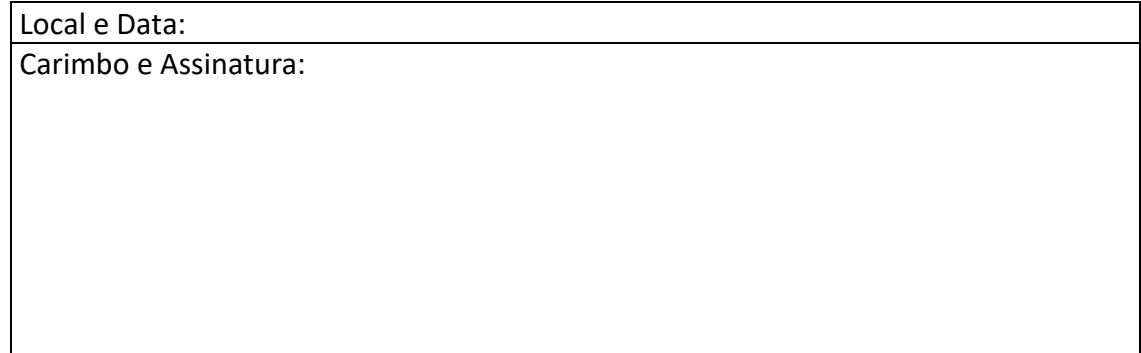

Credenciar-se conforme o item 08 do instrumento convocatório, com firma devidamente reconhecida do representante legal da empresa.

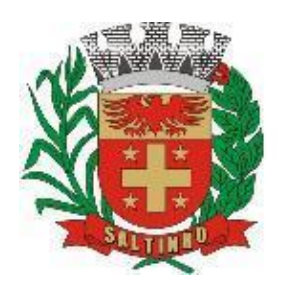

CNPJ 66.831.959/0001-87

### **PREGÃO PRESENCIAL 30/2022**

### **ANEXO VII - DECLARAÇÃO DE ELABORAÇÃO INDEPENDENTE DE PROPOSTA E ATUAÇÃO CONFORME MARCO LEGAL ANTICORRUPÇÃO**

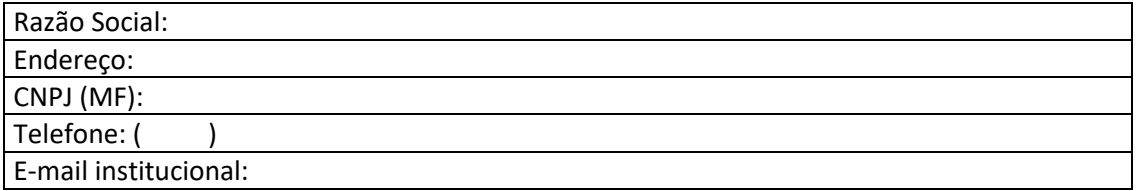

Declaro expressamente, sob as penas da Lei, especialmente o artigo 299 do Código Penal Brasileiro, que:

a) Esta proposta foi elaborada de maneira independente e o seu conteúdo não foi, no todo ou em parte, direta ou indiretamente, informado ou discutido com qualquer outra licitante ou interessado, em potencial ou de fato, no presente procedimento licitatório;

b) A intenção de apresentar a proposta não foi informada ou discutida com qualquer outra licitante ou interessado, em potencial ou de fato, no presente procedimento licitatório;

c) Esta licitante não tentou, por qualquer meio ou por qualquer pessoa, influir na decisão de qualquer outra licitante ou interessada, em potencial ou de fato, no presente procedimento licitatório;

d) O conteúdo da proposta apresentada não será, no todo ou em parte, direta ou indiretamente, comunicado ou discutido com qualquer outra licitante ou interessada, em potencial ou de fato, no presente procedimento licitatório antes da adjudicação do objeto;

e) O conteúdo da proposta apresentada não foi, no todo ou em parte, informado, discutido ou recebido de qualquer integrante relacionado, direta ou indiretamente, ao órgão público antes da abertura oficial das propostas; e

f) O representante legal da licitante está plenamente ciente do teor e da extensão desta declaração e que detém plenos poderes e informações para firmá-la.

Declaro, ainda, que a pessoa jurídica que represento conduz seus negócios de forma a coibir fraudes, corrupção e a prática de quaisquer outros atos lesivos à Administração Pública, nacional ou estrangeira, em atendimento à Lei Federal 12.846/2013 e ao Decreto Estadual 60.106/2014, tais como:

I – Prometer, oferecer ou dar, direta ou indiretamente, vantagem indevida a agente público, ou a terceira pessoa a ele relacionada;

II – Comprovadamente, financiar, custear, patrocinar ou de qualquer modo subvencionar a prática dos atos ilícitos previstos em Lei;

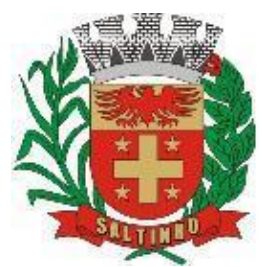

CNPJ 66.831.959/0001-87

III – Comprovadamente, utilizar-se de interposta pessoa física ou jurídica para ocultar ou dissimular seus reais interesses ou a identidade dos beneficiários dos atos praticados;

IV – No tocante a licitações e contratos:

a) Frustrar ou fraudar, mediante ajuste, combinação ou qualquer outro expediente, o caráter competitivo de procedimento licitatório público;

b) Impedir, perturbar ou fraudar a realização de qualquer ato de procedimento licitatório público;

c) Afastar ou procurar afastar licitante, por meio de fraude ou oferecimento de vantagem de qualquer tipo;

d) Fraudar licitação pública ou contrato dela decorrente;

e) Criar, de modo fraudulento ou irregular, pessoa jurídica para participar de licitação pública ou celebrar contrato administrativo;

f) Obter vantagem ou benefício indevido, de modo fraudulento, de modificações ou prorrogações de contratos celebrados com a administração pública, sem autorização em lei, no ato convocatório da licitação pública ou nos respectivos instrumentos contratuais; ou

g) Manipular ou fraudar o equilíbrio econômico-financeiro dos contratos celebrados com a administração pública;

V – Dificultar atividade de investigação ou fiscalização de órgãos, entidades ou agentes públicos, ou intervir em sua atuação, inclusive no âmbito das agências reguladoras e dos órgãos de fiscalização do sistema financeiro nacional.

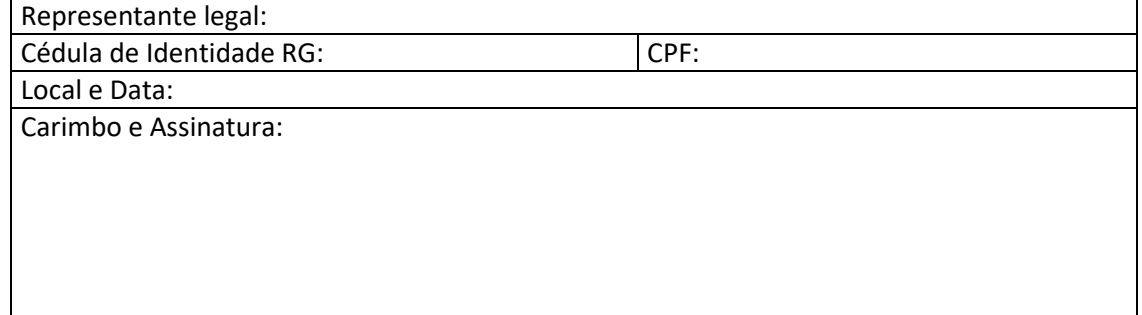

Esta declaração deverá ser inserida no envelope de Documentos de Habilitação.

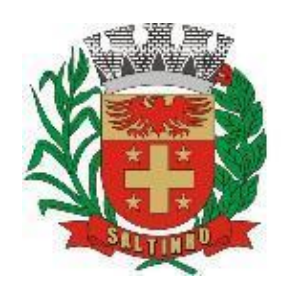

CNPJ 66.831.959/0001-87

**ANEXO VIII – MINUTA DO CONTRATO QUE ENTRE SI CELEBRAM O MUNICÍPIO DE SALTINHO E A EMPRESA xxxxxxxxx VISANDO A CESSÃO ONEROSA DE LICENÇA POR REMUNERAÇÃO MENSAL DE SOFTWARE PARA GESTÃO PÚBLICA DOS PODERES EXECUTIVO E LEGISLATIVO DO MUNICÍPIO DE SALTINHO/SP**, **DE USO TEMPORÁRIO POR PRAZO DETERMINADO, ATRAVÉS DE IMPLANTAÇÃO EM PARCELA ÚNICA, COM ATUALIZAÇÃO MENSAL, QUE GARANTA AS ALTERAÇÕES LEGAIS, CORRETIVAS E EVOLUTIVAS, INCLUINDO CONVERSÃO, IMPLANTAÇÃO E TREINAMENTO DE USUÁRIOS PARA DIVERSAS ÁREAS**

DATA DA CELEBRAÇÃO DO CONTRATO: de de 2022.

PRAZO CONTRATUAL: até 48 (quarenta e oito) meses corridos e consecutivos.

VALOR GLOBAL ESTIMADO PARA 2022: R\$ \_\_\_\_\_\_\_\_\_\_\_.

VALOR GLOBAL ESTIMADO PARA 2023: R\$ \_\_\_\_\_\_\_\_\_\_\_.

VALOR GLOBAL ESTIMADO PARA 2024: R\$ \_\_\_\_\_\_\_\_\_\_\_.

VALOR GLOBAL ESTIMADO PARA 2025: R\$ \_\_\_\_\_\_\_\_\_\_\_.

VALOR GLOBAL ESTIMADO PARA 2026: R\$ \_\_\_\_\_\_\_\_\_\_\_.

LICITAÇÃO: Pregão Presencial 30/2022.

CONTRATO: \_\_\_/2022.

PROCESSO ADMINISTRATIVO: \_\_\_/2022.

#### **Cláusula 1ª - DAS PARTES**

1.1. O **Município de Saltinho** [\(www.saltinho.sp.gov.br\)](http://www.saltinho.sp.gov.br/), inscrita com CNPJ 66.831.959/0001-87, com sede à Avenida 07 de setembro, 1733, Centro, Saltinho/SP, CEP: 13.440-013, Telefone (19) 3439-7800, representada neste ato pelo Chefe do Poder Executivo, **Hélio Franzol Bernardino**, brasileiro, casado, empresário, portador do RG 47.678.393-8/SSP/SP e do CPF 316.478.088-55, correio eletrônico de mensagens [gabinetedoprefeito@saltinho.sp.gov.br,](mailto:gabinetedoprefeito@saltinho.sp.gov.br) adiante designado simplesmente CONTRATANTE; 1.2. A empresa \_\_\_\_\_\_\_\_\_\_\_\_\_\_\_\_\_\_\_, inscrita com CNPJ \_\_\_\_\_\_\_\_\_\_\_\_\_, Inscrição Municipal \_\_\_\_\_\_\_\_\_\_\_, com sede à Rua/Avenida \_\_\_\_\_\_\_\_\_\_\_\_\_\_\_\_, \_\_\_, Bairro, \_\_\_\_\_/\_\_, CEP: \_\_\_\_\_\_, Telefone (\_\_\_) \_\_\_\_\_\_\_\_\_\_\_, correio eletrônico de mensagens \_\_\_\_\_\_\_\_\_\_\_\_\_\_\_\_\_\_, adiante designada simplesmente CONTRATADA, por seu representante legal, \_\_\_\_\_\_\_\_\_\_\_\_\_\_\_\_\_\_\_\_, nacionalidade, estado civil, profissão, portador do CPF \_\_\_\_\_\_\_\_\_ e do RG \_\_\_\_\_\_\_\_\_\_, residente e domiciliado à Rua/Avenida  $\frac{1}{\sqrt{1-\frac{1}{2}}}$  CEP: \_\_\_\_\_\_\_\_\_, ajustam o seguinte:

#### **Cláusula 2ª - DO OBJETO CONTRATUAL**

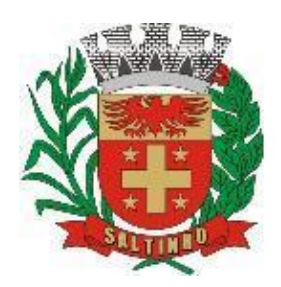

CNPJ 66.831.959/0001-87

2.1. A CONTRATADA compromete-se a prestar serviços **especializados de informática** a CONTRATANTE, **através da cessão onerosa de licença por remuneração mensal de software para gestão pública dos poderes Executivo e Legislativo do município de Saltinho/SP**, **de uso temporário por prazo determinado, através de implantação em parcela única, com atualização mensal, que garanta as alterações legais, corretivas e evolutivas, incluindo conversão, implantação e treinamento de usuários para diversas áreas**, nos termos do estabelecido pelo "Anexo I – Termo de Referência" ao edital de **Pregão Presencial 30/2022**, que fica fazendo parte integrante e indissociável do presente instrumento, independente de transcrição.

#### **Cláusula 3ª - DOS PREÇOS**

3.1. Os serviços serão remunerados nas importâncias abaixo descritas, na qual se incluem, além do lucro, as despesas de mão de obra, licenças, seguros, impostos, taxas, manutenção, estadia, alimentação, despesas de expediente, e quaisquer outras despesas que estejam direta ou indiretamente, relacionadas com a execução do objeto deste contrato.

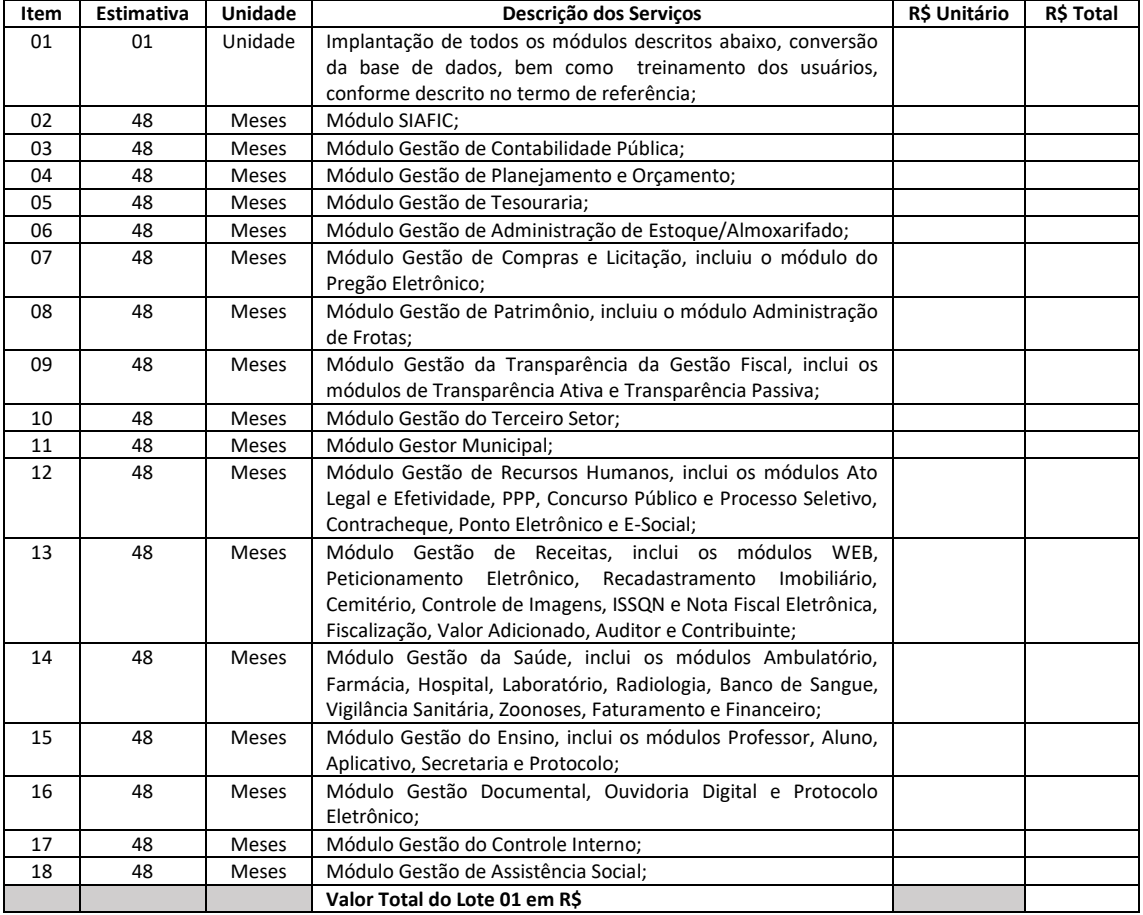

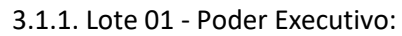

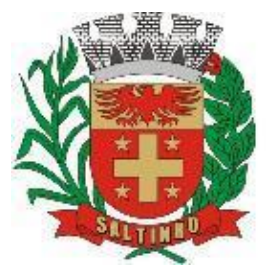

CNPJ 66.831.959/0001-87

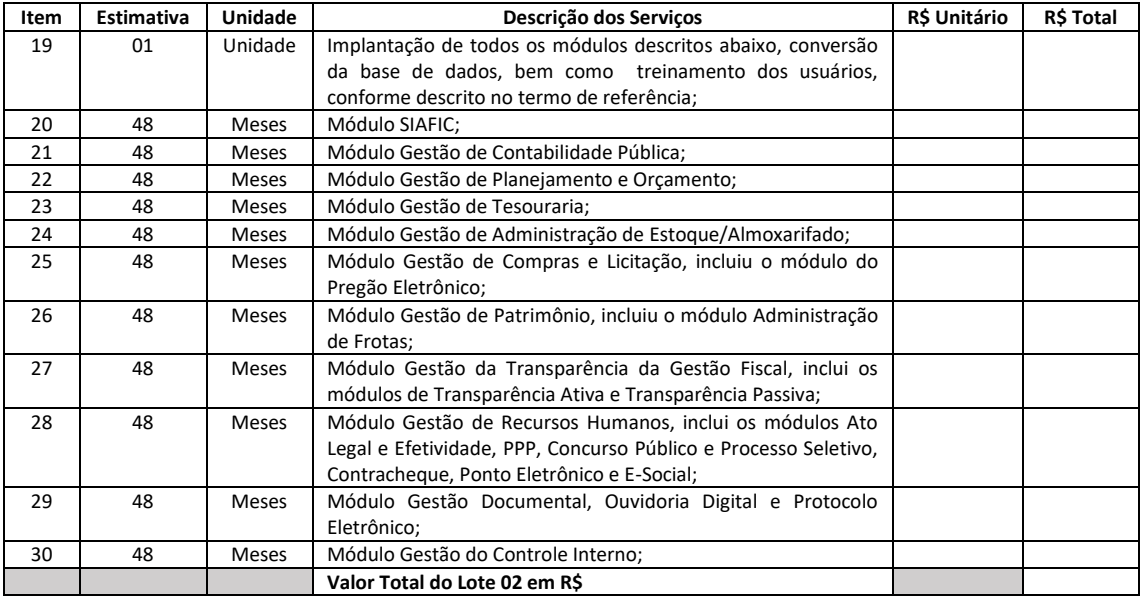

### 3.1.2. Lote 02 - Poder Legislativo:

3.2. Caso a CONTRATADA esteja prestando ou tenha prestado serviços a CONTRATANTE em objeto semelhante, os trabalhos de implantação, conversão da base de dados e treinamento dos usuários não será necessário e será suprimido deste ajuste.

#### **Cláusula 4ª - DAS CONDIÇÕES DE PAGAMENTO**

4.1. O pagamento dos serviços de implantação, conversão da base de dados e treinamento dos usuários dos módulos (Lotes 01 e 02) será feito em parcela única, podendo optar pelo depósito/transferência eletrônica no Banco \_\_\_, agência \_\_\_, conta corrente \_\_\_\_\_, cujos dados bancários devem figurar nas notas fiscais eletrônicas correspondentes, em até 10 (dez) dias corridos e consecutivos, contados da data do recebimento da correspondente nota fiscal eletrônica, que será devidamente conferida e atestada pelos gestores do contrato.

4.2. Os módulos poderão ser implantados por etapas, conforme ordem de serviço específico definindo suas especificidades.

4.3. A CONTRATADA terá o prazo máximo de 30 (trinta) dias corridos e consecutivos para implantar todos os módulos (Lotes 01 e 02), podendo esse prazo ser prorrogado, a critério da CONTRATANTE, desde que haja motivo escrito justificado e aceito.

4.4. Durante o período de implantação, migração da base de dados e treinamento dos usuários para cada módulo, a CONTRATANTE não fará jus ao recebimento dos valores correspondentes a cessão mensal onerosa dos módulos.

4.5. O pagamento da cessão onerosa de cada módulo ativo/implantado será paga mensalmente após a regular conferência dos serviços efetivamente prestados em cada mês (considerando o mês civil, de 01 a 30/31 de cada mês), podendo optar pelo depósito/transferência eletrônica no Banco \_\_\_, agência \_\_\_, conta corrente \_\_\_\_\_, cujos dados bancários devem figurar nas notas fiscais eletrônicas correspondentes, em até 10 (dez) dias corridos e consecutivos, contados da data do recebimento da correspondente nota fiscal eletrônica, que será devidamente conferida e atestada pelos gestores do contrato.

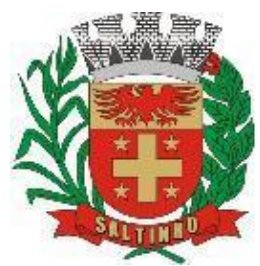

CNPJ 66.831.959/0001-87

4.6. Os pagamentos serão efetuados pela tesouraria da CONTRATANTE diretamente a CONTRATADA, preferencialmente através de boleto bancário, , que deverá ser acompanhada das medições dos serviços prestados no período.

4.7. A CONTRATANTE, através da tesouraria, fará as retenções dos valores correspondentes às obrigações previdenciárias, tributárias e fiscais, conforme o caso, de acordo com a legislação que disciplina a matéria, sendo que, as guias dos valores retidos serão devidamente recolhidas e encaminhadas suas cópias reprográficas a CONTRATADA.

4.8. Caso o dia de pagamento coincida com sábados, domingos, feriados ou pontos facultativos, o mesmo será efetuado no primeiro dia útil subsequente sem qualquer incidência de correção monetária ou reajuste.

4.9. No caso de a CONTRATANTE atrasar os pagamentos, estes serão atualizados financeiramente "pro rata dies", pelo INPC – Índice Nacional de Preços ao Consumidor, apurado e publicado pelo Instituto Brasileiro de Geografia e Estatística – IBGE, em vigor na data do efetivo pagamento, ou outro índice que vier a substituí-lo, a critério da CONTRATANTE.

### **Cláusula 5ª – DA PRESTAÇÃO DOS SERVIÇOS**

5.1. A prestação dos serviços será iniciada pela CONTRATADA somente após a autorização pela CONTRATANTE, nos termos do que estabelece o "Anexo I – Termo de Referência", que faz parte integrante e indissociável do presente ajuste.

5.2. A CONTRATANTE poderá, no decorrer da execução do contrato, alterar a quantidade, para mais ou para menos, do objeto da contratação, em até 25% (vinte e cinco por cento) do valor inicial atualizado do contrato, mediante aviso prévio de 15 (quinze) dias à contratada, bem como liberar as ordens de serviço por etapas, nos moldes do § 1º, do artigo 65, da Lei Federal 8.666/93 e alterações.

### **Cláusula 6ª - DAS RESPONSABILIDADES DA CONTRATADA**

6.1. A CONTRATADA obriga-se a prestar os serviços por seus colaboradores/empregados habilitados, mantendo em sua direção um preposto com poderes para representá-la ficando a indicação deste, sujeito à prévia aprovação da CONTRATANTE.

6.2. A CONTRATADA reconhece por este instrumento que é a única e exclusiva responsável por danos ou prejuízos que possam causar a CONTRATANTE, coisas ou pessoas de terceiros, em decorrência da prestação dos serviços, correndo às suas expensas, sem quaisquer ônus para a CONTRATANTE, ressarcimento ou indenização que tais danos ou prejuízos, nos termos do Código Civil Brasileiro e legislação pertinente, sendo obrigada a executar os reparos de vícios que porventura venham a ser notados como decorrentes da empreitada.

6.3. A CONTRATADA compromete-se a reforçar e/ou substituir os seus recursos de pessoal, se for constatada a sua inadequação para realizar o objeto deste contrato. 6.4. A CONTRATADA obriga-se a permitir a fiscalização municipal.

6.5. A CONTRATANTE poderá em qualquer ocasião, exercer a mais ampla fiscalização dos serviços, reservando-se o direito de rejeitá-los a seu critério, quando não

forem considerados satisfatórios, devendo a CONTRATADA refazê-los às suas expensas.

6.6. Caberá à CONTRATADA:

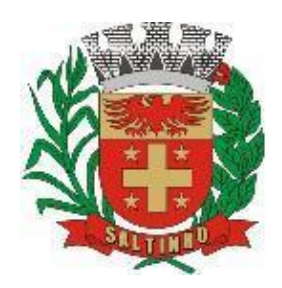

CNPJ 66.831.959/0001-87

6.6.1. Observar as especificações do termo de referência, bem como as Leis, Regulamentos e Posturas Federais, Estaduais e Municipais, relativas aos serviços, cumprindo imediatamente as intimações e exigências das respectivas autoridades;

6.6.2. Providenciar e selecionar ao seu exclusivo critério, e contratar, em seu nome, a mão de obra necessária à execução do objeto, seja ela especializada ou não, técnica ou administrativamente, respondendo por todos os encargos trabalhistas, previdenciários e sociais, não tendo os mesmos nenhum vínculo empregatício com a CONTRATANTE.

#### **Cláusula 7ª - DAS PENALIDADES**

7.1. O atraso na prestação dos serviços poderá sujeitar a CONTRATADA à multa de mora, garantida a defesa prévia ao interessado no prazo de 05 (cinco) dias úteis, na seguinte forma:

7.1.1. Atraso de até 30 (trinta) dias: multa de 0,2% (zero vírgula dois por cento) calculada sobre o valor global do contrato, por dia, e;

7.1.2. Atraso superior a 30 (trinta) dias: multa de 0,4% (zero vírgula quatro por cento) calculada sobre o valor global do contrato, por dia;

7.2. A inexecução total ou parcial do ajuste poderá acarretar aplicação de penalidades.

7.3. Pela inexecução total:

7.3.1. Advertência;

7.3.2. Multa de 20% (vinte por cento) calculada sobre o valor global do contrato;

7.3.3. Suspensão temporária de participação em licitações e impedimento de contratar com a administração pública, por prazo não superior a 02 (dois) anos, e;

7.3.4. Declaração de inidoneidade para licitar ou contratar com a administração pública, enquanto perdurem os motivos determinantes da punição ou até que seja promovida a reabilitação perante a própria autoridade que aplicou a penalidade, que será concedida sempre que a CONTRATADA ressarcir a CONTRATANTE pelos prejuízos resultantes depois de decorrido o prazo da sanção com base no subitem anterior.

7.4. Pela inexecução parcial:

7.4.1. Advertência;

7.4.2. Multa de 10% (dez por cento) calculada sobre o valor global do contrato;

7.4.3. Suspensão temporária de participação em licitações e impedimento de contratar com a administração pública, por prazo não superior a 02 (dois) anos, e;

7.4.4. Declaração de inidoneidade para licitar ou contratar com a administração pública, enquanto perdurem os motivos determinantes da punição ou até que seja promovida a reabilitação perante a própria autoridade que aplicou a penalidade, que será concedida sempre que a CONTRATADA ressarcir a CONTRATANTE pelos prejuízos resultantes depois de decorrido o prazo da sanção com base no subitem anterior.

7.5. Os prazos para defesa prévia serão de 05 (cinco) dias úteis, nas hipóteses de advertência, multa de 10% (dez por cento) a 30% (trinta por cento), calculada sobre o total da obrigação não cumprida, ou suspensão temporária de participar em licitação e impedimento de contratar com a administração pública, e de 10 (dez) dias úteis na hipótese de declaração de inidoneidade para licitar ou contratar com a administração pública.

7.6. As penalidades aqui previstas são autônomas e suas aplicações cumulativas serão regidas pelo artigo 87, §s 2º e 3º, da Lei Federal 8.666/93 e alterações.

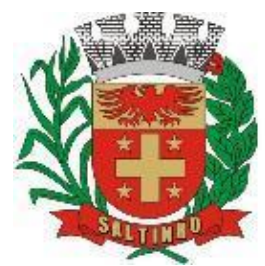

CNPJ 66.831.959/0001-87

7.7. O valor das multas aplicadas será devidamente corrigido pelo INPC – Índice Nacional de Preços ao Consumidor, apurado e publicado pelo Instituto Brasileiro de Geografia e Estatística – IBGE, em vigor na data do efetivo pagamento, ou outro índice que vier a substituí-lo, a critério da CONTRATANTE, até a data de seu efetivo pagamento, e recolhido aos cofres públicos, dentro de 03 (três) dias úteis da data de sua cominação, mediante guia de recolhimento oficial.

### **Cláusula 8ª - DA RESCISÃO**

8.1. Este contrato será rescindido total ou parcialmente pela CONTRATANTE, de pleno direito, em qualquer tempo, isento de qualquer ônus ou responsabilidade, independentemente de ação, notificação ou interpelação judicial, sem que à CONTRATADA, assista o direito a qualquer indenização, se esta:

8.1.1. Falir, entrar em recuperação judicial ou extrajudicial, tiver a sua empresa dissolvida ou deixar de existir;

8.1.2. Transferir, no todo ou em parte, o presente contrato, sem prévia autorização da CONTRATANTE;

8.1.3. Sem justa causa (a critério da CONTRATANTE), suspender a prestação dos serviços;

8.1.4. Agir com dolo ou culpa ou mediante simulação ou fraude na execução do contrato;

8.2. A CONTRATADA reconhece os direitos da CONTRATANTE, em caso de rescisão administrativa, de acordo com o disposto no artigo 80, da Lei Federal 8.666/93 e alterações.

### **Cláusula 19ª – DO REEQUILÍBRIO ECONÔMICO-FINANCEIRO E REAJUSTE INFLACIONÁRIO**

9.1. Será mantido o equilíbrio econômico-financeiro original do contrato conforme prescreve a Lei Federal 8.666/93 e alterações, a ser recomposto no indicado pelos preços vigentes na data da apresentação da proposta, ou de formulação dos preços a que esta se referir, ou ainda da última revisão caso esta tenha envolvido pactuação de novos preços, inclusive contra os efeitos nocivos da inflação, utilizando-se como parâmetro de reajustes, índices de correção monetária oficiais.

9.2. Será admitida a revisão no caso de desequilíbrio da equação econômica financeira inicial do contrato, desde que tal se dê em razão de fato notório e superveniente devidamente documentado.

9.3. A revisão dos preços contratados só poderá ser efetuada na hipótese de ocorrer comprovadamente, desequilíbrio econômico financeiro que possa comprometer a relação contratual, sempre com o parecer circunstanciado do Departamento de Assuntos Jurídicos, mediante solicitação escrita e fundamentada da CONTRATADA.

9.4. O pedido de revisão deverá estar acompanhado de documentos que comprovem a variação de preços do mercado (atual e a da época da apresentação da proposta financeira).

9.5. Quando tratar-se de reajuste inflacionário, o calculado será realizado em conformidade com a legislação vigente, e de acordo com a seguinte fórmula:

$$
R = Po \times [ (INPC) - 1 ]
$$
  
INPCo

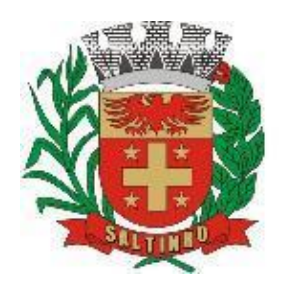

CNPJ 66.831.959/0001-87

9.5.1. R = preço com reajuste;

9.5.2. Po = preço inicial do serviço no mês de apresentação da proposta financeira ou preço do serviço no mês de aplicação do último reajuste;

9.5.3. INPC/INPCo = variação do INPC/IBGE, ocorrida entre o mês de apresentação da proposta financeira e o mês de aplicação do reajuste.

9.6. A atualização dos preços por reajuste inflacionário será processada a cada período completo de 12 (doze) meses corridos e consecutivos, tendo como referência o mês de apresentação da proposta financeira.

### **Cláusula 10ª - DO SUPORTE LEGAL**

10.1. Este contrato é regulamentado pelos seguintes dispositivos legais:

10.1.1. Constituição Federal;

10.1.2. Lei Orgânica Municipal;

10.1.3. Decreto Municipal 1.543/2014, de 01/08/2014;

10.1.4. Lei Federal 8.666/93 e posteriores alterações;

10.1.5. Demais disposições legais passíveis de aplicação, inclusive subsidiariamente, os princípios gerais de Direito.

### **Cláusula 11ª – DOS GESTORES/FISCAIS DO CONTRATO**

11.1. O presente contrato será fiscalizado e gerido pelos responsáveis de cada área abrangida pelos softwares/módulos, aos quais competirá zelar pela perfeita execução do pactuado, em conformidade com o previsto na proposta da CONTRATADA, no termo de referência e neste instrumento, conforme o artigo 67 da Lei de Licitações, a saber:

11.1.1. Amarildo José Rodrigues, portador da Cédula de Identidade RG 21.743.473-3 e do CPF 253.381.468-78, ocupante do emprego comissionado de Diretor de Departamento de Educação e Desenvolvimento Social, Portaria 1607/2021, Matrícula 909;

11.1.2. Marcelo Montebello, portador da Cédula de Identidade RG 18.130.548- 3 e do CPF 104.864.128-73, ocupante do emprego comissionado de Diretor Administrativo, Portaria 1599/2021, Matrícula 905;

11.1.3. Eleusa Aparecida Bonato de Moraes, portadora da Cédula de Identidade RG 17.292.099-1 e do CPF 093.371.528-51, ocupante do emprego comissionado de Diretora do Departamento de Finanças e Patrimônio, Portaria 1604/2021, Matrícula 488;

11.1.4. Patrícia Ruschel, portadora da Cédula de Identidade RG 23.521.980-0 e do CPF 121.188.728-60, ocupante do emprego comissionado de Diretora do Departamento de Saúde, Portaria 1605/2021, Matrícula 908; que terá auxílio técnico do senhor Edson Roberto Delmunde Junior, consultor externo contratado, portador do CPF 350.252.848-99 e da Cédula de Identidade RG 43.521.455-X/SSP/SP;

11.1.5. Andreia Montebello Wenceslau, ocupante do emprego de Diretora Administrativa da Câmara Municipal, Gestora e Fiscal de Contratos, nomeada pela Portaria 01/2022, portadora da Cédula de Identidade 22.374.083 e do CPF 175.632.008-00, com apoio técnico da senhora Gislaine Aparecida Arthur Teixeira, contabilista, CRC 1SP 232.064/0-7, portadora da Cédula de Identidade RG 29.224.465-4 e do CPF 285.628.688-76, ocupante do emprego comissionado de Coordenadora Financeira da Câmara Municipal, Matrícula 05.

11.2. Em caso de eventual irregularidade, inexecução ou desconformidade na execução do ajuste, os gestores do contrato darão ciência a CONTRATANTE do sucedido, fazendo-o por escrito, bem como das providências exigidas da CONTRATADA para sanar a falha ou defeito apontado.

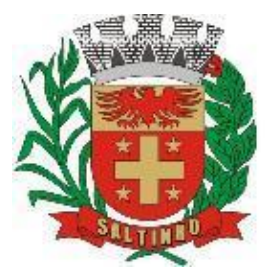

CNPJ 66.831.959/0001-87

11.3. Todo e qualquer dano decorrente da inexecução, parcial ou total deste contrato, ainda que imposto a terceiros, será de única e exclusiva responsabilidade da CONTRATADA, garantida a ampla defesa e o contraditório.

11.4. A fiscalização de que trata esta cláusula não exclui e nem reduz a responsabilidade da CONTRATADA por quaisquer irregularidades, inexecuções ou desconformidades havidas na execução do ajuste, aí incluídas imperfeições de natureza técnica ou aqueles provenientes de vício redibitório, como tal definido pela Lei Civil.

11.5. A CONTRATANTE reserva-se o direito de rejeitar, no todo ou em parte, o objeto contratado, caso os mesmos afastem-se das especificações do edital, seus anexos e da proposta da CONTRATADA.

#### **Cláusula 12ª - DOS RECURSOS FINANCEIROS**

12.1. A despesa originada por esta contratação será suportada pelas seguintes dotações orçamentárias:

12.1.1. Classificação 02.02.01 04.126.0002.2289 (26) 33904000 - Serviços de Tecnologia de Informação e Comunicação, Fonte 01, Recursos do Tesouro (Gabinete do Prefeito);

12.1.2. Classificação 02.02.09 12.361.0012.2017 (139) 33904000 - Serviços de Tecnologia de Informação e Comunicação, Fonte 01, Recursos do Tesouro (Ensino Fundamental);

12.1.3. Classificação 02.02.06 10.301.0008.2017 (79) 33904000 - Serviços de Tecnologia de Informação e Comunicação, Fonte 01, Recursos do Tesouro (Fundo Municipal de Saúde);

12.1.4. Classificação 01.031.0001.2022 33904016 - Serviços de Tecnologia de Informação e Comunicação – Pessoa Jurídica, Poder Legislativo.

12.2. As dotações acima elencadas são constantes do orçamento-programa para o exercício econômico e financeiro de 2022 e as correspondentes para 2023, 2024, 2025 e 2026.

#### **Cláusula 13ª - DO PRAZO CONTRATUAL**

13.1. Este contrato será de execução plurianual por tratar-se de serviços de informática de natureza continuada, terá seu prazo de validade estipulado por **até 48 (quarenta e oito) meses corridos e consecutivos**, contados da data da emissão da primeira Ordem de Serviço, nos moldes do disposto no inciso IV, do artigo 57, da Lei Federal 8.666/93 e alterações.

13.1.1. As ordens de serviços poderão ser dadas por etapas, de forma integral ou parcial, na medida das necessidades, respeitando sempre, o interesse público.

#### **Cláusula 14ª - DAS DISPOSIÇÕES GERAIS E FINAIS**

14.1. Não será permitida a prestação dos serviços sem que a CONTRATANTE emita, previamente, a respectiva autorização.

14.2. Aplica-se, no que couber, o disposto no artigo 79, da Lei Federal 8.666/93, bem como outros dispositivos legais previstos na aludida Lei.

14.3. Para os casos omissos neste contrato prevalecerão as condições e exigências da respectiva licitação e demais disposições em vigor.

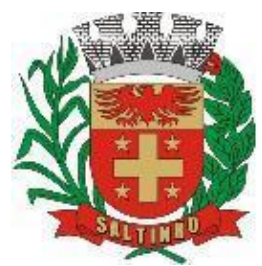

CNPJ 66.831.959/0001-87

14.4. A CONTRATADA assume a exclusiva responsabilidade pelo pagamento dos salários, dos encargos trabalhistas e dos encargos previdenciários advindos da legislação vigente e futura, sendo que o pessoal por ela designado para trabalhar na execução do objeto deste contrato, não terá vínculo empregatício algum com a CONTRATANTE.

14.5. Fica expressamente proibida a subcontratação parcial ou total do objeto deste contrato, sem a anuência escrita e expressa da CONTRATANTE.

14.6. A CONTRATADA é responsável pelos encargos trabalhistas, previdenciários, fiscais e comerciais resultantes da execução do presente contrato.

14.7. As dúvidas surgidas na aplicação deste contrato, bem como os casos omissos serão solucionadas pelo Departamento de Finanças e Patrimônio, ouvidos os órgãos técnicos especializados, ou profissionais que se fizerem necessários.

14.8. Prevalecerá o presente contrato no caso de haver divergências entre ele e os documentos eventualmente anexados.

14.9. Fica eleito o Foro desta Comarca de Piracicaba/SP para solução em primeira instância, de quaisquer questões suscitadas na execução deste contrato não resolvidas administrativamente.

14.10. Lido e achado conforme assinam este instrumento, em 03 (três) vias de igual teor e forma, as partes e testemunhas.

Hélio Franzol Bernardino Prefeito Municipal – Contratante Prefeito Municipal – Contratada

Testemunhas:

Marcelo Montebello RG 18.130.548-3/SSP/SP Lucas Salvador Spada RG 40.192.002-1`/SSP/SP

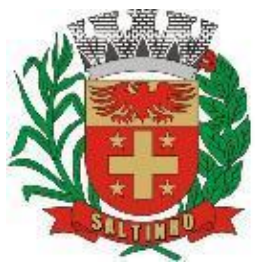

CNPJ 66.831.959/0001-87

### **TERMO DE CIÊNCIA E DE NOTIFICAÇÃO – CONTRATO – TCESP- LC 01**

CONTRATANTE: Município de Saltinho/SP; CONTRATADA: \_\_\_\_\_\_\_\_\_\_; CONTRATO: \_\_/2022; PROCESSO ADMINISTRATIVO: \_\_/2022; LICITAÇÃO: Pregão Presencial 30/2022; OBJETO: cessão onerosa de licença por remuneração mensal de software para gestão pública dos poderes Executivo e Legislativo do município de Saltinho/SP**,** de uso temporário por prazo determinado, através de implantação em parcela única, com atualização mensal, que garanta as alterações legais, corretivas e evolutivas, incluindo conversão, implantação e treinamento de usuários para diversas áreas; ADVOGADO: Dr. Jorge Eduardo Vasconcellos Zangarini – OAB/SP 252.707 – [jurídico@saltinho.sp.gov.br.](mailto:jurídico@saltinho.sp.gov.br)

Pelo presente termo, nós, abaixo identificados:

1. Estamos cientes de que:

a) O ajuste acima referido, seus aditamentos, bem como o acompanhamento de sua execução contratual, estarão sujeitos a análise e julgamento pelo Tribunal de Contas do Estado de São Paulo, cujo trâmite processual ocorrerá pelo sistema eletrônico;

b) Poderemos ter acesso ao processo, tendo vista e extraindo cópias das manifestações de interesse, despachos e decisões, mediante regular cadastramento no Sistema de Processo Eletrônico, em consonância com o estabelecido na Resolução 01/2011 do TCESP;

c) Além de disponíveis no processo eletrônico, todos os despachos e decisões que vierem a ser tomados, relativamente ao aludido processo, serão publicados no Diário Oficial do Estado, Caderno do Poder Legislativo, parte do TCESP, em conformidade com o artigo 90 da Lei Complementar 709, de 14/01/1993, iniciando-se, a partir de então, a contagem dos prazos processuais, conforme regras do Código de Processo Civil;

d) As informações pessoais dos responsáveis pela contratante estão cadastradas no módulo eletrônico do "Cadastro Corporativo TCESP – CadTCESP", nos termos previstos no artigo 2º das Instruções 01/2020, conforme "Declaração de Atualização Cadastral" anexa;

e) É de exclusiva responsabilidade da contratada manter seus dados sempre atualizados.

2. Damo-nos por notificados para:

a) O acompanhamento dos atos do processo até seu julgamento final e consequente publicação;

b) Se for o caso e de nosso interesse, nos prazos e nas formas legais e regimentais, exercer o direito de defesa, interpor recursos e o que mais couber.

Saltinho/SP, \_\_\_ de \_\_\_\_\_ de 2022.

AUTORIDADE MÁXIMA DO ÓRGÃO/ENTIDADE: Nome: Hélio Franzol Bernardino; Cargo: Prefeito Municipal; CPF: 316.478.088-55;

RESPONSÁVEL PELA HOMOLOGAÇÃO DO CERTAME: ORDENADOR DE DESPESAS DA CONTRATANTE:

Nome: Hélio Franzol Bernardino; Cargo: Prefeito Municipal; CPF: 316.478.088-55;

Assinatura:

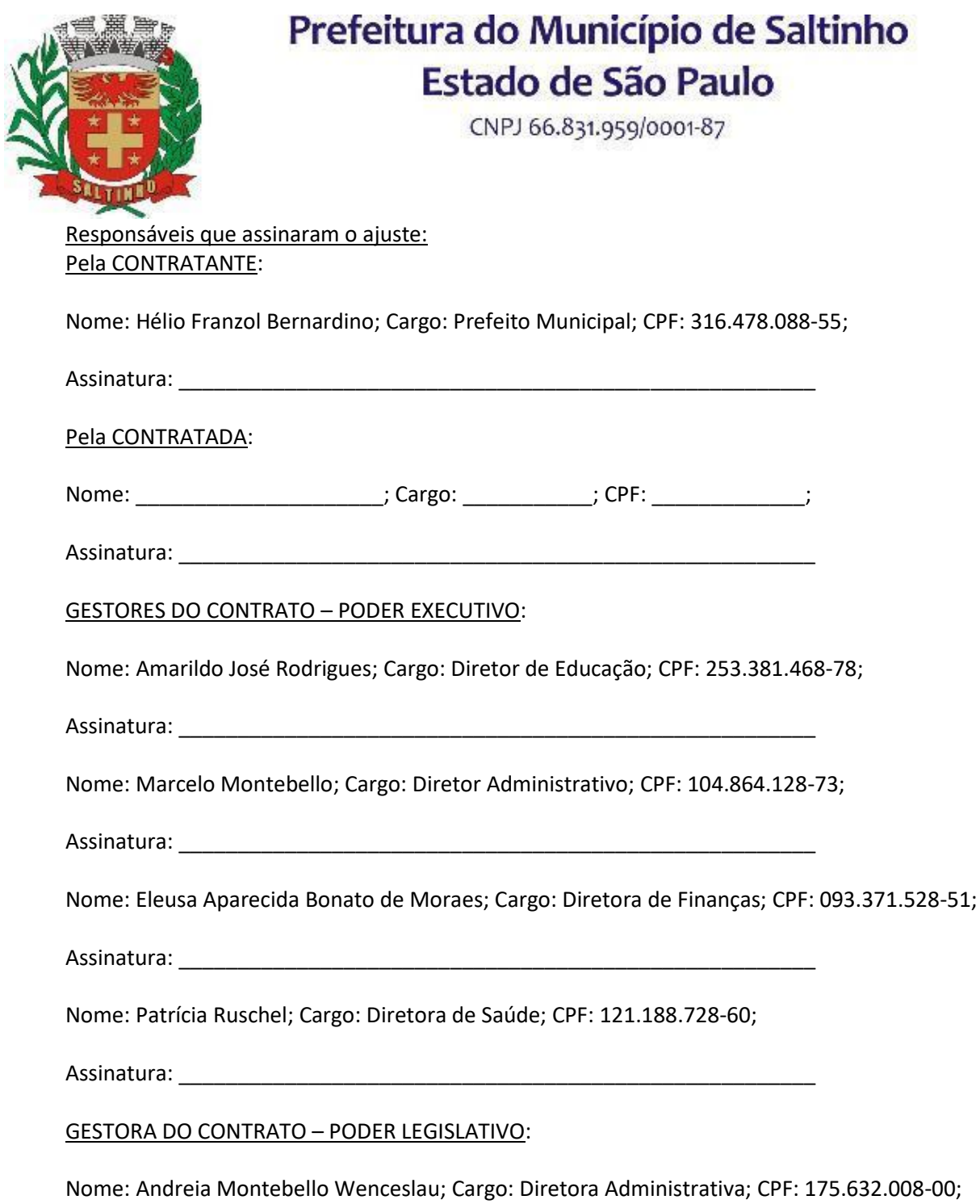

Assinatura: \_\_\_\_\_\_\_\_\_\_\_\_\_\_\_\_\_\_\_\_\_\_\_\_\_\_\_\_\_\_\_\_\_\_\_\_\_\_\_\_\_\_\_\_\_\_\_\_\_\_\_\_\_\_

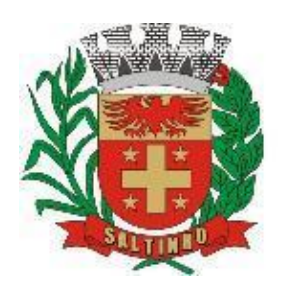

CNPJ 66.831.959/0001-87

### **PREGÃO PRESENCIAL 30/2022**

### **ANEXO IX - DECLARAÇÃO DE ENQUADRAMENTO COMO ME OU EPP**

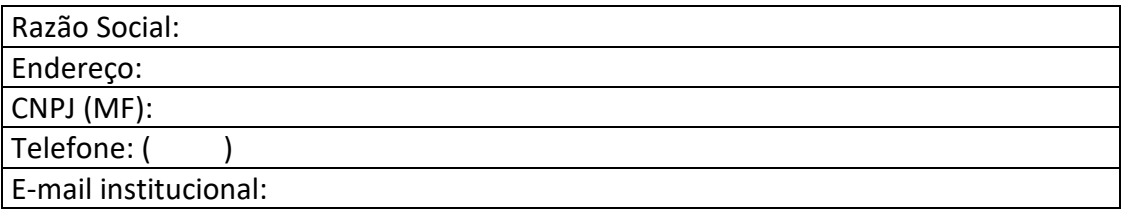

A licitante acima identificada, por intermédio de seu representante legal, declara, para os devidos fins do disposto na Lei Complementar 123/06 e posteriores alterações, sob as sanções administrativas cabíveis e sob as penas da Lei, que esta empresa, na presente data, enquadra-se como:

( ) ME - Microempresa, conforme inciso I, do artigo 3° da Lei Complementar 123/2006 e posteriores alterações.

( ) EPP – Empresa de Pequeno Porte, conforme inciso II, do artigo 3°, da Lei Complementar 123/2006 e posteriores alterações.

Declaro ainda, que a empresa está excluída das vedações constantes do § 4°, do artigo 3° da Lei Complementar 123/2006 e posteriores alterações.

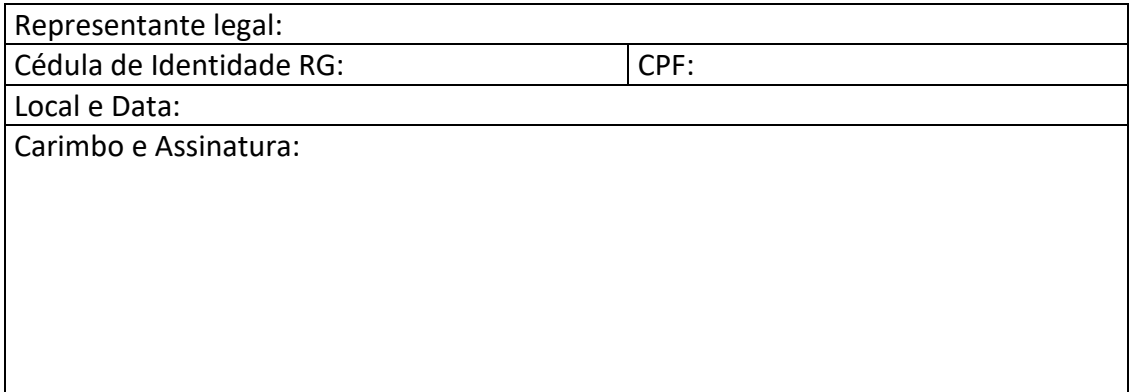

Esta declaração deverá vir preferencialmente acompanhada da Certidão Simplificada expedida pela Junta Comercial do Estado ou anotação do Registro Civil no Cartório de Pessoa Jurídica, comprovando seu enquadramento, com data não superior a 60 (sessenta) dias corridos e consecutivos da data marcada para a entrega dos envelopes com documentos de habilitação e proposta financeira ou outra equivalente no caso de MEI. Os documentos deverão ser entregues fora dos envelopes 01 (um) – Proposta Financeira e 02 (dois) – Documentos de Habilitação, preferencialmente junto com o credenciamento.